# **OmniEvent**

*Release 0.1*

**THU-KEG**

**Aug 24, 2023**

# **TUTORIALS**

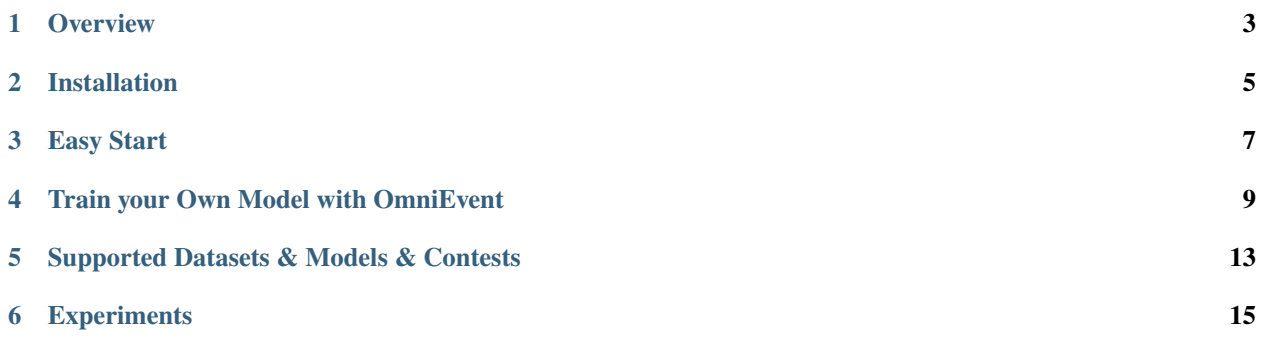

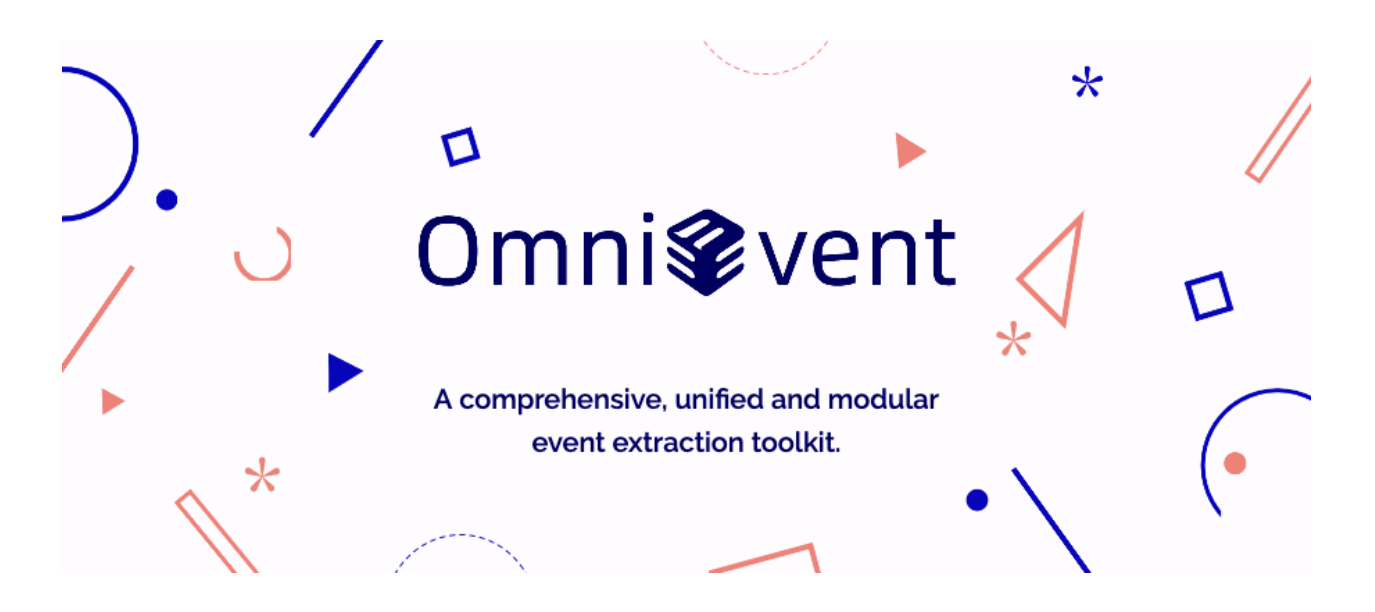

# **OVERVIEW**

<span id="page-6-0"></span>OmniEvent is a powerful open-source toolkit for **event extraction**, including **event detection** and **event argument extraction**. We comprehensively cover various paradigms and provide fair and unified evaluations on widely-used **English** and **Chinese** datasets. Modular implementations make OmniEvent highly extensible.

# **1.1 Highlights**

- **Comprehensive Capability**
	- **–** Support to do **Event Extraction** at once, and also to independently do its two subtasks: **Event Detection**, **Event Argument Extraction**.
	- **–** Cover various paradigms: **Token Classification**, **Sequence Labeling**, **MRC (QA)** and **Seq2Seq**, are deployed.
	- **–** Implement **Transformers-based** [\(BERT,](https://arxiv.org/pdf/1810.04805.pdf) [T5,](https://arxiv.org/pdf/1910.10683.pdf) etc.) and **classical** models (CNN, LSTM, CRF, etc.) are implemented.
	- **–** Both **Chinese** and **English** are supported for all event extraction sub-tasks, paradigms and models.
- **Modular Implementation**
	- **– All models are decomposed into four modules:**
		- ∗ **Input Engineering:** Prepare inputs and support various input engineering methods like prompting.
		- ∗ **Backbone:** Encode text into hidden states.
		- ∗ **Aggregation:** Fuse hidden states (e.g., select [CLS], pooling, GCN) to the final event representation.
		- ∗ **Output Head:** Map the event representation to the final outputs, such as Linear, CRF, MRC head, etc.

#### • **Unified Benchmark & Evaluation**

- **–** Various datasets are processed into a [unified format.](https://github.com/THU-KEG/OmniEvent/tree/main/scripts/data_processing#unified-omnievent-format)
- **–** Predictions of different paradigms are all converted into a [unified candidate set](https://github.com/THU-KEG/OmniEvent/tree/main/OmniEvent/evaluation#convert-the-predictions-of-different-paradigms-to-a-unified-candidate-set) for fair evaluations.
- **–** Four evaluation modes (**gold**, **loose**, **default**, **strict**) well cover different previous evaluation settings.
- **Big Model Training & Inference**
	- **–** Efficient training and inference of big models for event extraction are supported with [BMTrain.](https://github.com/OpenBMB/BMTrain)
- **Easy to Use & Highly Extensible**
- **–** Datasets can be downloaded and processed with a single command.
- **–** Fully compatible with [Transformers](https://github.com/huggingface/transformers) and its [Trainer\)](https://huggingface.co/docs/transformers/main/en/main_classes/trainer).
- **–** Users can easily reproduce existing models and build customized models with OmniEvent.

**TWO**

# **INSTALLATION**

# <span id="page-8-0"></span>**2.1 With pip**

This repository is tested on Python 3.9+, Pytorch 1.12.1+. OmniEvent can be installed with pip as follows:

pip install OmniEvent

### **THREE**

# **EASY START**

<span id="page-10-0"></span>OmniEvent provides ready-to-use models for the users. Examples are shown below.

*Make sure you have installed OmniEvent as instructed above. Note that it may take a few minutes to download checkpoint for the first time.*

### **TRAIN YOUR OWN MODEL WITH OMNIEVENT**

<span id="page-12-0"></span>OmniEvent can help users easily train and evaluate their customized models on a specific dataset.

We show a step-by-step example of using OmniEvent to train and evaluate an **Event Detection** model on **ACE-EN** dataset in the **Seq2Seq** paradigm. More examples are shown in [examples.](https://github.com/THU-KEG/OmniEvent/examples)

### **4.1 Step 1: Process the dataset into the unified format**

We provide standard data processing scripts for commonly-adopted datasets. Checkout the details in [scripts/data\\_processing.](https://github.com/THU-KEG/OmniEvent/scripts/data_processing)

```
dataset=ace2005-en # the dataset name
cd scripts/data_processing/$dataset
bash run.sh
```
### **4.2 Step 2: Set up the customized configurations**

We keep track of the configurations of dataset, model and training parameters via a single \*.yaml file. See [/configs](https://github.com/THU-KEG/OmniEvent/configs) for details.

```
>>> from OmniEvent.arguments import DataArguments, ModelArguments, TrainingArguments,␣
˓→ArgumentParser
>>> from OmniEvent.input_engineering.seq2seq_processor import type_start, type_end
>>> parser = ArgumentParser((ModelArguments, DataArguments, TrainingArguments))
>>> model_args, data_args, training_args = parser.parse_yaml_file(yaml_file="config/all-
˓→datasets/ed/s2s/ace-en.yaml")
>>> training_args.output_dir = 'output/ACE2005-EN/ED/seq2seq/t5-base/'
>>> data_args.markers = ["<event>", "</event>", type_start, type_end]
```
### **4.3 Step 3: Initialize the model and tokenizer**

OmniEvent supports various backbones. The users can specify the model and tokenizer in the config file and initialize them as follows.

```
>>> from OmniEvent.backbone.backbone import get_backbone
>>> from OmniEvent.model.model import get_model
>>> backbone, tokenizer, config = get_backbone(model_type=model_args.model_type,
                                                model_name_or_path=model_args.model_name_
˓→or_path,
                                                tokenizer_name=model_args.model_name_or_
\rightarrowpath,
                                                markers=data_args.markers,
                                                new_tokens=data_args.markers)
>>> model = get_model(model_args, backbone)
```
### **4.4 Step 4: Initialize dataset and evaluation metric**

OmniEvent prepares the DataProcessor and the corresponding evaluation metrics for different task and paradigms.

**Note: Note that** the metrics here are paradigm-dependent and are **not** used for the final unified evaluation.

```
>>> from OmniEvent.input_engineering.seq2seq_processor import EDSeq2SeqProcessor
>>> from OmniEvent.evaluation.metric import compute_seq_F1
>>> train_dataset = EDSeq2SeqProcessor(data_args, tokenizer, data_args.train_file)
>>> eval_dataset = EDSeq2SeqProcessor(data_args, tokenizer, data_args.validation_file)
>>> metric_fn = compute_seq_F1
```
### **4.5 Step 5: Define Trainer and train**

OmniEvent adopts [Trainer](https://huggingface.co/docs/transformers/main/en/main_classes/trainer) from [Transformers\)](https://github.com/huggingface/transformers) for training and evaluation.

```
>>> from OmniEvent.trainer_seq2seq import Seq2SeqTrainer
>>> trainer = Seq2SeqTrainer(
        args=training_args,
       model=model,
        train_dataset=train_dataset,
        eval_dataset=eval_dataset,
        compute_metrics=metric_fn,
        data_collator=train_dataset.collate_fn,
        tokenizer=tokenizer,
    )
>>> trainer.train()
```
# **4.6 Step 6: Unified Evaluation**

Since the metrics in Step 4 depend on the paradigm, it is not fair to directly compare the performance of different paradigms.

OmniEvent evaluates models of different paradigms in a unifed manner, where the predictions of different models are converted to word-level and then evaluated.

```
>>> from OmniEvent.evaluation.utils import predict, get_pred_s2s
>>> from OmniEvent.evaluation.convert_format import get_trigger_detection_s2s
>>> logits, labels, metrics, test_dataset = predict(trainer=trainer, tokenizer=tokenizer,
\rightarrow data_class=data_class,
                                                     data_args=data_args, data_file=data_
˓→args.test_file,
                                                     training_args=training_args)
>>> # paradigm-dependent metrics
>>> print("{} test performance before converting: {}".formate(test_dataset.dataset_name,.
˓→metrics["test_micro_f1"]))
ACE2005-EN test performance before converting: 66.4215686224377
>>> preds = get_pred_s2s(logits, tokenizer)
>>> # convert to the unified prediction and evaluate
>>> pred_labels = get_trigger_detection_s2s(preds, labels, data_args.test_file, data_
\rightarrowargs, None)
ACE2005-EN test performance after converting: 67.41016109045849
```
For those datasets whose test set annotations are not given, such as MAVEN and LEVEN, OmniEvent provide APIs to generate submission files. See [dump\\_result.py\)](https://github.com/THU-KEG/OmniEvent/OmniEvent/evaluation/dump_result.py) for details.

### **FIVE**

### <span id="page-16-0"></span>**SUPPORTED DATASETS & MODELS & CONTESTS**

Continually updated. Welcome to add more!

### **5.1 Datasets**

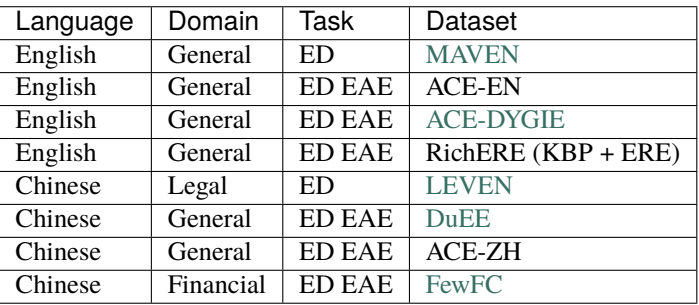

### **5.2 Models**

- **Paradigm**
	- **–** Token Classification (TC)
	- **–** Sequence Labeling (SL)
	- **–** Sequence to Sequence (Seq2Seq)
	- **–** Machine Reading Comprehension (MRC)
- **Backbone**
	- **–** CNN / LSTM
	- **–** Transformers (BERT, T5, etc.)
- **Aggregation**
	- **–** Select [CLS]
	- **–** Dynamic/Max Pooling
	- **–** Marker
	- **–** GCN
- **Head**

**–** Linear / CRF / MRC heads

# **5.3 Contests**

OmniEvent plans to support various event extraction contest. Currently, we support the following contests and the list is continually updated!

- [MAVEN Event Detection Challenge](https://codalab.lisn.upsaclay.fr/competitions/395)
- [CAIL 2022: Event Detection Track](http://cail.cipsc.org.cn/task1.html?raceID=1&cail_tag=2022)
- [LUGE: Information Extraction Track](https://aistudio.baidu.com/aistudio/competition/detail/46/0/task-definition)

### **EXPERIMENTS**

<span id="page-18-0"></span>We implement and evaluate state-of-the-art methods on some popular benchmarks using OmniEvent. The results of all Event Detection experiments are shown in the table below. The full results can be accessed via the links below.

- [Experiments of base models on All ED Benchmarks](https://docs.qq.com/sheet/DRW5QQU1tZ2ViZlFo?tab=qp276f)
- [Experiments of base models on All EAE Benchmarks](https://docs.qq.com/sheet/DRW5QQU1tZ2ViZlFo?tab=b0zjme)
- [Experiments of All ED Models on ACE-EN+](https://docs.qq.com/sheet/DRW5QQU1tZ2ViZlFo?tab=odcgnh)
- [Experiments of All EAE Models on ACE-EN+](https://docs.qq.com/sheet/DRW5QQU1tZ2ViZlFo?tab=jxc1ea)

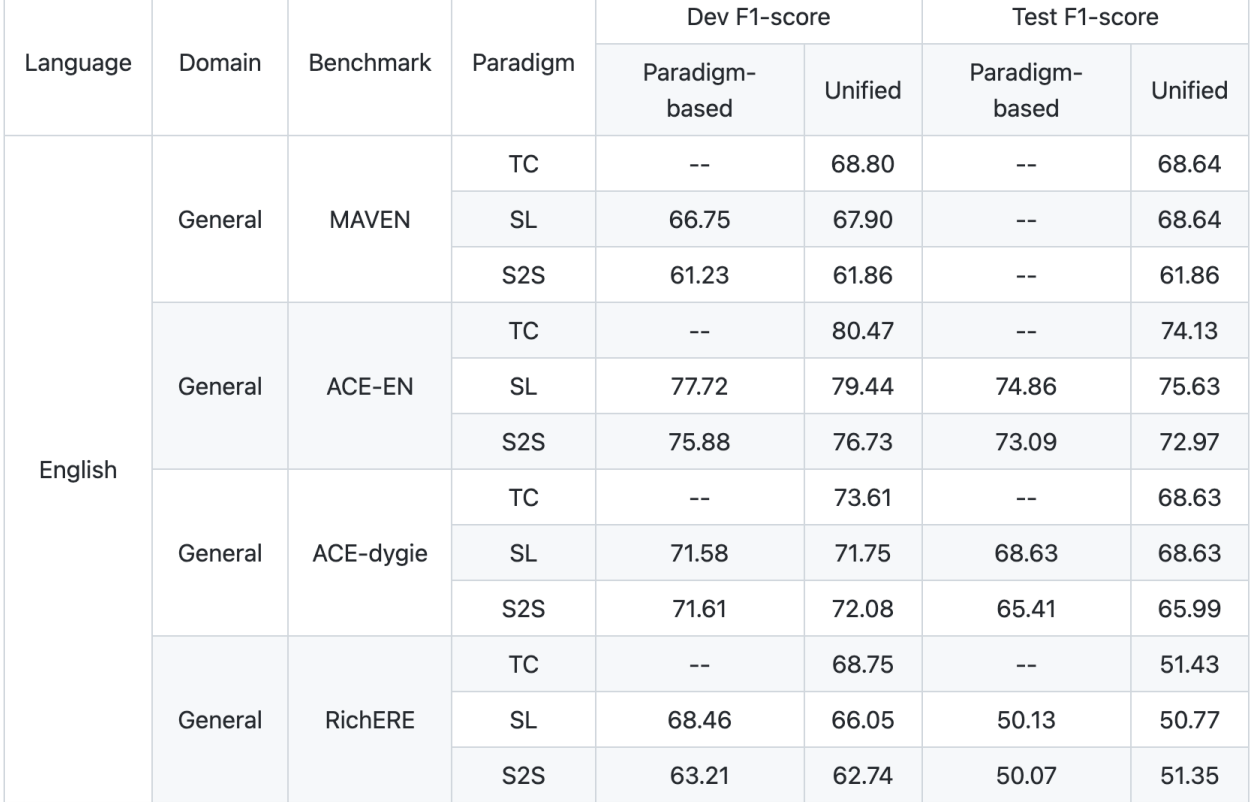

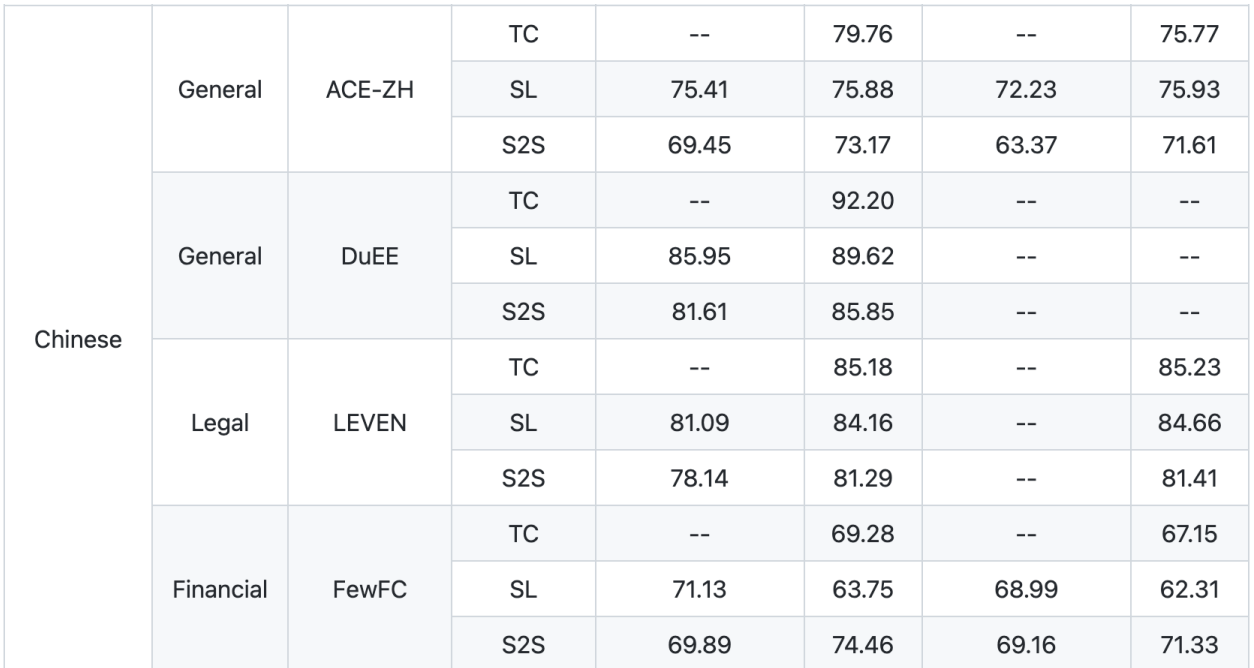

# **6.1 Convert the Dataset into Unified OmniEvent Format**

To simplify subsequent data loading and modeling, we provide pre-processing scripts for commonly-used Event Extraction datasets. Users can download the dataset and convert it to the unified OmniEvent format by configuring the data path defined in the run. sh file under the [scripts/data\\_preprocessing](https://github.com/THU-KEG/OmniEvent/tree/main/scripts) folder with the same name as the dataset.

### **6.1.1 Unified OmniEvent Format**

A unified OmniEvent dataset is a [JSON Line](https://jsonlines.org/) file with the extension *.unified.jsonl* (such as, train.unified.jsonl, valid.unified.jsonl, and test.unified.jsonl), which is a convenient format for storing structured data that enables processing one record, in one line, at a time. Taking a record from TAC KBP 2016 as an example, a piece of data in the unified OmniEvent format could be demonstrated as follows:

```
{
   "id": "NYT_ENG_20130910.0002-6",
    "text": "In 1997 , Chun was sentenced to life in prison and Roh to 17 years .",
    "events": [{
        "type": "sentence",
        "triggers": [{
            "id": "em-2342"
            "trigger_word": "sentenced",
            "position": [19, 28],
            "arguments": [{
                "role": "defendant",
                "mentions": [{
                    "id": "m-291",
                    "mention": "Chun",
                    "position": [10, 14]}]}, ... ]}, ... ]} ... ],
    "negative_triggers": [{
```

```
"id": 0,
    "trigger_word": "In",
    "position": [0, 2]}, ... ],
"entities": [{
    "type": "PER",
    "mentions": [{
        "id": "m-291",
        "mention": "Chun",
        "position": [10, 14]}, ... ]}, ... ]}
```
### **6.1.2 Supported Datasets**

The pre-processing scripts support almost all commonly-used Event Extraction datasets, so as to minimize the data conversion difficulties. Additional pre-processing scripts are still being developed, and you can submit datasets for which you wish us to complete in ["Pull requests"](https://github.com/THU-KEG/OmniEvent/pulls). Currently, we have developed pre-processing scripts for the following datasets:

- **ACE2005:** ACE2005-EN, ACE2005-DyGIE, ACE2005-OneIE, ACE2005-ZH
- **DuEE:** DuEE1.0, DuEE-fin
- **ERE:** LDC2015E29, LDC2015E68, LDC2015E78
- **FewFC**
- **TAC KBP:** TAC KBP 2014, TAC KBP 2015, TAC KBP 2016, TAC KBP 2017
- **LEVEN**
- **MAVEN**

### **6.1.3 Dataset Conversion**

#### **Step 1: Download the Dataset**

The first step of data conversion is to download the proposed dataset from its corresponding website. For example, for the DuEE 1.0 dataset, it could be downloaded from [here.](https://www.luge.ai/#/luge/dataDetail?id=6)

#### **Step 2: Configure the Dataset Path**

After downloading the dataset from the Internet, the run.sh file under the folder with the same name as the dataset should be configured. For example, for the DuEE 1.0 dataset, the run.sh file under the path [scripts/data\\_preprocessing/duee](https://github.com/THU-KEG/OmniEvent/tree/main/scripts/data_processing/duee) should be configured, in which the data\_dir path should be the same as the path of placing the downloaded dataset, you can also modify the path of the processed dataset by configuring the save\_dir path:

```
python duee.py \
    --data_dir ../../../data/original/DuEE1.0 \
    --save_dir ../../../data/processed/DuEE1.0
```
#### **Step 3: Execute the** run.sh **File**

After downloading the dataset and configuring the corresponding run.sh file, finally, the dataset could finally be converted to the unified OmniEvent format by executing the configured run.sh file. For example, for the DuEE1.0 dataset, we could execute the run.sh file as follows:

bash run.sh

### **6.2 Examples**

**Note:** To make sure you run the lastest versions of example scirpts, you need to install the repository from source as follows:

```
git clone https://github.com/THU-KEG/OmniEvent.git
cd OmniEvent
pip install .
```
#### **6.2.1 BigModel**

The BigModel directory contains tuning code for large PLMs. The tuning code is supported by [BMTrain](https://github.com/OpenBMB/BMTrain) engine.

#### **6.2.2 ED**

The *ED* directory contains examples of event detection.

### **6.2.3 EAE**

The EAE directory contains examples of event argument extraction. You can conduct EAE independently using golden event triggers or you can use the predictions of ED to do event extraction.

### **6.3 Tuning Large PLMs for Event Extraction**

We provide an example script for tuning large pre-trained language models (PLMs) on event extraction tasks. We use BMTrain as the distributed training engine. BMTrain is an efficient large model training toolkit, see [BMTrain](https://github.com/OpenBMB/BMTrain) and [ModelCenter](https://github.com/OpenBMB/ModelCenter) for more details. We adapt the code of ModelCenter for event extraction and place the code in *OmniEvent/utils*.

#### **6.3.1 Setup**

Install the code in OmniEvent/utils/ModelCenter:

```
cd utils/ModelCenter
pip install .
```
#### **6.3.2 Easy Start**

Run bash train.sh to train MT5-xxl. You can modify the config and the important hyper-parameters are as follows:

```
NNODES # number of nodesGPUS_PER_NODE # gpus use on one node
model-config # We only support T5 and MT5
```
The original ModelCenter repo doesn't support inference method (i.e. generate) for decoder PLMs. We provide beam\_search.py for inference.

### **6.4 Tokenizer**

```
import collections
import logging
import numpy as np
import os
import pdb
from transformers import PreTrainedTokenizer
from typing import Dict, Iterable, List, Optional, Tuple, Union
logger = logging.getLogger(\text{name})
```
#### **6.4.1** load\_vocab

Loads a vocabulary file, allocates a unique id for each word within the vocabulary and saves the correspondence between words and ids into a dictionary. Generates and returns word embeddings if it is required.

**Args:**

- vocab\_file: The path of the vocabulary file.
- return\_embeddings: Whether or not to return the word embeddings.

#### **Returns:**

- word\_embeddings: An numpy array represents each word's embedding within the vocabulary, with the size of (number of words) \* (embedding dimension). Returns word embeddings if return\_embeddings is set as True.
- vocab: A dictionary indicates the unique id of each word within the vocabulary.

```
def load_vocab(vocab_file: str,
           return_embeddings: bool = False) -> Union[Dict[str, int], np.ndarray]:
    """Loads a vocabulary file into a dictionary.
```

```
Loads a vocabulary file, allocates a unique id for each word within the vocabulary
˓→and saves the correspondence
   between words and ids into a dictionary. Generates and returns word embeddings if it␣
\rightarrowis required.
   Args:
       vocab_file (`str`):
            The path of the vocabulary file.
       return_embeddings (`bool`, `optional`, defaults to `False`):
            Whether or not to return the word embeddings.
   Returns:
       word_embeddings (`np.ndarray`):
            An numpy array represents each word's embedding within the vocabulary, with
ightharpoonupthe size of (number of words) *
            (embedding dimension). Returns word embeddings if `return_embeddings` is set␣
\rightarrowas True.
       vocab (`Dict[str, int]`):
            A dictionary indicates the unique id of each word within the vocabulary.
   """ ""
   vocab = collections.OrderedDict()
   \text{vocab}['[PAD]"] = 0with open(vocab_file, "r", encoding="utf-8") as reader:
       lines = reader.readlines()
   num\_embeddings = len(lines) + 1embedding_dim = len(lines[0].split() - 1for index, line in enumerate(lines):
       token = "".join(line.split()[:-embedding\_dim])if token in vocab:
            token = f''{token}_{index+1}"
       vocab[token] = index + 1if return_embeddings:
       word_embeddings = np.zeros((num_embeddings, embedding_dim), dtype=np.float32)
       for index, line in enumerate(lines):
            embedding = [float(value) for value in line.strip().split()[-embedding_dim:]]
            word_embeddings[index+1] = embedding
       return word_embeddings
   return vocab
```
#### **6.4.2** whitespace\_tokenize()

Cleans the whitespace at the beginning and end of the text and splits the text into a list based on whitespaces.

**Args:** - tex: A string representing the input text to be processed.

**Returns:**

• tokens: A list of strings in which each element represents a word within the input text.

```
def whitespace_tokenize(text: str) -> List[str]:
    """Runs basic whitespace cleaning and splitting on a piece of text.
```

```
Cleans the whitespace at the beginning and end of the text and splits the text into\Box˓→a list based on whitespaces.
   Args:
        text (`str`):
            A string representing the input text to be processed.
   Returns:
        tokens (`List[str]`):
            A list of strings in which each element represents a word within the input␣
ightharpoonuptext.
    "''"''"''"text = text.start()if not text:
       return []
   tokens = text.split()return tokens
```
#### **6.4.3** WordLevelTokenizer

This tokenizer inherits from PreTrainedTokenizer which contains most of the main methods. Users should refer to this superclass for more information regarding those methods.

**Attributes:**

- vocab: A dictionary indicating the correspondence between words and ids within the vocabulary.
- ids\_to\_tokens: A dictionary indicating the correspondence between ids and words within the vocabulary.
- whitespace\_tokenizer: A WhitespaceTokenizer instance for word piece tokenization.

```
VOCAB_FILES_NAMES = {"vocab_file": "vec.txt"}
```
PRETRAINED\_VOCAB\_FILES\_MAP = {}

```
PRETRAINED_POSITIONAL_EMBEDDINGS_SIZES = {}
```
PRETRAINED\_INIT\_CONFIGURATION = {}

```
class WordLevelTokenizer(PreTrainedTokenizer):
    """Construct a BERT tokenizer. Based on WordPiece.
    This tokenizer inherits from `PreTrainedTokenizer` which contains most of the main
˓→methods. Users should refer to
    this superclass for more information regarding those methods.
    Attributes:
        vocab (`Dict[str, int]`):
            A dictionary indicating the correspondence between words and ids within the␣
\rightarrowvocabulary.
        ids_to_tokens (`Dict[int, str]`):
```

```
(continued from previous page)
```

```
A dictionary indicating the correspondence between ids and words within the␣
˓→vocabulary.
       whitespace_tokenizer (`WhitespaceTokenizer`):
            A `WhitespaceTokenizer` instance for word piece tokenization.
   "''"vocab_files_names = VOCAB_FILES_NAMES
   pretrained_vocab_files_map = PRETRAINED_VOCAB_FILES_MAP
   pretrained_init_configuration = PRETRAINED_INIT_CONFIGURATION
   max_model_input_sizes = PRETRAINED_POSITIONAL_EMBEDDINGS_SIZES
   def __init__(self,
                vocab_file: str,
                do_lower\_case: bool = True,never_split: Iterable = None,
                unk\_token: str = "[UNK]".sep_token: str = "[SEP]"
                pad_token: str = "[PAD]",
                cls\_token: str = "[CLS]",strip_accents: bool = None,
                model\_max\_length: int = 512,**kwargs):
        """Construct a WordLevelTokenizer."""
       kwargs["model_max_length"] = model_max_length
       super().__init__(
           do_lower_case=do_lower_case,
           never_split=never_split,
            unk_token=unk_token,
            sep_token=sep_token,
           pad_token=pad_token,
            cls_token=cls_token,
            strip_accents=strip_accents,
            **kwargs,
       )
       if not os.path.isfile(vocab_file):
           raise ValueError(
                f"Can't find a vocabulary file at path '{vocab_file}'. To load the
˓→vocabulary from a Google pretrained"
                " model use `tokenizer = BertTokenizer.from_pretrained(PRETRAINED_MODEL_
\rightarrowNAME)`"
            \lambdaself.vocab = load_vocab(vocab_file)
       # insert special token
       for token in [unk_token, sep_token, pad_token, cls_token]:
            if token not in self.vocab:
                self.vocab[token] = len(self.vocab)
       self.ids_to_tokens = collections.OrderedDict([(ids, tok) for tok, ids in self.
\rightarrowvocab.items()])
       self.whitespace_tokenizer = WhitespaceTokenizer(vocab=self.vocab, do_lower_
˓→case=do_lower_case,
                                                         unk_token=self.unk_token)
```

```
(continued from previous page)
```

```
@property
   def do_lower_case(self):
        """Returns whether or not to lowercase the input when tokenizing."""
       return self.whitespace_tokenizer.do_lower_case
   @property
   def vocab_size(self):
       """Returns the length of the vocabulary"""
       return len(self.vocab)
   def get_vocab(self):
        """Returns the vocabulary in a dictionary."""
       return dict(self.vocab, **self.added_tokens_encoder)
   def _tokenize(self,
               text: str):
       """Tokenizes the input text into tokens."""
       if self.do_lower_case:
           text = text.lower()split_tokens = self.whitespace_tokenizer.tokenize(text)
       return split_tokens
   def _convert_token_to_id(self,
                            token: str):
        """Converts a token (`str`) in an id using the vocab."""
       return self.vocab.get(token, self.vocab.get(self.unk_token))
   def _convert_id_to_token(self,
                            index: int):
        """Converts an index (`int`) in a token (`str`) using the vocab."""
       return self.ids_to_tokens.get(index, self.unk_token)
   def convert_tokens_to_string(self,
                                tokens: str):
        """Converts a sequence of tokens (`str`) in a single string."""
       out_string = " ".join(tokens).replace(" ##", "").strip()
       return out_string
   def build_inputs_with_special_tokens(self,
                                        token_ids_0: List[int],
                                        token_ids_1: Optional[List[int]] = None) ->
˓→List[int]:
        """Builds model inputs from a sequence or a pair of sequence.
       Builds model inputs from a sequence or a pair of sequence for sequence<sub>D</sub>
\rightarrowclassification tasks by concatenating and
       adding special tokens. A BERT sequence has the following format:
       - single sequence: `[CLS] X [SEP]`
       - pair of sequences: `[CLS] A [SEP] B [SEP]`
       Args:
```

```
(continued from previous page)
```

```
token_ids_0 (`List[int]`):
                List of ids to which the special tokens will be added.
           token_ids_1 (`List[int]`, `optional`):
                Optional second list of ids for sequence pairs.
       Returns:
            `List[int]`: List of [input ids](../glossary#input-ids) with the appropriate␣
˓→special tokens.
        """
       if token_ids_1 is None:
           return [self.cls_token_id] + token_ids_0 + [self.sep_token_id]
       cls = [self.cls_token_id]
       sep = [self.sep_token_id]
       return cls + token_ids_0 + sep + token_ids_1 + sep
   def get_special_tokens_mask(self,
                                token_ids_0: List[int],
                                token_ids_1: Optional[List[int]] = None,
                                already_has_special_tokens: bool = False) -> List(int]:
       """Retrieve sequence ids from a token list that has no special tokens added."""
       if already_has_special_tokens:
           return super().get_special_tokens_mask(
                token_ids_0=token_ids_0, token_ids_1=token_ids_1, already_has_special_
˓→tokens=True
           \lambdaif token_ids_1 is not None:
           return [1] + ([0] * len(token\_ids_0)) + [1] + ([0] * len(token\_ids_1)) + [1]return [1] + ([0] * len(token\_ids_0)) + [1]def create_token_type_ids_from_sequences(self,
                                            token_ids_0: List[int],
                                            token_ids_1: Optional[List[int]] = None) ->
˓→List[int]:
        """Create a mask from the two sequences passed to be used in a sequence-pair
˓→classification task."""
       sep = [self.sep_token_id]
       cls = [self.cls_token_id]
       if token_ids_1 is None:
           return len(cls + token_ids_0 + sep) * [0]
       return len(cls + token_ids_0 + sep) * [0] + len(token_ids_1 + sep) * [1]def save_vocabulary(self,
                        save_directory: str,
                        filename_prefix: 0ptional[str] = None) -> Tuple[str]:
       """Saves the vocabulary (copy original file) and special tokens file to a␣
˓→directory."""
       index = 0if os.path.isdir(save_directory):
           vocab_file = os.path.join(save_directory, (filename_prefix + "-" if filename_prefix else "") +<sub>1</sub>
```

```
˓→VOCAB_FILES_NAMES["vocab_file"]
            )
        else:
            vocab_file = (filename_prefix + "-" if filename_prefix else "") + save_
\rightarrowdirectory
        with open(vocab_file, "w", encoding="utf-8") as writer:
            for token, token_index in sorted(self.vocab.items(), key=lambda kv: kv[1]):
                if index != token_index:
                    logger.warning(
                         f"Saving vocabulary to {vocab_file}: vocabulary indices are not
˓→consecutive."
                         " Please check that the vocabulary is not corrupted!"
                    \lambdaindex = token_index
                writer.write(token + "\langle n'' \rangleindex += 1return (vocab_file,)
```
### **6.4.4** WhitespaceTokenizer

Tokenizes a piece of text into its word pieces by matching whether the token is in the vocabulary.

**Attributes:**

- vocab: A dictionary indicates the correspondence between words and ids within the vocabulary.
- do\_lower\_case: A boolean variable indicating Whether or not to lowercase the input when tokenizing.
- unk\_token: A string representing the unknown token.

```
class WhitespaceTokenizer(object):
    """A tokenizer to conduct word piece tokenization.
    Tokenizes a piece of text into its word pieces by matching whether the token is in␣
˓→the vocabulary.
   Attributes:
        vocab (`Dict[str, int]`):
            A dictionary indicates the correspondence between words and ids within the␣
\rightarrowvocabulary.
        do_lower_case (`bool`):
            A boolean variable indicating Whether or not to lowercase the input when␣
ightharpoonuptokenizing.
        unk_token (`str`):
            A string representing the unknown token.
    "''"def __init__(self,
                vocab: Dict[str, int],
                do_lower_case: bool,
                unk_token: str):
        """Constructs a `WhitespaceTokenizer`."""
        self.vocab = vocab
```

```
self.do_lower_case = do_lower_case
    self.unk_token = unk_token
def tokenize(self,
            text: str) -> List[str]:
    """Tokenizes a piece of text into its word pieces."""
    output_tokens = []
    for token in whitespace_tokenize(text):
        if token in self.vocab:
            output_tokens.append(token)
        else:
            output_tokens.append(self.unk_token)
    return output_tokens
```
### **6.5 Whitespace Tokenizer**

import collections import os import pdb import logging import numpy as np from typing import List, Optional, Tuple from transformers import PreTrainedTokenizer logger = logging.getLogger(\_\_name\_\_)

#### **6.5.1** load\_vocab

Loads a vocabulary file into a dictionary.

```
def load_vocab(vocab_file, return_embeddings=False):
    """Loads a vocabulary file into a dictionary."""
   vocab = collections.OrderedDict()
   \text{vocab}['[PAD]"] = 0with open(vocab_file, "r", encoding="utf-8") as reader:
        lines = reader.readlines()
   num\_embeddings = len(lines) + 1embedding_dim = len(lines[0].split() - 1for index, line in enumerate(lines):
        token = " ".join(line.split()[:-embedding_dim])
        if token in vocab:
            token = f''{token}_{index+1}"
        vocab[token] = index + 1if return_embeddings:
       word_embeddings = np.zeros((num_embeddings, embedding_dim), dtype=np.float32)
        for index, line in enumerate(lines):
            embedding = [float(value) for value in line.strip().split()[-embedding_dim:]]
```

```
word_embeddings[index+1] = embedding
    return word_embeddings
return vocab
```
#### **6.5.2** whitespace\_tokenize

Runs basic whitespace cleaning and splitting on a piece of text.

```
def whitespace_tokenize(text):
    """Runs basic whitespace cleaning and splitting on a piece of text."""
   text = text.start()if not text:
       return []
   tokens = text.split()return tokens
```

```
VOCAB_FILES_NAMES = {"vocab_file": "vec.txt"}
```

```
PRETRAINED_VOCAB_FILES_MAP = {}
```

```
PRETRAINED_POSITIONAL_EMBEDDINGS_SIZES = {}
```

```
PRETRAINED_INIT_CONFIGURATION = {}
```
#### **6.5.3** WordLevelTokenizer

Construct a BERT tokenizer. Based on WordPiece.

This tokenizer inherits from PreTrainedTokenizer which contains most of the main methods. Users should refer to this superclass for more information regarding those methods.

```
class WordLevelTokenizer(PreTrainedTokenizer):
   r"""
    Construct a BERT tokenizer. Based on WordPiece.
   This tokenizer inherits from [`PreTrainedTokenizer`] which contains most of the main
˓→methods. Users should refer to
   this superclass for more information regarding those methods.
   Args:
        vocab_file (`str`):
            File containing the vocabulary.
        do_lower_case (`bool`, *optional*, defaults to `True`):
            Whether or not to lowercase the input when tokenizing.
        do_basic_tokenize (`bool`, *optional*, defaults to `True`):
            Whether or not to do basic tokenization before WordPiece.
       never_split (`Iterable`, *optional*):
            Collection of tokens which will never be split during tokenization. Only has␣
\rightarrowan effect when
            `do_basic_tokenize=True`
        unk_token (`str`, *optional*, defaults to `"[UNK]"`):
            The unknown token. A token that is not in the vocabulary cannot be converted
```

```
ightharpoonup to an ID and is set to be this
            token instead.
       sep_token (`str`, *optional*, defaults to `"[SEP]"`):
            The separator token, which is used when building a sequence from multiple\Box˓→sequences, e.g. two sequences for
            sequence classification or for a text and a question for question answering.␣
\rightarrowIt is also used as the last
            token of a sequence built with special tokens.
       pad_token (`str`, *optional*, defaults to `"[PAD]"`):
            The token used for padding, for example when batching sequences of different\Box\rightarrowlengths.
       cls_token (`str`, *optional*, defaults to `"[CLS]"`):
            The classifier token which is used when doing sequence classification␣
˓→(classification of the whole sequence
            instead of per-token classification). It is the first token of the sequence␣
\rightarrowwhen built with special tokens.
       mask_token (`str`, *optional*, defaults to `"[MASK]"`):
            The token used for masking values. This is the token used when training this.
˓→model with masked language
            modeling. This is the token which the model will try to predict.
        tokenize_chinese_chars (`bool`, *optional*, defaults to `True`):
            Whether or not to tokenize Chinese characters.
            This should likely be deactivated for Japanese (see this
            [issue](https://github.com/huggingface/transformers/issues/328)).
        strip_accents (`bool`, *optional*):
            Whether or not to strip all accents. If this option is not specified, then
\rightarrowit will be determined by the
            value for `lowercase` (as in the original BERT).
   "''"vocab_files_names = VOCAB_FILES_NAMES
   pretrained_vocab_files_map = PRETRAINED_VOCAB_FILES_MAP
   pretrained_init_configuration = PRETRAINED_INIT_CONFIGURATION
   max_model_input_sizes = PRETRAINED_POSITIONAL_EMBEDDINGS_SIZES
   def __init__(
       self,
       vocab_file,
       do_lower_case=True,
       never_split=None,
       unk_token="[UNK]",
       sep_token="[SEP]",
       pad_token="[PAD]",
       cls_token="[CLS]",
       strip_accents=None,
       model_max_length=512,
       **kwargs
   ):
       kwargs["model_max_length"] = model_max_length
       super() . _{init}(
            do_lower_case=do_lower_case,
            never_split=never_split,
```

```
unk_token=unk_token,
           sep_token=sep_token,
           pad_token=pad_token,
           cls_token=cls_token,
           strip_accents=strip_accents,
           **kwargs,
       \lambdaif not os.path.isfile(vocab_file):
           raise ValueError(
               f"Can't find a vocabulary file at path '{vocab_file}'. To load the␣
˓→vocabulary from a Google pretrained"
               " model use `tokenizer = BertTokenizer.from_pretrained(PRETRAINED_MODEL_
˓→NAME)`"
           )
       self.vocab = load_vocab(vocab_file)# insert special token
       for token in [unk_token, sep_token, pad_token, cls_token]:
           if token not in self.vocab:
               self.vocab[token] = len(self.vocab)
       self.ids_to_tokens = collections.OrderedDict([(ids, tok) for tok, ids in self.
˓→vocab.items()])
       self.whitespace_tokenizer = WhitespaceTokenizer(vocab=self.vocab, do_lower_
˓→case=do_lower_case, unk_token=self.unk_token)
   @property
   def do_lower_case(self):
       return self.whitespace_tokenizer.do_lower_case
   @property
   def vocab_size(self):
       return len(self.vocab)
   def get_vocab(self):
       return dict(self.vocab, **self.added_tokens_encoder)
   def _tokenize(self, text):
       if self.do_lower_case:
           text = text.lower()split_tokens = self.whitespace_tokenizer.tokenize(text)
       return split_tokens
   def _convert_token_to_id(self, token):
       """Converts a token (str) in an id using the vocab."""
       return self.vocab.get(token, self.vocab.get(self.unk_token))
   def _convert_id_to_token(self, index):
        """Converts an index (integer) in a token (str) using the vocab."""
       return self.ids_to_tokens.get(index, self.unk_token)
   def convert_tokens_to_string(self, tokens):
       """Converts a sequence of tokens (string) in a single string."""
```

```
(continued from previous page)
```

```
out_string = " ".join(tokens).replace(" ##", "").strip()
       return out_string
   def build_inputs_with_special_tokens(
       self, token_ids_0: List[int], token_ids_1: Optional[List[int]] = None
   ) \rightarrow List[int]:
        "''"Build model inputs from a sequence or a pair of sequence for sequence␣
˓→classification tasks by concatenating and
       adding special tokens. A BERT sequence has the following format:
        - single sequence: `[CLS] X [SEP]`
        - pair of sequences: `[CLS] A [SEP] B [SEP]`
       Args:
            token_ids_0 (`List[int]`):
                List of IDs to which the special tokens will be added.
            token_ids_1 (`List[int]`, *optional*):
                Optional second list of IDs for sequence pairs.
       Returns:
            `List[int]`: List of [input IDs](../glossary#input-ids) with the appropriate␣
˓→special tokens.
        "''"''"if token_ids_1 is None:
           return [self.cls_token_id] + token_ids_0 + [self.sep_token_id]
       cls = [self.cls_token_id]
       sep = [self.sep_token_id]
       return cls + token_ids_0 + sep + token_ids_1 + sep
   def get_special_tokens_mask(
       self, token_ids_0: List[int], token_ids_1: Optional[List[int]] = None, already_
˓→has_special_tokens: bool = False
   ) -> List[int]:
        "''"Retrieve sequence ids from a token list that has no special tokens added. This␣
ightharpoonupmethod is called when adding
       special tokens using the tokenizer `prepare_for_model` method.
       Args:
            token_ids_0 (`List[int]`):
                List of IDs.
            token_ids_1 (`List[int]`, *optional*):
                Optional second list of IDs for sequence pairs.
            already_has_special_tokens (`bool`, *optional*, defaults to `False`):
                Whether or not the token list is already formatted with special tokens
ightharpoonupfor the model.
       Returns:
            `List[int]`: A list of integers in the range [0, 1]: 1 for a special token, 0 \square\rightarrowfor a sequence token.
        "''"''"''"if already_has_special_tokens:
            return super().get_special_tokens_mask(
                token_ids_0=token_ids_0, token_ids_1=token_ids_1, already_has_special_
˓→tokens=True
```

```
(continues on next page)
```

```
if token_ids_1 is not None:
           return [1] + ([0] * len(token\_ids_0)) + [1] + ([0] * len(token\_ids_1)) + [1]return [1] + ([0] * len(token\_ids_0)) + [1]def create_token_type_ids_from_sequences(
       self, token_ids_0: List[int], token_ids_1: Optional[List[int]] = None
   ) -> List[int]:
       "''"Create a mask from the two sequences passed to be used in a sequence-pair\Box˓→classification task. A BERT sequence
       pair mask has the following format:
        ```
       0 0 0 0 0 0 0 0 0 0 0 1 1 1 1 1 1 1 1 1
       | first sequence | second sequence |
        ```
       If `token_ids_1` is `None`, this method only returns the first portion of the␣
\rightarrowmask (0s).
       Args:
           token_ids_0 (`List[int]`):
               List of IDs.
           token_ids_1 (`List[int]`, *optional*):
                Optional second list of IDs for sequence pairs.
       Returns:
           `List[int]`: List of [token type IDs](../glossary#token-type-ids) according␣
\rightarrow to the given sequence(s).
        "''"''"sep = [self.sep_token_id]
       cls = [self.cls_token_id]
       if token_ids_1 is None:
           return len(cls + token_ids_0 + sep) * [0]
       return len(cls + token_ids_0 + sep) * [0] + len(token_ids_1 + sep) * [1]def save_vocabulary(self, save_directory: str, filename_prefix: Optional[str] =␣
˓→None) -> Tuple[str]:
       index = 0if os.path.isdir(save_directory):
           vocab_file = os.path.join(save_directory, (filename_prefix + "-" if filename_prefix else "") +
˓→VOCAB_FILES_NAMES["vocab_file"]
           )
       else:
           vocab_file = (filename_prefix + "-" if filename_prefix else "") + save_
˓→directory
       with open(vocab_file, "w", encoding="utf-8") as writer:
           for token, token_index in sorted(self.vocab.items(), key=lambda kv: kv[1]):
                if index != token_index:
                    logger.warning(
                        f"Saving vocabulary to {vocab_file}: vocabulary indices are not
˓→consecutive."
                        " Please check that the vocabulary is not corrupted!"
```
(continues on next page)

)

```
\lambdaindex = token_index
          writer.write(token + "\langle n'' \rangleindex += 1return (vocab_file,)
```
#### **6.5.4** WhitespaceTokenizer

Runs WordPiece tokenization.

```
class WhitespaceTokenizer(object):
    """Runs WordPiece tokenization."""
   def __init__(self, vocab, do_lower_case, unk_token):
        self.vocab = vocabself.do_lower_case = do_lower_case
        self.unk_token = unk_token
   def tokenize(self, text):
        """
        Tokenizes a piece of text into its word pieces. This uses a greedy longest-match-
˓→first algorithm to perform
        tokenization using the given vocabulary.
        For example, `input = "unaffable"` wil return as output `["un", "##aff", "##able
ightharpoonup"\uparrow".
       Args:
            text: A single token or whitespace separated tokens. This should have
                already been passed through *BasicTokenizer*.
        Returns:
           A list of wordpiece tokens.
        "''"output_tokens = []
        for token in whitespace_tokenize(text):
            if token in self.vocab:
                output_tokens.append(token)
            else:
                output_tokens.append(self.unk_token)
        return output_tokens
```
### **6.6 Base Processor**

import os import json import torch import logging

from torch.utils.data import Dataset
```
from typing import Dict, List, Optional, Union
```

```
logger = logging.getLogger(\_name__name__)
```
#### **6.6.1** EDInputExample

A single training/test example for event detection, representing the basic information of an event trigger, including its example id, the source text it is within, its start and end position, and the event type of the trigger.

#### **Attributes:**

- example\_id: A string or an integer for the unique id of the example.
- text: A string representing the source text the event trigger is within.
- trigger\_left: An integer indicating the left position of the event trigger.
- trigger\_right: An integer indicating the right position of the event trigger.
- labels: A string indicating the event type of the trigger.

```
class EDInputExample(object):
    """A single training/test example for event detection.
   A single training/test example for event detection, representing the basic␣
˓→information of an event trigger,
   including its example id, the source text it is within, its start and end position.
\rightarrowand the label of the event.
   Attributes:
        example_id (`Union[int, str]`):
           A string or an integer for the unique id of the example.
        text (`str`):
            A string representing the source text the event trigger is within.
        trigger_left (`int`, `optional`, defaults to `None`):
            An integer indicating the left position of the event trigger.
        trigger_right (`int`, `optional`, defaults to `None`):
            An integer indicating the right position of the event trigger.
        labels (`int`, `optional`, defaults to `None`):
            A string indicating the event type of the trigger.
    "''"def __init__(self,
                 example_id: Union[int, str],
                 text: str,
                 trigger_left: Optional(int] = None,trigger_right: Optional[int] = None,
                 labels: Optional[str] = None) -> None:
        """Constructs an `EDInputExample`."""
        self.example_id = example_id
        self.text = textself.trigger_left = trigger_left
        self.trigger_right = trigger_right
        self.labels = labels
```
## **6.6.2** EDInputFeatures

Input features of an instance for event detection, representing the basic features of an event trigger, including its example id, the indices of tokens in the vocabulary, attention masks, segment token indices, start and end position, and the event type of the trigger.

#### **Attributes:**

- example\_id: A string or an integer for the unique id of the example.
- input\_ids: A list of integers representing the indices of input sequence tokens in the vocabulary.
- attention\_mask: A list of integers (in 0/1) for masks to avoid attention on padding tokens.
- token\_type\_ids: A list of integers indicating the first and second portions of the inputs.
- trigger\_left: An integer indicating the left position of the event trigger.
- trigger\_right: An integer indicating the right position of the event trigger.
- labels: A string indicating the event type of the trigger.

```
class EDInputFeatures(object):
    """Input features of an instance for event detection.
    Input features of an instance for event detection, representing the basic features<sub>1</sub>
˓→of an event trigger, including
   its example id, the indices of tokens in the vocabulary, attention masks, segment
˓→token indices, start and end
   position, and the label of the event.
   Attributes:
        example_id (`Union[int, str]`):
            A string or an integer for the unique id of the example.
        input_ids (`List[int]`):
            A list of integers representing the indices of input sequence tokens in the␣
\rightarrowvocabulary.
        attention_mask (`List[int]`):
            A list of integers (in 0/1) for masks to avoid attention on padding tokens.
        token_type_ids (`List[int]`, `optional`, defaults to `None`):
            A list of integers indicating the first and second portions of the inputs.
        trigger_left (`int`, `optional`, defaults to `None`):
            An integer indicating the left position of the event trigger.
        trigger_right (`int`, `optional`, defaults to `None`):
            An integer indicating the right position of the event trigger.
        labels (`str`, `optional`, defaults to `None`):
            A string indicating the event type of the trigger.
    "''"def __init__(self,
                 example_id: Union[int, str],
                 input_ids: List[int],
                 attention_mask: List[int],
                 token_type_ids: 0ptional[List[int]] = None,
                 trigger_left: Optional[int] = None,
                 trigger_right: 0ptional[int] = None,
                 labels: Optional[str] = None) \rightarrow None:
```

```
"""Constructs an `EDInputFeatures`."""
self.example_id = example_id
self.input\_ids = input\_idsself.attention_mask = attention_mask
self.token_type_ids = token_type_ids
self.trigger_left = trigger_left
self.trigger_right = trigger_right
self.labels = labels
```
#### **6.6.3** EAEInputExample

A single training/test example for event argument extraction, representing the basic information of an event trigger, including its example id, the source text it is within, the predicted and actual event type, the input template for the Machine Reading Comprehension (MRC) paradigm, the start and end position of the event trigger and argument, and the label of the event.

#### **Attributes:**

- example\_id: A string or an integer for the unique id of the example.
- text: A string representing the source text the event trigger and argument is within.
- pred\_type: A string indicating the event type predicted by the model.
- true\_type: A string indicating the actual event type from the annotation.
- input\_template: The input template for the MRC paradigm.
- trigger\_left: An integer indicating the left position of the event trigger.
- trigger\_right: An integer indicating the right position of the event trigger.
- argument\_left: An integer indicating the left position of the argument mention.
- argument\_right: An integer indicating the right position of the argument mention.
- argument\_role: A string indicating the argument role of the argument mention.
- labels: A string indicating the label of the event.

```
class EAEInputExample(object):
    """A single training/test example for event argument extraction.
   A single training/test example for event argument extraction, representing the basic␣
˓→information of an event
    trigger, including its example id, the source text it is within, the predicted and␣
˓→actual event type, the input
    template for the Machine Reading Comprehension (MRC) paradigm, the start and end
˓→position of the event trigger and
   argument, and the label of the event.
   Attributes:
        example_id (`Union[int, str]`):
           A string or an integer for the unique id of the example.
        text (`str`):
            A string representing the source text the event trigger and argument is
\rightarrowwithin.
```

```
pred_type (`str`):
        A string indicating the event type predicted by the model.
    true_type (`str`):
        A string indicating the actual event type from the annotation.
    input_template:
        The input template for the MRC paradigm.
    trigger_left (`int`, `optional`, defaults to `None`):
        An integer indicating the left position of the event trigger.
    trigger_right (`int`, `optional`, defaults to `None`):
        An integer indicating the right position of the event trigger.
    argument_left (`int`, `optional`, defaults to `None`):
        An integer indicating the left position of the argument mention.
    argument_right (`int`, `optional`, defaults to `None`):
        An integer indicating the right position of the argument mention.
    argument_role (`str`, `optional`, defaults to `None`):
        A string indicating the argument role of the argument mention.
    labels (`str`, `optional`, defaults to `None`):
        A string indicating the label of the event.
"''"def __init__(self,
             example_id: Union[int, str],
             text: str,
             pred_type: str,
             true_type: str,
             input_template: Optional = None,
             trigger_left: 0ptional[int] = None,
             trigger_right: Optional[int] = None,argument left: Optional(int] = None,argument\_right: Optional[int] = None,argument\_role: Optional[str] = None,labels:1}: Optional[str] = None):
    """Constructs a `EAEInputExample`."""
    self. example_id = example_idself.text = textself.pred_type = pred_type
    self.true_type = true_type
    self.input_template = input_template
    self.trigger_left = trigger_left
    self. trigger\_right = trigger\_rightself.argument_left = argument_left
    self. argument\_right = argument\_rightself.argument_role = argument_role
    self.labels = labels
```
# **6.6.4** EAEInputFeatures

Input features of an instance for event argument extraction, representing the basic features of an argument mention, including its example id, the indices of tokens in the vocabulary, the attention mask, segment token indices, the start and end position of the event trigger and argument mention, and the event type of the trigger.

#### **Attributes:**

- example\_id: A string or an integer for the unique id of the example.
- input\_ids: A list of integers representing the indices of input sequence tokens in the vocabulary.
- attention\_mask: A list of integers (in 0/1) for masks to avoid attention on padding tokens.
- token\_type\_ids: A list of integers indicating the first and second portions of the inputs.
- trigger\_left: An integer for the left position of the event trigger.
- trigger\_right: An integer for the right position of the event trigger.
- argument\_left: An integer for the left position of the argument mention.
- argument\_right: An integer for the right position of the argument mention.
- labels: A string indicating the event type of the trigger.

```
class EAEInputFeatures(object):
    """Input features of an instance for event argument extraction.
    Input features of an instance for event argument extraction, representing the basic␣
˓→features of an argument mention,
    including its example id, the indices of tokens in the vocabulary, the attention
˓→mask, segment token indices, the
    start and end position of the event trigger and argument mention, and the label of<sub>\Box</sub>
ightharpoonupthe event.
   Attributes:
        example_id (`Union[int, str]`):
            A string or an integer for the unique id of the example.
        input_ids (`List[int]`):
            A list of integers representing the indices of input sequence tokens in the␣
˓→vocabulary.
        attention_mask (`List[int]`):
            A list of integers (in 0/1) for masks to avoid attention on padding tokens.
        token_type_ids (`List[int]`, `optional`, defaults to `None`):
            A list of integers indicating the first and second portions of the inputs.
        trigger_left (`int`, `optional`, defaults to `None`):
            An integer for the left position of the event trigger.
        trigger_right (`int`, `optional`, defaults to `None`):
            An integer for the right position of the event trigger.
        argument_left (`int`, `optional`, defaults to `None`):
            An integer for the left position of the argument mention.
        argument_right (`int`, `optional`, defaults to `None`):
            An integer for the right position of the argument mention.
        labels (`str`, `optional`, defaults to `None`):
            A string indicating the event type of the trigger.
    "''"
```

```
def __init__(self,
             example_id: Union[int, str],
             input_ids: List[int],
             attention_mask: List[int],
             token_type_ids: Optional[List[int]] = None,
              trigger_left: Optional(int] = None,trigger_right: Optional[int] = None,
             argument left: Optional [int] = None,
             argument\_right: Optional(int] = None,labels: Optional\lceil str \rceil = \text{None}) -> None:
    """Constructs an `EAEInputFeatures`."""
    self.example_id = example_id
    self.input_ids = input_ids
    self.attention_mask = attention_mask
    self.token_type_ids = token_type_ids
    self.trigger_left = trigger_left
    self. trigger\_right = trigger\_rightself.argument_left = argument_left
    self.append\_right = argument\_rightself.labels = labels
```
### **6.6.5** EDDataProcessor

The base class of data processor for event detection, which would be inherited to construct task-specific data processors.

**Attributes:**

- config: The pre-defined configurations of the execution.
- tokenizer: The tokenizer method proposed for the tokenization process.
- examples: A list of **``**EDInputExample``s constructed based on the input dataset.
- input\_features: A list of **``**EDInputFeatures``s corresponding to the **``**EDInputExample``s.

```
class EDDataProcessor(Dataset):
    """Base class of data processor for event detection.
   The base class of data processor for event detection, which would be inherited to
˓→construct task-specific data
   processors.
   Attributes:
        config:
            The pre-defined configurations of the execution.
        tokenizer (`str`):
            The tokenizer method proposed for the tokenization process.
        examples (`List[EDInputExample]`):
            A list of `EDInputExample`s constructed based on the input dataset.
        input_features (`List[EDInputFeatures]`):
            A list of `EDInputFeatures`s corresponding to the `EDInputExample`s.
    \overline{m}""
```

```
def __init__(self,
                 config,
                 tokenizer) -> None:
        """Constructs an `EDDataProcessor`."""
       self.config = configself.tokenizer = tokenizer
       self.examples = []
       self.input_features = []
   def read_examples(self,
                      input_file: str):
        """Obtains a collection of `EDInputExample`s for the dataset."""
       raise NotImplementedError
   def convert_examples_to_features(self):
        """Converts the `EDInputExample`s into `EDInputFeatures`s."""
       raise NotImplementedError
   def _truncate(self,
                  outputs: dict,
                  max_seq_length: int):
        """Truncates the sequence that exceeds the maximum length."""
       is_truncation = False
       if len(outputs["input_ids"]) > max_seq_length:
            print("An instance exceeds the maximum length.")
            is_truncation = True
            for key in ["input_ids", "attention_mask", "token_type_ids", "offset_mapping
\hookrightarrow"]:
                if key not in outputs:
                    continue
                outputs[key] = outputs[key][:max_seq_length]
       return outputs, is_truncation
   def get_ids(self) -> List[Union[int, str]]:
        """Returns the id of the examples."""
       ids = []for example in self.examples:
            ids.append(example.example_id)
       return ids
   def _{_{}} _{\text{}} _{\text{}} \leq e1f _{\text{}} \geq int:"""Returns the length of the examples."""
       return len(self.input_features)
   def __getitem__(self,
                    index: int) -> Dict[str, torch.Tensor]:
        """Obtains the features of a given example index and converts them into a␣
˓→dictionary."""
       features = self.input_features[index]data\_dict = dict(input_ids=torch.tensor(features.input_ids, dtype=torch.long),
            attention_mask=torch.tensor(features.attention_mask, dtype=torch.float32)
```

```
\lambdaif features.token_type_ids is not None and self.config.return_token_type_ids:
           data_dict["token_type_ids"] = torch.tensor(features.token_type_ids,.
\rightarrowdtype=torch.long)
       if features.trigger_left is not None:
           data_dict["trigger_left"] = torch.tensor(features.trigger_left, dtype=torch.
\rightarrowfloat32)
       if features.trigger_right is not None:
           data_dict["trigger_right"] = torch.tensor(features.trigger_right,
˓→dtype=torch.float32)
       if features.labels is not None:
           data_dict["labels"] = torch.tensor(features.labels, dtype=torch.long)
       return data_dict
   def collate_fn(self, batch) -> Dict[str, torch.Tensor]:
       """Collates the samples in batches."""
       output\_batch = dict()for key in batch[0].keys():
           output_batch[key] = torch.stack([x[key] for x in batch], dim=0)
       if self.config.truncate_in_batch:
           input_length = int(output_batch["attention_mask"].sum(-1).max())
           for key in ["input_ids", "attention_mask", "token_type_ids"]:
                if key not in output_batch:
                    continue
                output_batch[key] = output_batch[key][:, :input_length]
           if "labels" in output_batch and len(output_batch["labels"].shape) == 2:
                if self.config.truncate_seq2seq_output:
                    output_length = int((output_batch["labels"] != -100).sum(-1).max())
                    output_batch["labels"] = output_batch["labels"][:, :output_length]
                else:
                    output_batch["labels"] = output_batch["labels"][:, :input_length]
       return output_batch
```
## **6.6.6** EAEDataProcessor

The base class of data processor for event argument extraction, which would be inherited to construct task-specific data processors.

**Attributes:**

- config: The pre-defined configurations of the execution.
- tokenizer: The tokenizer method proposed for the tokenization process.
- is\_training: A boolean variable indicating the state is training or not.
- examples: A list of **``**EDInputExample``s constructed based on the input dataset.
- input\_features: A list of **``**EAEInputFeatures``s corresponding to the **``**EAEInputExample``s.
- data\_for\_evaluation: A dictionary representing the evaluation data.
- event\_preds: A list of event prediction data if the file exists.

```
class EAEDataProcessor(Dataset):
    """Base class of data processor for event argument extraction.
    The base class of data processor for event argument extraction, which would be\Box˓→inherited to construct task-specific
   data processors.
   Attributes:
        config:
            The pre-defined configurations of the execution.
        tokenizer:
            The tokenizer method proposed for the tokenization process.
        is_training (`bool`):
            A boolean variable indicating the state is training or not.
        examples (`List[EDInputExample]`):
            A list of `EDInputExample`s constructed based on the input dataset.
        input_features (`List[EAEInputFeatures]`):
            A list of `EAEInputFeatures`s corresponding to the `EAEInputExample`s.
        data_for_evaluation (`dict`):
            A dictionary representing the evaluation data.
        event_preds (`list`):
            A list of event prediction data if the file exists.
    \ldotsdef __init__(self,
                 config,
                 tokenizer,
                 pred_file: str,
                 is_training: bool) -> None:
        """Constructs a EAEDataProcessor."""
        self.config = configself.tokenizer = tokenizer
       self.is_training = is_training
       if hasattr(config, "role2id"):
            self.config.role2id['X"] = -100self. examples = []self.input_features = []
        # data for trainer evaluation
        self.data_for_evaluation = {}
        # event prediction file path
       if pred_file is not None:
            if not os.path.exists(pred_file):
                logger.warning("%s doesn't exist.We use golden triggers" % pred_file)
                self.event_preds = None
            else:
                self.event_preds = json.load(open(pred_file))
        else:
            logger.warning("Event predictions is none! We use golden triggers.")
            self.event\_preds = Nonedef read_examples(self,
                      input_file: str):
        """Obtains a collection of `EAEInputExample`s for the dataset."""
```

```
raise NotImplementedError
   def convert_examples_to_features(self):
        """Converts the `EAEInputExample`s into `EAEInputFeatures`s."""
       raise NotImplementedError
   def get_data_for_evaluation(self) -> Dict[str, Union[int, str]]:
        """Obtains the data for evaluation."""
       self.data_for_evaluation["pred_types"] = self.get_pred_types()
       self.data_for_evaluation["true_types"] = self.get_true_types()
       self.data_for_evaluation["ids"] = self.get_ids()
       if self.examples[0].argument_role is not None:
            self.data_for_evaluation["roles"] = self.get_roles()
       return self.data_for_evaluation
   def get_pred_types(self) \rightarrow List[str]:
        """Obtains the event type predicted by the model."""
       pred_types = []
       for example in self.examples:
            pred_types.append(example.pred_type)
       return pred_types
   def get_true_types(self) \rightarrow List[str]:
        """Obtains the actual event type from the annotation."""
       true_typees = []for example in self.examples:
            true_types.append(example.true_type)
       return true_types
   def get_roles(self) -> List[str]:
        """Obtains the role of each argument mention."""
       roles = []for example in self.examples:
            roles.append(example.argument_role)
       return roles
   def _truncate(self,
                 outputs: Dict[str, List[int]],
                 max_seq_length: int):
        """Truncates the sequence that exceeds the maximum length."""
       is_truncation = False
       if len(outputs["input_ids"]) > max_seq_length:
            print("An instance exceeds the maximum length.")
            is_truncation = True
            for key in ["input_ids", "attention_mask", "token_type_ids", "offset_mapping
\hookrightarrow "]:
                if key not in outputs:
                    continue
                outputs[key] = outputs[key][:max_seq_length]
       return outputs, is_truncation
   def get_ids(self) -> List[Union[int, str]]:
```

```
"""Returns the id of the examples."""
       ids = []for example in self.examples:
           ids.append(example.example_id)
       return ids
   def _len_{l} (self) \rightarrow int:"""Returns the length of the examples."""
       return len(self.input_features)
   def __getitem__(self,
                    index: int) -> Dict[str, torch.Tensor]:
       """Returns the features of a given example index in a dictionary."""
       features = self.input_features[index]
       data\_dict = dict(input_ids=torch.tensor(features.input_ids, dtype=torch.long),
           attention_mask=torch.tensor(features.attention_mask, dtype=torch.float32)
       \lambdaif features.token_type_ids is not None and self.config.return_token_type_ids:
           data_dict["token_type_ids"] = torch.tensor(features.token_type_ids,.
˓→dtype=torch.long)
       if features.trigger_left is not None:
           data_dict["trigger_left"] = torch.tensor(features.trigger_left, dtype=torch.
\rightarrowlong)
       if features.trigger_right is not None:
           data_dict["trigger_right"] = torch.tensor(features.trigger_right,
˓→dtype=torch.long)
       if features.argument_left is not None:
           data_dict["argument_left"] = torch.tensor(features.argument_left,
˓→dtype=torch.long)
       if features.argument_right is not None:
           data_dict["argument_right"] = torch.tensor(features.argument_right,.
˓→dtype=torch.long)
       if features.labels is not None:
           data_dict["labels"] = torch.tensor(features.labels, dtype=torch.long)
       return data_dict
   def collate_fn(self, batch) -> Dict[str, torch.Tensor]:
        """Collates the samples in batches."""
       output\_batch = dict()for key in batch[0].keys():
           output_batch[key] = torch.stack([x[key] for x in batch], dim=0)
       if self.config.truncate_in_batch:
           input_length = int(output_batch["attention_mask"].sum(-1).max())
           for key in ["input_ids", "attention_mask", "token_type_ids"]:
                if key not in output_batch:
                    continue
                output_batch[key] = output_batch[key][:, :input_length]
           if "labels" in output_batch and len(output_batch["labels"].shape) == 2:
                if self.config.truncate_seq2seq_output:
                    output_length = int((output_batch["labels"] != -100).sum(-1).max())
                    output_batch["labels"] = output_batch["labels"][:, :output_length]
```

```
else:
            output_batch["labels"] = output_batch["labels"][:, :input_length]
return output_batch
```
# **6.7 Token Classification Processor**

```
import json
import logging
from tqdm import tqdm
from typing import List, Optional, Dict
from .base_processor import (
    EDDataProcessor,
    EDInputExample,
    EDInputFeatures,
    EAEDataProcessor,
    EAEInputExample,
    EAEInputFeatures
)
logger = logging.getLogger(\text{name})
```
## **6.7.1** EDTCProcessor

Data processor for token classification for event detection. The class is inherited from the EDDataProcessor` class, in which the undefined functions, including read\_examples() and convert\_examples\_to\_features() are implemented; the rest of the attributes and functions are multiplexed from the EDDataProcessor class.

```
class EDTCProcessor(EDDataProcessor):
    """Data processor for token classification for event detection.
   Data processor for token classification for event detection. The class is inherited
˓→from the`EDDataProcessor` class,
    in which the undefined functions, including `read_examples()` and `convert_examples_
˓→to_features()` are implemented;
    the rest of the attributes and functions are multiplexed from the `EDDataProcessor`
\rightarrowclass.
    "''"def __init__(self,
                config,
                tokenizer: str,
                input_file: str) -> None:
        """Constructs an EDTCProcessor."""
        super().__init__(config, tokenizer)
        self.read_examples(input_file)
        self.convert_examples_to_features()
```

```
(continued from previous page)
```

```
def read_examples(self,
                    input_file: str) -> None:
        """Obtains a collection of `EDInputExample`s for the dataset."""
       self.examples = []with open(input_file, "r") as f:
           for line in tqdm(f.readlines(), desc="Reading from %s" % input_file):
                item = json.loads(line.strip())
                # training and valid set
                if "events" in item:
                    for event in item["events"]:
                        for trigger in event["triggers"]:
                            example = EDInputExample(
                                example_id=trigger["id"],
                                text=item["text"],
                                trigger_left=trigger["position"][0],
                                trigger_right=trigger["position"][1],
                                labels=event["type"]
                            )
                            self.examples.append(example)
                if "negative_triggers" in item:
                    for neg in item["negative_triggers"]:
                        example = EDInputExample(example_id=neg["id"],
                            text=item["text"],
                            trigger_left=neg["position"][0],
                            trigger_right=neg["position"][1],
                            labels="NA"
                        )
                        self.examples.append(example)
                # test set
                if "candidates" in item:
                    for candidate in item["candidates"]:
                        example = EDInputExample(
                            example_id=candidate["id"],
                            text=item["text"],
                            trigger_left=candidate["position"][0],
                            trigger_right=candidate["position"][1],
                            labels="NA",
                        \lambda# # if test set has labels
                        # assert not (self.config.test_exists_labels ^ ("type" in␣
\rightarrowcandidate))
                        # if "type" in candidate:
                        # example.labels = candidate["type"]
                        self.examples.append(example)
   def convert_examples_to_features(self) -> None:
        """Converts the `EDInputExample`s into `EDInputFeatures`s."""
       # merge and then tokenize
       self.input_features = []
       for example in tqdm(self.examples, desc="Processing features for TC"):
```

```
(continued from previous page)
```

```
text_left = example.text[:example.trigger_left]
            text_mid = example.text[example.trigger_left:example.trigger_right]
            text_right = example.text[example.trigger_right:]
            if self.config.language == "Chinese":
                text = text_left + self.config.markers[0] + text_mid + self.config.
˓→markers[1] + text_right
           else:
                text = text_left + self.config.markers[0] + " " + text_mid + " " + self.
˓→config.markers[1] + text_right
            outputs = self.tokenizer(text, padding="max_length", truncation=True, max_
˓→length=self.config.max_seq_length)
            is_overflow = False
            try:
                left = outputs["input_ids"].index(self.tokenizer.convert_tokens_to_
˓→ids(self.config.markers[0]))
                right = outputs["input_ids"].index(self.tokenizer.convert_tokens_to_
˓→ids(self.config.markers[1]))
            except:
                logger.warning("Markers are not in the input tokens.")
                left, right = 0, 0is_overflow = True
            # Roberta tokenizer doesn't return token_type_ids
            if "token_type_ids" not in outputs:
                outputs['token_type\_ids"] = [0] * len(outputs['input\_ids"])features = EDInputFeatures(
                example_id=example.example_id,
                input_ids=outputs["input_ids"],
                attention_mask=outputs["attention_mask"],
                token_type_ids=outputs["token_type_ids"],
                trigger_left=left,
                trigger_right=right
            \lambdaif example.labels is not None:
                features.\label{label} \text{left} is self.config.type2id[example.\label]self.input_features.append(features)
```
## **6.7.2** EAETCProcessor

Data processor for token classification for event argument extraction. The class is inherited from the EAEDataProcessor class, in which the undefined functions, including read\_examples() and convert\_examples\_to\_features() are implemented; a new function entitled insert\_marker() is defined, and the rest of the attributes and functions are multiplexed from the EAEDataProcessor class.

```
class EAETCProcessor(EAEDataProcessor):
    """Data processor for token classification for event argument extraction.
    Data processor for token classification for event argument extraction. The class is␣
                                                                              (continues on next page)
```

```
˓→inherited from the
   `EAEDataProcessor` class, in which the undefined functions, including `read_
\rightarrowexamples()` and
   `convert_examples_to_features()` are implemented; a new function entitled `insert_
\rightarrowmarker()` is defined, and
   the rest of the attributes and functions are multiplexed from the `EAEDataProcessor`
\leftrightarrowclass.
    "" ""
   def __init__(self,
                config,
                tokenizer: str,
                input_file: str,
                pred_file: str,
                is_training: Optional[bool] = False):
        """Constructs a `EAETCProcessor`."""
       super().__init__(config, tokenizer, pred_file, is_training)
       self.read_examples(input_file)
       self.convert_examples_to_features()
   def read_examples(self,
                    input_file: str) -> None:
        """Obtains a collection of `EAEInputExample`s for the dataset."""
       self.examples = []
       trigger_idx = \thetawith open(input_file, "r") as f:
            all_lines = f.readlines()for line in tqdm(all_lines, desc="Reading from %s" % input_file):
                item = json.loads(line.strip())
                if "events" in item:
                    for event in item["events"]:
                        for trigger in event["triggers"]:
                            true_type = event['type']if self.is_training or self.config.golden_trigger or self.
˓→event_preds is None:
                                 pred_type = true_type
                            else:
                                 pred_type = self.event_preds[trigger_idx]trigger_idx += 1if self.config.eae_eval_mode in ['default', 'loose']:
                                 if pred_{type} == "NA":
                                     continue
                             args_for_trigger = set()positive_offsets = []
                             for argument in trigger["arguments"]:
                                 for mention in argument["mentions"]:
                                     example = EAEInputExample(
                                         example_id=trigger["id"],
                                         text=item["text"],
```

```
pred_type=pred_type,
                                         true_type=event["type"],
                                         trigger_left=trigger["position"][0],
                                         trigger_right=trigger["position"][1],
                                         argument_left=mention["position"][0],
                                         argument_right=mention["position"][1],
                                         labels=argument["role"]
                                     )
                                     args_for_trigger.add(mention['mention_id'])
                                     positive_offsets.append(mention["position"])
                                     self.examples.append(example)
                             if "entities" in item:
                                 for entity in item["entities"]:
                                     # check whether the entity is an argument
                                     is_{\text{argument}} = Falsefor mention in entity["mentions"]:
                                         if mention["mention_id"] in args_for_trigger:
                                              is_{\text{argument}} = Truebreak
                                     if is_argument:
                                         continue
                                     # negative arguments
                                     for mention in entity["mentions"]:
                                         example = EAEInputExample(
                                              example_id=trigger["id"],
                                              text=item["text"],
                                              pred_type=pred_type,
                                              true_type=event["type"],
                                              trigger_left=trigger["position"][0],
                                              trigger_right=trigger["position"][1],
                                              argument_left=mention["position"][0],
                                              argument_right=mention["position"][1],
                                              labels="NA"
                                         )
                                         if "train" in input_file or self.config.golden_
˓→trigger:
                                              example.pred_type = event["type"]
                                         self.examples.append(example)
                             else:
                                 for neg in item["negative_triggers"]:
                                     is_1argument = False
                                     neg_set = set(range(neg["position"][0], neg["position
\rightarrow"][1]))
                                     for pos_offset in positive_offsets:
                                         pos_set = set(range(pos_offset[0], pos_
\rightarrowoffset[1]))
                                         if not pos_set.isdisjoint(neg_set):
                                              is_{\text{argument}} = Truebreak
                                     if is argument:
                                         continue
                                     example = EAEInputExample(
```

```
example_id=trigger["id"],
                                        text=item["text"],
                                        pred_type=pred_type,
                                        true_type=event["type"],
                                        trigger_left=trigger["position"][0],
                                        trigger_right=trigger["position"][1],
                                        argument_left=neg["position"][0],
                                        argument_right=neg["position"][1],
                                        labels="NA"
                                    )
                                    if "train" in input_file or self.config.golden_
˓→trigger:
                                        example.pred_type = event["type"]
                                    self.examples.append(example)
                    # negative triggers
                    for trigger in item["negative_triggers"]:
                        if self.config.eae_eval_mode in ['default', 'strict']:
                            if self.is_training or self.config.golden_trigger or self.
˓→event_preds is None:
                                pred\_type = "NA"else:
                                pred_type = self.event_preds[trigger_idx]
                            if pred_type != "NA":
                                if "entities" in item:
                                    for entity in item["entities"]:
                                        for mention in entity["mentions"]:
                                            example = EAEInputExample(
                                                 example_id=trigger_idx,
                                                 text=item["text"],
                                                 pred_type=pred_type,
                                                 true_type="NA",
                                                 trigger_left=trigger["position"][0],
                                                 trigger_right=trigger["position"][1],
                                                 argument_left=mention["position"][0],
                                                 argument_right=mention["position"][1],
                                                 labels="NA"
                                            \lambdaself.examples.append(example)
                                else:
                                    for neg in item["negative_triggers"]:
                                        example = EAEInputExample(
                                            example_id=trigger_idx,
                                            text=item["text"],
                                            pred_type=pred_type,
                                            true_type=event["type"],
                                            trigger_left=trigger["position"][0],
                                            trigger_right=trigger["position"][1],
                                            argument_left=neg["position"][0],
                                            argument_right=neg["position"][1],
                                            labels="NA"
```

```
)
                                        if "train" in input_file or self.config.golden_
˓→trigger:
                                             example.pred_type = event['type']self.examples.append(example)
                        trigger_idx += 1
                else:
                    for candi in item["candidates"]:
                        pred_type = self.event<mark>preds[trigger_idx]</b> # we can only use</mark>
˓→pred type here, gold not available
                        if pred_type := "NA":if "entities" in item:
                                for entity in item["entities"]:
                                    for mention in entity["mentions"]:
                                         example = EAEInputExampleexample_id=trigger_idx,
                                             text=item["text"],
                                             pred_type=pred_type,
                                             true_type="NA",
                                             trigger_left=candi["position"][0],
                                             trigger_right=candi["position"][1],
                                             argument_left=mention["position"][0],
                                             argument_right=mention["position"][1],
                                             labels="NA"
                                         \lambdaself.examples.append(example)
                            else:
                                for neg in item["negative_triggers"]:
                                    example = EAEInputExampleexample_id=trigger_idx,
                                         text=item["text"],
                                        pred_type=pred_type,
                                         true_type=event["type"],
                                         trigger_left=trigger["position"][0],
                                         trigger_right=trigger["position"][1],
                                         argument_left=neg["position"][0],
                                         argument_right=neg["position"][1],
                                         labels="NA"
                                    )
                                    if "train" in input_file or self.config.golden_
˓→trigger:
                                         example.pred_type = event['type']self.examples.append(example)
                        trigger_idx += 1
            if self.event_preds is not None:
                assert trigger_idx == len(self.event_preds)def insert_marker(self,
                    text: str,
                    type: str,
                    trigger_position: List[int],
```

```
argument_position: List[int],
                    markers: Dict[str, str],
                    whitespace: Optional [bool] = True) -> str:
        """Adds a marker at the start and end position of event triggers and argument␣
\rightarrowmentions."""
       markered_text = ""
       for i, char in enumerate(text):
            if i == trigger_position[0]:
               marketred_test += marksers[type][0]marketred_test += " " if whitespace else ""if i == argument_position[0]:
                marketred_test += marksers["argument"][0]markered_text += " " if whitespace else ""
            markered_text += char
            if i == trigger_position[1] - 1:
                markered_text += " " if whitespace else ""
                marketred_test += marksers[type][1]if i == argument_position[1] - 1:
                markered_text += " " if whitespace else ""
                marketred_test += marksers["argument"][1]
       return markered_text
   def convert_examples_to_features(self) -> None:
        """Converts the `EAEInputExample`s into `EAEInputFeatures`s."""
       # merge and then tokenize
       self.input_features = []
       whitespace = True if self.config.language == "English" else False
       for example in tqdm(self.examples, desc="Processing features for TC"):
            text = self.insert_marker(example.text,
                                     example.pred_type,
                                     [example.trigger_left, example.trigger_right],
                                     [example.argument_left, example.argument_right],
                                     self.config.markers,
                                    whitespace)
            outputs = self.tokenizer(text,
                                    padding="max_length",
                                    truncation=True,
                                    max_length=self.config.max_seq_length)
            is_overflow = False
            # argument position
            try:
                argument_left = outputs["input_ids"].index(
                    self.tokenizer.convert_tokens_to_ids(self.config.markers["argument
\rightarrow"][0]))
                argument\_right = outputs['input\_ids'']. index(self.tokenizer.convert_tokens_to_ids(self.config.markers["argument
\rightarrow"][1]))
            except:
                argument\_left, argument\_right = 0, 0
                logger.warning("Argument markers are not in the input tokens.")
                is\_overflow = True# trigger position
```

```
try:
                trigger_left = outputs["input_ids"].index(
                    self.tokenizer.convert_tokens_to_ids(self.config.markers[example.
\rightarrowpred_type][0]))
                trigger_right = outputs["input_ids"].index(
                    self.tokenizer.convert_tokens_to_ids(self.config.markers[example.
˓→pred_type][1]))
            except:
                trigger_left, trigger_right = 0, 0logger.warning("Trigger markers are not in the input tokens.")
            # Roberta tokenizer doesn't return token_type_ids
            if "token_type_ids" not in outputs:
                outputs["token_type_ids"] = [0] * len(outputs["input_ids"])
            features = EAEInputFeatures(
                example_id=example.example_id,
                input_ids=outputs["input_ids"],
                attention_mask=outputs["attention_mask"],
                token_type_ids=outputs["token_type_ids"],
                trigger_left=trigger_left,
                trigger_right=trigger_right,
                argument_left=argument_left,
                argument_right=argument_right
            \lambdaif example.labels is not None:
                features.labels = self.config.role2id[example.labels]
                if is overflow:
                    features.labels = -100self.input_features.append(features)
```
# **6.8 Sequence Labeling Processor**

```
import json
import logging
from typing import List, Union, Any, Optional
from tqdm import tqdm
from .base_processor import (
   EDDataProcessor,
   EDInputExample,
   EDInputFeatures,
   EAEDataProcessor,
   EAEInputExample,
   EAEInputFeatures
)
logger = logging.getLogger(__name__)
```
# **6.8.1** EDSLProcessor

Data processor for sequence labeling for event detection. The class is inherited from the EDDataProcessor class, in which the undefined functions, including read\_examples() and convert\_examples\_to\_features() are implemented; a new function entitled get\_final\_labels() is defined to obtain final results, and the rest of the attributes and functions are multiplexed from the EDDataProcessor class.

```
class EDSLProcessor(EDDataProcessor):
    """Data processor for sequence labeling for event detection.
   Data processor for sequence labeling for event detection. The class is inherited
˓→from the `EDDataProcessor` class,
   in which the undefined functions, including `read_examples()` and `convert_examples_
˓→to_features()` are implemented;
    a new function entitled `get_final_labels()` is defined to obtain final results, and␣
˓→the rest of the attributes and
   functions are multiplexed from the `EDDataProcessor` class.
   Attributes:
       is_overflow:
    "''"def __init__(self,
                 config,
                 tokenizer: str,
                 input_file: str) -> None:
        """Constructs a EDSLProcessor."""
        super().__init__(config, tokenizer)
        self.read_examples(input_file)
        self.is_overflow = []
        self.convert_examples_to_features()
   def read_examples(self,
                      input_file: str) -> None:
        """Obtains a collection of `EDInputExample`s for the dataset."""
        self.examples = []language = self.config.langwith open(input_file, "r", encoding="utf-8") as f:
            for line in tqdm(f.readlines(), desc="Reading from \%s" % input_file):
                item = json.loads(line.strip())
                text = item["text"]words = get_words(text=text, language=language)
                labels = ["0"] * len(words)if "events" in item:
                    for event in item["events"]:
                        for trigger in event["triggers"]:
                            left_pos, right_pos = get_left_and_right_pos(text, trigger,␣
˓→language, True)
                            labels[left\_pos] = f''B-\{event['type']\}''for i in range(left_pos +1, right_pos):
                                labels[i] = f''I - {event['type']}/"example = EDInputExample(example_id=item["id"], text=words,␣
```

```
˓→labels=labels)
                self.examples.append(example)
   def get_final_labels(self,
                         example: EDInputExample,
                         word_ids_of_each_token: List[int],
                         label_all_tokens: Optional[bool] = False) -> List[Union[str,␣
\rightarrowint]]:
        """Obtains the final label of each token."""
       final\_labels = []pre_{word\_id} = None
       for word_id in word_ids_of_each_token:
           if word_id is None:
                final_labels.append(-100)
           elif word_id != pre\_word\_id: # first split token of a word
                final_labels.append(self.config.type2id[example.labels[word_id]])
           else:
                final_labels.append(self.config.type2id[example.labels[word_id]] if␣
˓→label_all_tokens else -100)
           pre_word_id = word_id
       return final_labels
   def convert_examples_to_features(self) -> None:
        """Converts the `EDInputExample`s into `EDInputFeatures`s."""
       self.input_features = []
       for example in tqdm(self.examples, desc="Processing features for SL"):
           outputs = self.tokenizer(example.text,padding="max_length",
                                     truncation=False,
                                     max_length=self.config.max_seq_length,
                                     is_split_into_words=True)
           # Roberta tokenizer doesn't return token_type_ids
           if "token_type_ids" not in outputs:
                outputs["token_type_ids"] = [0] * len(outputs["input_ids"])
           outputs, is_overflow = self._truncate(outputs, self.config.max_seq_length)
           self.is_overflow.append(is_overflow)
           word_ids_of_each_token = get_word_ids(self.tokenizer, outputs, example.
˓→text)[: self.config.max_seq_length]
           final_labels = self.get_final_labels(example, word_ids_of_each_token, label_
˓→all_tokens=False)
           features = EDInputFeatures(
                example_id=example.example_id,
                input_ids=outputs["input_ids"],
                attention_mask=outputs["attention_mask"],
                token_type_ids=outputs["token_type_ids"],
                labels=final_labels,
           )
```
self.input\_features.append(features)

#### **6.8.2** EAESLProcessor

Data processor for sequence labeling for event argument extraction. The class is inherited from the EAEDataProcessor class, in which the undefined functions, including read\_examples() and convert\_examples\_to\_features() are implemented; twp new functions, entitled get\_final\_labels() and insert\_markers()` are defined, and the rest of the attributes and functions are multiplexed from the EAEDataProcessor class.

#### **Attributes:**

• positive\_candidate\_indices: A list of integers indicating the indices of positive trigger candidates.

```
class EAESLProcessor(EAEDataProcessor):
    """Data processor for sequence labeling for event argument extraction.
   Data processor for sequence labeling for event argument extraction. The class is␣
˓→inherited from the
    `EAEDataProcessor` class, in which the undefined functions, including `read_
\rightarrowexamples()` and
    `convert_examples_to_features()` are implemented; twp new functions, entitled `get_
\rightarrowfinal_labels()` and
    `insert_markers()` are defined, and the rest of the attributes and functions are␣
˓→multiplexed from the
    `EAEDataProcessor` class.
   Attributes:
        positive_candidate_indices (`List[int]`):
            A list of integers indicating the indices of positive trigger candidates.
        is_overflow:
    "''"def __init__(self,
                 config: str,
                 tokenizer: str,
                 input_file: str,
                 pred_file: str,
                 is_training: Optional[bool] = False) -> None:
        """Constructs an EAESLProcessor/"""
        super().__init__(config, tokenizer, pred_file, is_training)
        self.positive_candidate_indices = []
        self.is_overflow = []
        self.config.role2id['X"] = -100self.read_examples(input_file)
        self.convert_examples_to_features()
   def read_examples(self,
                      input_file: str) -> None:
        """Obtains a collection of `EAEInputExample`s for the dataset."""
        self.examples = []
        language = self.config.langaugetrigger_idx = \thetawith open(input_file, "r", encoding="utf-8") as f:
            for line in tqdm(f.readlines(), desc="Reading from %s" % input_file):
```

```
(continued from previous page)
```

```
item = json.loads(line.strip())
                text = item["text"]words = get_words(text=text, language=language)
                if "events" in item:
                    for event in item["events"]:
                        for trigger in event["triggers"]:
                            pred_type = self.get\_single\_pred(trigger\_idx, input_file, \n˓→true_type=event["type"])
                            trigger_idx += 1# Evaluation mode for EAE
                             # If the predicted event type is NA, We don't consider the␣
ightharpoonuptrigger
                            if self.config.eae_eval_mode in ["default", "loose"] and␣
\rightarrowpred_type == "NA":
                                 continue
                            trigger_left, trigger_right = get_left_and_right_pos(text,␣
˓→trigger, language, True)
                            labels = ['0"] * len(words)for argument in trigger["arguments"]:
                                 for mention in argument["mentions"]:
                                     left_pos, right_pos = get_left_and_right_pos(text,␣
˓→mention, language, True)
                                     labels[left\_pos] = f''B - {argument['role']}/"for i in range(left_pos +1, right_pos):
                                         labels[i] = f''I - {argument['role']'}''example = EAEInputExample(
                                 example_id=item["id"],
                                 text=words,
                                 pred_type=pred_type,
                                 true_type=event["type"],
                                 trigger_left=trigger_left,
                                 trigger_right=trigger_right,
                                 labels=labels,
                             )
                            self.examples.append(example)
                    # negative triggers
                    for neg in item["negative_triggers"]:
                        pred_type = self.get_single_pred(trigger_idx, input_file, true_
˓→type="NA")
                        trigger_idx += 1if self.config.eae_eval_mode == "loose":
                            continue
                        elif self.config.eae_eval_mode in ["default", "strict"]:
                            if pred_type != "NA":
                                 neg{\_}left , neg_right = get_left_and_right_pos(text, neg,
\rightarrowlanguage, True)
                                 example = EAEInputExample(
```

```
example_id=item["id"],
                                     text=words,
                                     pred_type=pred_type,
                                     true_type="NA",
                                     trigger_left=neg_left,
                                     trigger_right=neg_right,
                                     labels=["O"] * len(words),
                                 )
                                 self.examples.append(example)
                        else:
                            raise ValueError("Invalid eac_eval_mode: %s" % self.config.
˓→eae_eval_mode)
                else:
                    for can in item["candidates"]:
                        can_left, can_right = get_left_and_right_pos(text, can, language,
ightharpoonup True)
                        labels = ['0"] * len(words)pred_type = self.event_preds[trigger_idx]
                        trigger_idx += 1if pred_type != "NA":
                            example = EAEInputExampleexample_id=item["id"],
                                 text=words,
                                 pred_type=pred_type,
                                 true_type="NA", # true type not given, set to NA.
                                 trigger_left=can_left,
                                 trigger_right=can_right,
                                 labels=labels,
                            )
                            self.examples.append(example)
                            self.positive_candidate_indices.append(trigger_idx-1)
            if self.event_preds is not None:
                assert trigger_idx == len(self.event_preds)def get_final_labels(self,
                         labels: dict,
                         word_ids_of_each_token: List[Any],
                         label_1 abel_all_tokens: bool = False) \rightarrow List[Union[str, int]]:
        """Obtains the final label of each token."""
       final\_labels = []pre\_word\_id = Nonefor word_id in word_ids_of_each_token:
            if word_id is None:
                final_labels.append(-100)
            elif word_id != pre_word_id: # first split token of a word
                final_labels.append(self.config.role2id[labels[word_id]])
            else:
                final_labels.append(self.config.role2id[labels[word_id]] if label_all_
\rightarrowtokens else -100)
            pre_word_id = word_id
       return final_labels
```

```
@staticmethod
   def insert_marker(text: list,
                      event_type: str,
                      labels,
                      trigger_pos: List[int],
                     markers):
        """Adds a marker at the start and end position of event triggers and argument␣
˓→mentions."""
       left, right = trigger_pos
       marked_test = text[:left] + [markers[event_type][0]] + text[left:right] +˓→[markers[event_type][1]] + text[right:]
       marked_labels = labels[:left] + ["X"] + labels[left:right] + ["X"] +\Box˓→labels[right:]
       assert len(marked_text) == len(marked_labels)
       return marked_text, marked_labels
   def convert_examples_to_features(self) -> None:
       """Converts the `EAEInputExample`s into `EAEInputFeatures`s."""
       self.input_features = []
       self.is_overflow = []
       for example in tqdm(self.examples, desc="Processing features for SL"):
           text, labels = self.insert_marker(example.text,
                                              example.pred_type,
                                              example.labels,
                                              [example.trigger_left, example.trigger_
˓→right],
                                              self.config.markers)
           outputs = self.tokenizer(text,padding="max_length",
                                     truncation=False,
                                     max_length=self.config.max_seq_length,
                                     is_split_into_words=True)
           # Roberta tokenizer doesn't return token_type_ids
           if "token_type_ids" not in outputs:
               outputs["token_type_ids"] = [0] * len(outputs["input_ids"])
           outputs, is_overflow = self._truncate(outputs, self.config.max_seq_length)
           self.is_overflow.append(is_overflow)
           word_ids_of_each_token = get_word_ids(self.tokenizer, outputs, example.
˓→text)[: self.config.max_seq_length]
           final_labels = self.get_final_labels(labels, word_ids_of_each_token, label_
˓→all_tokens=False)
           features = EAEInputFeatures(
               example_id=example.example_id,
               input_ids=outputs["input_ids"],
               attention_mask=outputs["attention_mask"],
               token_type_ids=outputs["token_type_ids"],
```

```
labels=final_labels,
)
```
self.input\_features.append(features)

# **6.9 Sequence-to-Sequence Processor**

```
import re
import json
import logging
from typing import List, Union, Tuple, Optional
from tqdm import tqdm
from collections import defaultdict
from .base_processor import (
   EDInputExample,
   EDDataProcessor,
   EDInputFeatures,
   EAEDataProcessor,
   EAEInputExample,
   EAEInputFeatures
)
type_start = " <"
type_end = "split_word = ":"
logger = logging.getLogger(\text{name})
```
### **6.9.1** extract\_argument

Extracts the arguments from the raw text.

**Args:**

- raw\_text: A string indicating the input raw text.
- instance\_id: The id of the input example.
- event\_type: A string indicating the type of the event.
- template: The template of the event argument extraction.

```
def extract_argument(raw_text: str,
                     instance_id: Union[int, str],
                     event_type: str,
                     template=re.compile(f"{type_start}|{type_end}")) -> List[Tuple]:
    """Extracts the arguments from the raw text.
   Args:
       raw_text (`str`):
            A string indicating the input raw text.
       instance_id (`Union[int, str]`):
```

```
The id of the input example.
    event_type (`str`):
        A string indicating the type of the event.
    template (`optional`, defaults to `re.compile(f"[{type_start}{type_end}]")`):
        The template of the event argument extraction.
"''"arguments = \lceil]
for span in template.split(raw_text):
    if span.strip() == "":
        continue
   words = span.strip().split(split_word)
    if len(words) != 2:
        continue
    role = words[0].strip().replace(" ", "")
    value = words[1].strip().replace(" ", "")
    if role != "" and value != "":
        arguments.append((instance_id, event_type, role, value))
arguments = list(set(arguments))
return arguments
```
### **6.9.2** EDSeq2SeqProcessor

Data processor for Sequence-to-Sequence (Seq2Seq) for event detection. The class is inherited from the EDDataProcessor class, in which the undefined functions, including read\_examples() and convert\_examples\_to\_features() are implemented; the rest of the attributes and functions are multiplexed from the EDDataProcessor class.

```
class EDSeq2SeqProcessor(EDDataProcessor):
    """Data processor for Sequence-to-Sequence (Seq2Seq) for event detection.
   Data processor for Sequence-to-Sequence (Seq2Seq) for event detection. The class is␣
\rightarrowinherited from the
    `EDDataProcessor` class, in which the undefined functions, including `read_
\rightarrowexamples()` and
    `convert_examples_to_features()` are implemented; the rest of the attributes and␣
˓→functions are multiplexed from the
    `EDDataProcessor` class.
    "''"def __init__(self,
                 config,
                 tokenizer,
                 input_file: str) -> None:
        """Constructs a `EDSeq2SeqProcessor`."""
        super().__init__(config, tokenizer)
        self.read_examples(input_file)
        self.convert_examples_to_features()
   def read_examples(self,
                       input_file: str) -> None:
        """Obtains a collection of `EDInputExample`s for the dataset."""
        self.examples = []
```

```
(continued from previous page)
```

```
with open(input_file, "r", encoding="utf-8") as f:
           for idx, line in enumerate(tqdm(f.readlines(), desc="Reading from %s" %␣
\rightarrowinput_file)):
                item = json.loads(line.strip())
                if "source" in item:
                    kwargs = {"source": [item["source"]]}
                    if item["source"] in ["<duee>", "<fewfc>", "<leven>"]:
                        self.config.language = "Chinese"
                    else:
                        self.config.language = "English"else:
                    kwargs = \{ "source" : [] \}words = get_words(text=item["text"], language=self.config.language)
                # training and valid set
                if "events" in item:
                    labels = []for event in item["events"]:
                        type = get_plain_label(event["type"])
                        for trigger in event["triggers"]:
                            labels.append(f"{type_start} {type}{split_word} {trigger[
˓→'trigger_word']} {type_end}")
                    labels = "".join(labels)
                    example = EDInputExample(
                        example_id=idx,
                        text=words,
                        labels=labels,
                        **kwargs,
                    \lambdaself.examples.append(example)
                else:
                    example = EDInputExample(example_id=idx, text=words, labels="",␣
˓→**kwargs)
                    self.examples.append(example)
   def convert_examples_to_features(self) -> None:
        """Converts the `EDInputExample`s into `EDInputFeatures`s."""
       self.input_features = []
       for example in tqdm(self.examples, desc="Processing features for Seq2Seq"):
           # context
           input_context = self.tokenizer(example.kwargs["source"]+example.text,
                                           truncation=True,
                                           padding="max_length",
                                           max_length=self.config.max_seq_length,
                                           is_split_into_words=True)
           # output labels
           label_outputs = self.tokenizer(example.labels.split(),
                                           truncation=True,
                                           padding="max_length",
                                           max_length=self.config.max_out_length,
                                           is_split_into_words=True)
```

```
# set -100 to unused token
for i, flag in enumerate(label_outputs["attention_mask"]):
    if flag == 0:
        label_-outputs["input_ids"][i] = -100features = EDInputFeatures(
    example_id=example.example_id,
    input_ids=input_context["input_ids"],
    attention_mask=input_context["attention_mask"],
    labels=label_outputs["input_ids"],
\lambdaself.input_features.append(features)
```
# **6.9.3** EAESeq2SeqProcessor

Data processor for token classification for event argument extraction. The class is inherited from the EAEDataProcessor class, in which the undefined functions, including read\_examples() and convert\_examples\_to\_features() are implemented; a new function entitled insert\_marker() is defined, and the rest of the attributes and functions are multiplexed from the EAEDataProcessor class.

```
class EAESeq2SeqProcessor(EAEDataProcessor):
    """Data processor for sequence to sequence for event argument extraction.
   Data processor for token classification for event argument extraction. The class is␣
˓→inherited from the
    `EAEDataProcessor` class, in which the undefined functions, including `read_
\rightarrowexamples()` and
    `convert_examples_to_features()` are implemented; a new function entitled `insert_
\rightarrowmarker()` is defined, and
    the rest of the attributes and functions are multiplexed from the `EAEDataProcessor`
\leftrightarrowclass.
    "''"def __init__(self,
                 config,
                  tokenizer: str,
                  input_file: str,
                 pred_file: str,
                  is_training: 0ptional[bool] = False) \rightarrow None:
        """Constructs a `EAESeq2SeqProcessor`."""
        super().__init__(config, tokenizer, pred_file, is_training)
        self.read_examples(input_file)
        self.convert_examples_to_features()
   def read_examples(self,
                       input_file: str) \rightarrow None:"""Obtains a collection of `EAEInputExample`s for the dataset."""
        self.examples = []
        self.data_for_evaluation["golden_arguments"] = []
        self.data_for_evaluation["roles"] = []
        language = self.config.langtrigger_idx = \thetawith open(input_file, "r", encoding="utf-8") as f:
```

```
for line in tqdm(f.readlines(), desc="Reading from %s" % input_file):
                item = json.loads(line.strip())
                if "source" in item:
                    kwargs = {"source": [item["source"]]}
                    if item["source"] in ["<duee>", "<fewfc>", "<leven>"]:
                        self.config.language = "Chinese"
                    else:
                        self.config.language = "English"
                else:
                    kwargs = \{"source": []\}text = item["text"]words = get_words(text=text, language=language)
                if "events" in item:
                    for event in item["events"]:
                        for trigger in event["triggers"]:
                            pred_type = self.get_single_pred(trigger_idx, input_file,␣
˓→true_type=event["type"])
                            pred_type = get_plain_label(pred_type)
                            trigger_idx += 1# Evaluation mode for EAE
                            # If the predicted event type is NA, We don't consider the␣
\rightarrowtrigger
                            if self.config.eae_eval_mode in ["default", "loose"] and␣
\rightarrowpred_type == "NA":
                                continue
                            labels = []arguments\_per\_trigger = defaultdict(list)for argument in trigger["arguments"]:
                                role = get_plain_label(argument["role"])
                                for mention in argument["mentions"]:
                                     arguments_per_trigger[role].append(mention["mention
˓→"])
                                    labels.append(f"{type_start} {role}{split_word}
\rightarrow{mention['mention']} {type_end}")
                            labels = "".join(labels)
                            self.data_for_evaluation["golden_arguments"].
˓→append(dict(arguments_per_trigger))
                            example = EAEInputExample(
                                example_id = trigger_idx - 1,
                                text=words,
                                pred_type=pred_type,
                                true_type=get_plain_label(event["type"]),
                                trigger_left=trigger["position"][0],
                                trigger_right=trigger["position"][1],
                                labels=labels,
                                 **kwargs,
                            )
```

```
self.examples.append(example)
                    # negative triggers
                    for neg_trigger in item["negative_triggers"]:
                       pred_type = self.get_single_pred(trigger_idx, input_file, true_
˓→type="NA")
                       pred_type = get_plain_label(pred_type)
                        trigger_idx += 1if self.config.eae_eval_mode == "loose":
                            continue
                        elif self.config.eae_eval_mode in ["default", "strict"]:
                            if pred_type != "NA":
                                arguments_per_trigger = {}
                                self.data_for_evaluation["golden_arguments"].
˓→append(dict(arguments_per_trigger))
                                example = EAEInputExampleexample_id=trigger_idx - 1,
                                    text=words,
                                    pred_type=pred_type,
                                    true_type="NA",
                                    trigger_left=neg_trigger["position"][0],
                                    trigger_right=neg_trigger["position"][1],
                                    labels="",
                                    **kwargs,
                                )
                                self.examples.append(example)
                        else:
                            raise ValueError("Invaild eac_eval_mode: %s" % self.config.
˓→eae_eval_mode)
               else:
                   for candi in item["candidates"]:
                       pred_type = self.event_preds[trigger_idx]pred_type = get_plain_label(pred_type)
                        trigger_idx += 1if pred_type := "NA":arguments_per_trigger = {}
                            self.data_for_evaluation["golden_arguments"].
˓→append(dict(arguments_per_trigger))
                            example = EAEInputExample(
                                example_id=trigger_idx - 1,
                                text=words,
                                pred_type=pred_type,
                                true_type="NA", # true type not given, set to NA.
                                trigger_left=candi["position"][0],
                                trigger_right=candi["position"][1],
                                labels="",
                                **kwargs,
                            )
                            self.examples.append(example)
           if self.event_preds is not None and not self.config.golden_trigger:
               assert trigger_idx == len(self.event_preds)
           print('there are {} examples'.format(len(self.examples)))
```

```
@staticmethod
   def insert_marker(tokens: List[str],
                      trigger_pos: List[int],
                      markers: List,
                      whitespace: 0ptional[bool] = True) -> List[str]:
        """Adds a marker at the start and end position of event triggers and argument␣
˓→mentions."""
       space = " " if whitespace else ""
       marked_words = []char_pos = \thetafor i, token in enumerate(tokens):
           if char_pos == trigger\_pos[0]:
               marked_words.append(markers[0])
           char_pos \leftarrow len(token) + len(space)marked_words.append(token)
           if char_pos == trigger_pos[1] + len(space):
               marked_words.append(markers[1])
       return marked_words
   def convert_examples_to_features(self) -> None:
        """Converts the `EAEInputExample`s into `EAEInputFeatures`s."""
       self.input_features = []
       whitespace = True if self.config.language == "English" else False
       for example in tqdm(self.examples, desc="Processing features for Seq2Seq"):
           # context
           words = self.insert_matrixcxample.text,
                                       [example.trigger_left, example.trigger_right],
                                       self.config.markers,
                                       whitespace)
           input_context = self.tokenizer(example.kwargs["source"] + words,
                                           truncation=True,
                                           padding="max_length",
                                           max_length=self.config.max_seq_length,
                                           is_split_into_words=True)
           # output labels
           label_outputs = self.tokenizer(example.labels.split(),
                                           padding="max_length",
                                           truncation=True,
                                           max_length=self.config.max_out_length,
                                           is_split_into_words=True)
           # set -100 to unused token
           for i, flag in enumerate(label_outputs["attention_mask"]):
                if flag == 0:
                    label_outputs["input_ids"][i] = -100
           features = EAEInputFeatures(
                example_id=example.example_id,
                input_ids=input_context["input_ids"],
                attention_mask=input_context["attention_mask"],
                labels=label_outputs["input_ids"],
           \lambdaself.input_features.append(features)
```
# **6.10 Machine Reading Comprehension (MRC) Converter**

```
import collections
import logging
from typing import Dict, List, Optional
```

```
logger = logging.getLogger(\text{name})
```
## **6.10.1** read\_query\_templates

Loads query templates from a prompt file. If a translation is required, the query templates would be translated from English to Chinese based on four types of regulations.

**Args:**

- prompt\_file: A string indicating the path of the prompt file.
- translate: A boolean variable indicating whether or not to translate the query templates into Chinese.

#### **Returns:**

• query\_templates: A dictionary containing the query templates applicable for every event type and argument role.

```
def read_query_templates(prompt_file: str,
                         translate: Optional[bool] = False) -> Dict[str, Dict[str,␣
˓→List[str]]]:
    """Loads query templates from a prompt file.
   Loads query templates from a prompt file. If a translation is required, the query
˓→templates would be translated from
    English to Chinese based on four types of regulations.
   Args:
        prompt_file (`str`):
            A string indicating the path of the prompt file.
        translate (`bool`, `optional`, defaults to `False`):
            A boolean variable indicating whether or not to translate the query␣
˓→templates into Chinese.
   Returns:
        query_templates (`Dict[str, Dict[str, List[str]]]`)
            A dictionary containing the query templates applicable for every event type␣
˓→and argument role.
    "''"''"''"et_{translation} = dict()ar_{trans}lation = dict()
   if translate:
        # the event types and argument roles in ACE2005-zh are expressed in English, we␣
˓→translate them to Chinese
        et_file = ''/.join(prompt_file.split('/')[:-1]) + "/chinese_event_types.txt"
        title = None
        for line in open(et_file, encoding='utf-8').readlines():
            num = line.split()[0]chinese = line.split()[1][:line.split()[1].index("")]english = line[line.index("") + 1:line.index("')]
```

```
if '.' not in num:
                   title = chinese, english
              if title:
                   et_translation['{}.{}'.format(title[1], english)] = "{}.{}".
˓→format(title[0], chinese)
         ar_{\text{u}} = " \text{u} \cdot \text{u} \cdot \text{u} ; join (prompt_{\text{u}} = self \cdot \text{u} \cdot \text{u} \for line in open(ar_file, encoding='utf-8').readlines():
              english, chinese = line.strip().split()
              ar_translation[english] = chinese
    query_templates = dict()with open(prompt_file, "r", encoding='utf-8') as f:
         for line in f:
              event_arg, query = line . strip() . split(","')event_type, arg_name = event_arg.split("_")
              if event_type not in query_templates:
                   query_templates[event_type] = dict()
              if arg_name not in query_templates[event_type]:
                   query_templates[event_type][arg_name] = list()
              if translate:
                   # 0 template arg_name
                   query_templates[event_type][arg_name].append(ar_translation[arg_name])
                   # 1 template arg_name + in trigger (replace [trigger] when forming the
\rightarrowinstance)
                   query_templates[event_type][arg_name].append(ar_translation[arg_name] +
˓→"[trigger]")
                   # 2 template arg_query
                   query_templates[event_type][arg_name].append(query)
                   # 3 arg_query + trigger (replace [trigger] when forming the instance)
                   query_templates[event_type][arg_name].append(query[:-1] + "[trigger]?")
              else:
                   # 0 template arg_name
                   query_templates[event_type][arg_name].append(arg_name)
                   # 1 template arg_name + in trigger (replace [trigger] when forming the␣
\rightarrowinstance)
                   query_templates[event_type][arg_name].append(arg_name + " in [trigger]")
                   # 2 template arg_query
                   query_templates[event_type][arg_name].append(query)
                   # 3 arg_query + trigger (replace [trigger] when forming the instance)
                   query_templates[event_type][arg_name].append(query[:-1] + " in [trigger]?
\hookrightarrow")
    for event_type in query_templates:
         for arg_name in query_templates[event_type]:
              assert len(query_templates[event_type][arg_name]) == 4
    return query_templates
```
# **6.10.2** \_get\_best\_indexes

Gets the n-best logits from a list. The methods returns a list containing the indexes of the n-best logits that satisfies both the logits are n-best and greater than the logit of the "cls" token.

**Args:**

```
def _get_best_indexes(logits: List[int],
                      n_best_size: Optional[int] = 1,
                      larger_than_cls: Optional[bool] = False,
                      cls_logit: 0ptional[int] = None) \rightarrow List[int]:
    """Gets the n-best logits from a list.
   Gets the n-best logits from a list. The methods returns a list containing the
˓→indexes of the n-best logits that
    satisfies both the logits are n-best and greater than the logit of the "cls" token.
    "''"index_and_score = sorted(enumerate(logits), key=lambda x: x[1], reverse=True)best_indexes = []
   for i in range(len(index_and_score)):
       if i >= n_best_size:
            break
        if larger than cls:
            if index_and_score[i][1] < cls_logit:
                break
       best_indexes.append(index_and_score[i][0])
   return best_indexes
```
## **6.10.3** char\_pos\_to\_word\_pos

Returns the word-level position of a mention by counting the number of words before the start position of the mention.

**Args:**

- text: A string representing the source text that the mention is within.
- position: An integer indicating the character-level position of the mention.

#### **Returns:**

• An integer indicating the word-level position of the mention.

```
def char_pos_to_word_pos(text: str,
                         position: int) \rightarrow int:
    """Returns the word-level position of a mention.
   Returns the word-level position of a mention by counting the number of words before␣
˓→the start position of the
   mention.
   Args:
        text (`str`):
            A string representing the source text that the mention is within.
        position (`int`)
            An integer indicating the character-level position of the mention.
    Returns:
        An integer indicating the word-level position of the mention.
```
"" "

return len(text[:position].split())

### **6.10.4** make\_predictions

Obtains the prediction from the Machine Reading Comprehension (MRC) model.

```
def make_predictions(all_start_logits, all_end_logits, training_args):
    """Obtains the prediction from the Machine Reading Comprehension (MRC) model."""
   data_for_evaluation = training_args.data_for_evaluation
   assert len(all_start_logits) == len(data_for_evaluation["ids"])
    # all golden labels
   final_all_labels = []
    for arguments in data_for_evaluation["golden_arguments"]:
        arguments_per_trigger = []
        for argument in arguments["arguments"]:
            event_argument_type = arguments["true_type"] + "_" + argument["role"]
            for mention in argument["mentions"]:
                arguments_per_trigger.append(
                     (event_argument_type, (mention["position"][0], mention["position
\rightarrow"][1]), arguments["id"]))
        final_all_labels.extend(arguments_per_trigger)
    # predictions
   _PrelimPrediction = collections.namedtuple("PrelimPrediction",
                                                 ["start_index", "end_index", "start_logit
\rightarrow", "end_logit"])
   final_all_predictions = []
    for example_id, (start_logits, end_logits) in enumerate(zip(all_start_logits, all_
\rightarrowend_logits)):
        event\_argument\_type = data\_for\_evaluation['pred\_types"] [example_id] + "__" + \data_for_evaluation["roles"][example_id]
        start_indexes = _get_best_indexes(start_logits, 20, True, start_logits[0])
        end_indexes = _get_best_indexes(end_logits, 20, True, end_logits[0])
        # add span preds
        prelim_predictions = []
        for start_index in start_indexes:
            for end_index in end_indexes:
                if start_index < data_for_evaluation["text_range"][example_id]["start"]␣
\rightarrowor \
                         end_index < data_for_evaluation["text_range"][example_id]["start
\hookrightarrow "]:
                     continue
                if start_index >= data_for_evaluation["text_range"][example_id]["end"]␣
\rightarrowor \setminusend_index >= data_for_evaluation["text_range"][example_id]["end
\hookrightarrow"]:
                     continue
                if end_index < start_index:
                     continue
                word\_start\_index = start\_index - 1word_end_index = end_index - 1
```

```
(continued from previous page)
                length = word\_end\_index - word\_start\_index + 1if length > 5:
                    continue
                prelim_predictions.append(
                    _PrelimPrediction(start_index=word_start_index, end_index=word_end_
˓→index,
                                       start_logit=start_logits[start_index], end_
˓→logit=end_logits[end_index]))
        # sort
       prelim_predictions = sorted(prelim_predictions, key=lambda x: (x.start_logit + x.
˓→end_logit), reverse=True)
        # get final pred in format: [event_type_offset_argument_type, [start_offset, end_
\rightarrowoffset]]
       max_num_pred_per_arg = 1
       predictions_per_query = []
        for _, pred in enumerate(prelim_predictions[:max_num_pred_per_arg]):
            na_prob = (start_logits[0] + end_logits[0]) - (pred.start_logit + pred.end_
\rightarrowlogit)
           predictions_per_query.append((event_argument_type, (pred.start_index, pred.
˓→end_index), na_prob,
                                           data_for_evaluation["ids"][example_id]))
        final_all_predictions.extend(predictions_per_query)
   logger.info("\nAll predictions and labels generated. %d %d\n" % (len(final_all_
˓→predictions), len(final_all_labels)))
   return final_all_predictions, final_all_labels
```
# **6.10.5** find\_best\_thresh

```
def find_best_thresh(new_preds, new_all_gold):
   best\_score = 0best\_na\_thresh = 0gold_arg_n, pred_arg_n = len(new_all_gold), 0
   candidate_preds = []
   for argument in new_preds:
        candidate_preds.append(argument[:-2] + argument[-1:])
       pred\_arg_n += 1pred_in_gold_n, gold_in_pred_n = 0, 0
        # pred_in_gold_n
        for argu in candidate_preds:
            if argu in new_all_gold:
                pred_in_gold_n += 1
        # gold_in_pred_n
        for argu in new_all_gold:
            if argu in candidate_preds:
                gold_in_pred_n += 1
       prec_c, recall_c, f1_c = 0, 0, 0
```

```
if pred\_arg_n != 0:
        prec_c = 100.0 * pred_in_gold_n / pred_arg_nelse:
        prec_c = 0if gold_arg_n := 0:
        recall_c = 100.0 * gold_in_pred_n / gold_arg_nelse:
        recall_c = \thetaif prec_c or recall_c:
        f1_c = 2 * prec_c * recall_c / (prec_c + recall_c)
    else:
        f1_c = 0if f1_c > best_score:
        best\_score = f1_cbest_na_thresh = argument[-2]
return best_na_thresh + 1e-10
```
## **6.10.6** compute\_mrc\_F1\_cls

```
def compute_mrc_F1_cls(all_predictions, all_labels):
   all_predictions = sorted(all_predictions, key=lambda x: x[-2])
   # best\_na\_thresh = 0best_na_thresh = find_best_thresh(all_predictions, all_labels)
   print("Best thresh founded. %.6f" % best_na_thresh)
   final_new_preds = []
   for argument in all_predictions:
       if argument[-2] < best_na_thresh:
            final_new_preds.append(argument[:-2] + argument[-1:]) # no na_prob
   # get results (classification)
   gold_arg_n, pred_arg_n, pred_in_gold_n, gold_in_pred_n = 0, 0, 0, 0
   # pred_arg_n
   for argument in final_new_preds:
       pred\_arg_n += 1# gold_arg_n
   for argument in all_labels:
       gold_arg_n += 1# pred_in_gold_n
   for argument in final_new_preds:
       if argument in all_labels:
            pred_in_gold_n += 1
   # gold_in_pred_n
   for argument in all_labels:
       if argument in final_new_preds:
            gold_in_pred_n += 1
   prec_c, recall_c, f1_c = 0, 0, 0
```

```
if pred\_arg_n != 0:
    prec_c = 100.0 * pred_in_gold_n / pred_arg_nelse:
   prec_c = 0if gold_arg_n != 0:
    recall_c = 100.0 * gold_in_pred_n / gold_arg_nelse:
    recall_c = 0if prec_c or recall_c:
    f1_c = 2 * prec_c * recall_c / (prec_c + recall_c)
else:
    f1_c = 0logger.info("Precision: %.2f, recall: %.2f" % (prec_c, recall_c))
return f1_c
```
# **6.11 Machine Reading Comprehension (MRC) Processor**

```
import pdb
import json
import logging
from tqdm import tqdm
from .base_processor import (
   EAEDataProcessor,
   EAEInputExample,
   EAEInputFeatures
)
from .mrc_converter import read_query_templates
from .input_utils import get_words, get_left_and_right_pos
from collections import defaultdict
logger = logging.getLogger(__name__)
```
## **6.11.1** EAEMRCProcessor

Data processor for Machine Reading Comprehension (MRC) for event argument extraction. The class is inherited from the EAEDataProcessor class, in which the undefined functions, including read\_examples() and convert\_examples\_to\_features() are implemented; a new function entitled remove\_sub\_word() is defined to remove the annotations whose word is a sub-word, the rest of the attributes and functions are multiplexed from the EAEDataProcessor class.

```
class EAEMRCProcessor(EAEDataProcessor):
    """Data processor for Machine Reading Comprehension (MRC) for event argument␣
˓→extraction.
    Data processor for Machine Reading Comprehension (MRC) for event argument extraction.
ightharpoonup The class is inherited from
```

```
the `EAEDataProcessor` class, in which the undefined functions, including `read_
˓→examples()` and
    `convert_examples_to_features()` are implemented; a new function entitled `remove_sub_
\rightarrowword()` is defined to remove
   the annotations whose word is a sub-word, the rest of the attributes and functions␣
˓→are multiplexed from the
    `EAEDataProcessor` class.
    "" ""
   def __init__(self,
                config,
                tokenizer,
                input_file: str,
                pred_file: str,
                is_training: bool = False) \rightarrow None:
        """Constructs a `EAEMRCProcessor`."""
       super().__init__(config, tokenizer, pred_file, is_training)
       self.read_examples(input_file)
       self.convert_examples_to_features()
   def read_examples(self,
                    input_file: str) -> None:
        """Obtains a collection of `EAEInputExample`s for the dataset."""
       self. examples = []self.data_for_evaluation["golden_arguments"] = []
       trigger_idx = \thetaquery_templates = read_query_templates(self.config.prompt_file,
                                             translate=self.config.dataset_name ==
→ "ACE2005-ZH")
       template_id = self.config.mrc_template_id
       with open(input_file, "r", encoding="utf-8") as f:
            for idx, line in enumerate(tqdm(f.readlines(), desc="Reading from \%s" \%\rightarrowinput_file)):
                item = json.loads(line.strip())
                if "events" in item:
                    words = get_words(text=item["text"], language=self.config.language)
                    for event in item["events"]:
                        for trigger in event["triggers"]:
                            if self.is_training or self.config.golden_trigger or self.
˓→event_preds is None:
                                 pred_event_type = event["type"]
                            else:
                                 pred_event_type = self.event_preds[trigger_idx]
                            trigger_idx += 1# Evaluation mode for EAE
                            # If predicted event type is NA:
                               in [default] and [loose] modes, we don't consider the
ightharpoonuptrigger
                                in [strict] mode, we consider the trigger
                            if self.config.eae_eval_mode in ["default", "loose"] and␣
˓→pred_event_type == "NA":
```

```
continue
                             # golden label for the trigger
                             arguments\_per\_trigger = dict(id=trigger_idx-1,arguments=[],
                                                          pred_type=pred_event_type,
                                                          true_type=event["type"])
                             for argument in trigger["arguments"]:
                                 arguments\_per\_role = dict(role = argument['role''],...˓→mentions=[])
                                 for mention in argument["mentions"]:
                                     left_pos, right_pos = get_left_and_right_
˓→pos(text=item["text"],
                                                                                  ␣
˓→trigger=mention,
                                                                                  ␣
˓→language=self.config.language)
                                     arguments_per_role["mentions"].append({
                                         "position": [left_pos, right_pos - 1]
                                     })
                                 arguments_per_trigger["arguments"].append(arguments_per_
\rightarrowrole)
                            self.data_for_evaluation["golden_arguments"].
˓→append(arguments_per_trigger)
                            if pred\_event\_type == "NA":
                                 assert self.config.eae_eval_mode == "strict"
                                 # in strict mode, we add the gold args for the trigger␣
˓→but do not make predictions
                                 continue
                            trigger_left, trigger_right = get_left_and_right_
˓→pos(text=item["text"],
                                                                                  ␣
˓→trigger=trigger,
                                                                                  ␣
˓→language=self.config.language)
                            for role in query_templates[pred_event_type].keys():
                                 query = query_templates[pred_event_type][role][template_
\rightarrowid]
                                 query = query.replace("[trigger]", self.tokenizer.
˓→tokenize(trigger["trigger_word"])[0])
                                 query = get_words(text=query, language=self.config.
\rightarrowlanguage)
                                 if self.is_training:
                                     no\_answer = Truefor argument in trigger["arguments"]:
                                         if argument["role"] not in query_templates[pred_
˓→event_type]:
                                             # raise ValueError(
                                             # "No template for %s in %s" % (argument[
```

```
˓→"role"], pred_event_type)
                                             # )
                                             logger.warning(
                                                 "No template for %s in %s" % (argument[
˓→"role"], pred_event_type))
                                             pass
                                        if argument["role"] != role:
                                             continue
                                        no answer = Falsefor mention in argument["mentions"]:
                                             left_pos, right_pos = get_left_and_right_
˓→pos(text=item["text"],
                                                                                         ␣
˓→trigger=mention,
                                                                                         ␣
˓→language=self.config.language)
                                             example = EAEInputExample(
                                                 example_id=trigger_idx-1,
                                                 text=words,
                                                 pred_type=pred_event_type,
                                                 true_type=event["type"],
                                                 input_template=query,
                                                 trigger_left=trigger_left,
                                                 trigger_right=trigger_right,
                                                 argument_left=left_pos,
                                                 argument_right=right_pos - 1,
                                                 argument_role=role
                                             \lambdaself.examples.append(example)
                                    if no_answer:
                                        example = EAEInputExample(
                                             example_id=trigger_idx-1,
                                             text=words,
                                             pred_type=pred_event_type,
                                             true_type=event["type"],
                                             input_template=query,
                                             trigger_left=trigger_left,
                                             trigger_right=trigger_right,
                                             argument_left=-1,
                                             argument_right=-1,
                                             argument_role=role
                                        )
                                        self.examples.append(example)
                                else:
                                    # one instance per query
                                    example = EAEInputExampleexample_id=trigger_idx-1,
                                         text=words,
                                        pred_type=pred_event_type,
                                         true_type=event["type"],
                                         input_template=query,
                                         trigger_left=trigger_left,
```

```
trigger_right=trigger_right,
                                         argument_left=-1,
                                         argument_right=-1,
                                         argument_role=role
                                     )
                                     self.examples.append(example)
                    # negative triggers
                    for neg_trigger in item["negative_triggers"]:
                        if self.is_training or self.config.golden_trigger or self.event_
˓→preds is None:
                             pred_event_type = "NA"
                        else:
                             pred_event_type = self.event_preds[trigger_idx]
                        trigger_idx += 1if self.config.eae_eval_mode == "loose":
                             continue
                        elif self.config.eae_eval_mode in ["default", "strict"]:
                             if pred\_event\_type == "NA":
                                 continue
                             trigger_left, trigger_right = get_left_and_right_
˓→pos(text=item["text"],
                                                                                  ␣
˓→trigger=neg_trigger,
                                                                                  ␣
˓→language=self.config.language)
                             for role in query_templates[pred_event_type].keys():
                                 query = query_templates[pred_event_type][role][template_
\rightarrowid]
                                 query = query.replace("[trigger]",
                                                      self.tokenizer.tokenize(neg_trigger[
˓→"trigger_word"])[0])
                                 query = get_words(text=query, language=self.config.
\rightarrowlanguage)
                                 # one instance per query
                                 example = EAEInputExample(
                                     example_id=trigger_idx-1,
                                     text=words,
                                     pred_type=pred_event_type,
                                     true_type="NA",
                                     input_template=query,
                                     trigger_left=trigger_left,
                                     trigger_right=trigger_right,
                                     argument_left=-1,
                                     argument_right=-1,
                                     argument_role=role
                                 \lambdaself.examples.append(example)
                        else:
                             raise ValueError("Invalid eae_eval_mode: %s" % self.config.
˓→eae_eval_mode)
```
(continues on next page)

(continued from previous page)

```
(continued from previous page)
```

```
else:
                    for candi in item["candidates"]:
                        trigger_left, trigger_right = get_left_and_right_pos(text=item[
\rightarrow"text"],
                                                                              ␣
˓→trigger=candi,
                                                                              ␣
˓→language=self.config.language)
                        pred_event_type = self.event_preds[trigger_idx]
                        trigger_idx += 1if pred_event_type != "NA":
                            for role in query_templates[pred_event_type].keys():
                                query = query_templates[pred_event_type][role][template_
\rightarrowid]
                                query = query.replace("[trigger]", self.tokenizer.
˓→tokenize(candi["trigger_word"])[0])
                                query = get_words(text=query, language=self.config.
\rightarrowlanguage)
                                 # one instance per query
                                example = EAEInputExample(
                                     example_id=trigger_idx-1,
                                    text=words,
                                    pred_type=pred_event_type,
                                     true_type="NA",
                                     input_template=query,
                                     trigger_left=trigger_left,
                                     trigger_right=trigger_right,
                                     argument_left=-1,
                                     argument_right=-1,
                                     argument_role=role
                                )
                                self.examples.append(example)
            if self.event_preds is not None:
                assert trigger_idx == len(self.event_preds)
   def convert_examples_to_features(self) -> None:
        """Converts the `EAEInputExample`s into `EAEInputFeatures`s."""
       self.input_features = []
       self.data_for_evaluation["text_range"] = []
       self.data_for_evaluation["text"] = []
       for example in tqdm(self.examples, desc="Processing features for MRC"):
            # context
            input\_context = self.tokenizer(example.text,truncation=True,
                                         max_length=self.config.max_seq_length,
                                         is_split_into_words=True)
            # template
            input_template = self.tokenizer(example.input_template,
                                             truncation=True,
                                             padding="max_length",
                                             max_length=self.config.max_seq_length,
```

```
is_split_into_words=True)
            input\_context = self.remove\_sub\_word(input\_context)# concatenate
            input_ids = input_context["input_ids"] + input_template["input_ids"]
            attention_mask = input_context["attention_mask"] + input_template["attention_
˓→mask"]
            token_type_ids = [0] * len(input_context["input_ids"]) + [1] * len(input_
˓→template["input_ids"])
            # truncation
            input_ids = input_ids[:self.config.max_seq_length]
            attention_mask = attention_mask[:self.config.max_seq_length]
            token_type_ids = token_type_ids[:self.config.max_seq_length]
            # output labels
            start_position = \emptyset if example.argument_left == -1 else example.argument_left
\rightarrow + 1end_position = \theta if example.argument_right == -1 else example.argument_right
\rightarrow + 1# data for evaluation
            text_range = dict()
            text\_range['start"] = 1text_range["end"] = text_range["start"] + sum(input_context["attention_mask
\rightarrow"][1:])
            self.data_for_evaluation["text_range"].append(text_range)
            self.data_for_evaluation["text"].append(example.text)
            # features
            features = EAEInputFeatures(
                example_id=example.example_id,
                input_ids=input_ids,
                attention_mask=attention_mask,
                token_type_ids=token_type_ids,
                argument_left=start_position,
                argument_right=end_position
            \lambdaself.input_features.append(features)
   @staticmethod
   def remove_sub_word(inputs):
        """Removes the annotations whose word is a sub-word."""
       outputs = defaultdict(list)pre\_word\_id = -1for token_id, word_id in enumerate(inputs.word_ids()):
            if token_id == 0 or (word_id != pre_word_id and word_id is not None):
                for key in inputs:
                    outputs[key].append(inputs[key][token_id])
            pre_{word\_id} = word\_idreturn outputs
```
# **6.12 Input Utils**

# **6.12.1** get\_bio\_labels

Generates the id of the BIO labels corresponding to the original label. The correspondences between the BIO labels and their ids are saved in a dictionary.

### **Args:**

- original\_labels: A list of strings representing the original labels within the dataset.
- labels\_to\_exclude: A list of strings indicating the labels excluded to use, the id of which would not be generated.

### **Returns:**

• bio\_labels: A dictionary containing the correspondence the BIO labels and their ids.

```
def get_bio_labels(original_labels: List[str],
                    labels_to_exclude: Optional[List[str]] = ['NA'']) -> Dict[str, int]:"""Generates the id of the BIO labels corresponding to the original label.
    Generates the id of the BIO labels corresponding to the original label. The␣
˓→correspondences between the BIO labels
    and their ids are saved in a dictionary.
    Args:
        original_labels (`List[str]`):
            A list of strings representing the original labels within the dataset.
        labels_to_exclude (`List[str]`, `optional`, defaults to ["NA"]):
            A list of strings indicating the labels excluded to use, the id of which␣
˓→would not be generated.
    Returns:
        bio_labels (`Dict[str, int]`):
            A dictionary containing the correspondence the BIO labels and their ids.
    """
    bio_labels = ["0" : 0]for label in original_labels:
        if label in labels_to_exclude:
            continue
        bio\_labels[f''B-{label}]'] = len(bio_labels)
        bio_labels[f''I-\{\text{label}\}] = \text{len}(\text{bio}\_\text{labels})return bio labels
```
## **6.12.2** get\_start\_poses

Obtains the start position of each word within the sentence. The character-level start positions of each word are stored in a list.

**Args:**

• sentence: A string representing the input sentence.

**Returns:**

• start\_poses: A list of integers representing the character-level start position of each word within the sentence.

```
def get_start_poses(sentence: str) -> List[int]:
    """Obtains the start position of each word within the sentence.
   Obtains the start position of each word within the sentence. The character-level␣
˓→start positions of each word are
   stored in a list.
   Args:
        sentence (`str`):
           A string representing the input sentence.
   Returns:
       start_poses (`List[int]`):
           A list of integers representing the character-level start position of each␣
˓→word within the sentence.
    "''"words = sentence.split()start\_pos = 0start_poses = []
   for word in words:
        start_poses.append(start_pos)
        start_pos += len(word) +1return start_poses
```
### **6.12.3** check\_if\_start

Check whether the start position of the mention is the beginning of a word, that is, check whether a trigger or an argument is a sub-word.

**Args:** - start\_poses: A list of integers representing the character-level start position of each word within the sentence. - char\_pos: A list of integers indicating the start and end position of a mention.

**Returns:**

Returns *True* if the start position of the mention is the start of a word; returns *False* otherwise.

```
def check_if_start(start_poses: List[int],
                   char_pos: List[int]) -> bool:
    """Check whether the start position of the mention is the beginning of a word.
    Check whether the start position of the mention is the beginning of a word, that is,\Box˓→check whether a trigger or an
    argument is a sub-word.
```

```
Args:
        start_poses (`List[int]`):
            A list of integers representing the character-level start position of each␣
ightharpoonupword within the sentence.
        char_pos ('List[int]'):
            A list of integers indicating the start and end position of a mention.
   Returns:
        Returns `True` if the start position of the mention is the start of a word;\Box˓→returns `False` otherwise.
    . . . . . <u>.</u>
   if char_pos[0] in start_poses:
        return True
   return False
```
## **6.12.4** get\_word\_position

Returns the word-level position of a given mention by matching the index of its character-level start position in the list containing the start position of each word within the sentence.

#### **Args:**

- start\_poses: A list of integers representing the character-level start position of each word within the sentence.
- char\_pos: A list of integers indicating the start and end position of a given mention.

#### **Returns:**

An integer indicating the word-level position of the given mention.

```
def get_word_position(start_poses: List[int],
                      char_pos: List(int]) \rightarrow int:"""Returns the word-level position of a given mention.
    Returns the word-level position of a given mention by matching the index of its␣
˓→character-level start position in
    the list containing the start position of each word within the sentence.
    Args:
        start_poses (`List[int]`):
            A list of integers representing the character-level start position of each␣
˓→word within the sentence.
        char_pos (`List[int]`)
            A list of integers indicating the start and end position of a given mention.
    Returns:
        `int`:
            An integer indicating the word-level position of the given mention.
    "''"return start_poses.index(char_pos[0])
```
# **6.12.5** get\_words

Obtains the words within the source text. The recognition of words differs according to language. The words are obtained through splitting white spaces in English, while each Chinese character is regarded as a word in Chinese.

**Args:**

- text: A string representing the input source text.
- language: A string indicating the language of the source text, English or Chinese.

#### **Returns:**

• words : A list of strings containing the words within the source text.

```
def get_words(text: str,
              language: str) \rightarrow List[str]:"""Obtains the words within the given text.
    Obtains the words within the source text. The recognition of words differs according␣
˓→to language. The words are
   obtained through splitting white spaces in English, while each Chinese character is␣
˓→regarded as a word in Chinese.
   Aras:
        text (`str`):
            A string representing the input source text.
        language (`str`):
            A string indicating the language of the source text, English or Chinese.
    Returns:
        words (`List[str]`):
            A list of strings containing the words within the source text.
    "" ""
   if language == "English":
        words = text.split()elif language == "Chinese":
        words = list(text)else:
        raise NotImplementedError
   return words
```
# **6.12.6** get\_left\_and\_right\_pos

Obtains the word-level position of the trigger word's start and end position. The method of obtaining the position differs according to language. The method returns the number of words before the given position for English texts, while for Chinese, each character is regarded as a word.

#### **Args:**

- text: A string representing the source text that the trigger word is within.
- trigger: A dictionary containing the trigger word, position, and arguments of an event trigger.
- language: A string indicating the language of the source text and trigger word, English or Chinese.
- keep\_space: A flag that indicates whether to keep the space in Chinese text during offset calculating. During data preprocessing, the space has to be kept due to the offsets consider space. During evaluation, the space is

automatically removed by the tokenizer and the output hidden states do not involve space logits, therefore, offset counting should not keep the space.

```
def get_left_and_right_pos(text: str,
                           trigger: Dict[str, Union[int, str, List[int], List[Dict]]],
                           language: str,
                           keep_space: bool = False) -> Tuple[int, int]:
    """Obtains the word-level position of the trigger word's start and end position.
   Obtains the word-level position of the trigger word's start and end position. The␣
˓→method of obtaining the position
   differs according to language. The method returns the number of words before the.
˓→given position for English texts,
   while for Chinese, each character is regarded as a word.
   Args:
        text (`str`):
            A string representing the source text that the trigger word is within.
        trigger (`Dict[str, Union[int, str, List[int], List[Dict]]]`):
            A dictionary containing the trigger word, position, and arguments of an␣
˓→event trigger.
        language (`str`):
            A string indicating the language of the source text and trigger word,␣
˓→English or Chinese.
       keep_space (`bool`):
           A flag that indicates whether to keep the space in Chinese text during␣
˓→offset calculating.
                During data preprocessing, the space has to be kept due to the offsets.
˓→consider space.
                During evaluation, the space is automatically removed by the tokenizer␣
˓→and the output hidden states do
                not involve space logits, therefore, offset counting should not keep the␣
\rightarrowspace.
   Returns:
       left_pos (`int`), right_pos (`int`):
            Two integers indicating the number of words before the start and end
˓→position of the trigger word.
    "''"''"if language == "English":
       left_pos = len(text[:trigger["position"][0]].split())
       right_pos = len(text[:trigger["position"][1]].split())
   elif language == "Chinese":
        left_pos = trigger["position"][0] if keep_space else len("".join(text[:trigger[
˓→"position"][0]].split()))
        right_pos = trigger["position"][1] if keep_space else len("".join(text[:trigger[
˓→"position"][1]].split()))
   else:
       raise NotImplementedError
   return left_pos, right_pos
```
# **6.12.7** get\_word\_ids

Returns a list indicating the word corresponding to each token. Special tokens added by the tokenizer are mapped to None and other tokens are mapped to the index of their corresponding word (several tokens will be mapped to the same word index if they are parts of that word).

**Args:**

- tokenizer: The tokenizer that has been used for word tokenization.
- outputs: The outputs of the tokenizer.
- word\_list: A list of word strings.

#### **Returns:**

• word\_ids: A list mapping the tokens to their actual word in the initial sentence.

```
def get_word_ids(tokenizer: PreTrainedTokenizer,
                 outputs: BatchEncoding,
                 word_list: List[str]) -> List[int]:
    """Return a list mapping the tokens to their actual word in the initial sentence for
˓→a tokenizer.
   Return a list indicating the word corresponding to each token. Special tokens added␣
\rightarrowby the tokenizer are mapped to
   None and other tokens are mapped to the index of their corresponding word (several,
˓→tokens will be mapped to the same
    word index if they are parts of that word).
   Args:
        tokenizer (`PreTrainedTokenizer`):
            The tokenizer that has been used for word tokenization.
        outputs (`BatchEncoding`):
            The outputs of the tokenizer.
        word_list (`List[str]`):
            A list of word strings.
    Returns:
        word_ids (`List[int]`):
            A list mapping the tokens to their actual word in the initial sentence
    "''"word_list = [w.lower() for w in word_list]
   try:
       word\_ids = outputs.word\_ids()return word_ids
    except:
        assert isinstance(tokenizer, WordLevelTokenizer)
       pass
   tokens = tokenizer.convert_ids_to_tokens(outputs["input_ids"])
   word ids = \lceil]
   word\_idx = 0for token in tokens:
        if token not in word_list and token != "[UNK]":
            word_ids.append(None)
        else:
            if token != "[UNK]":
                assert token == word_list[word_idx]
```

```
word_ids.append(word_idx)
        word\_idx += 1return word_ids
```
# **6.12.8** check\_pred\_len

Check whether the length of the prediction sequence equals that of the original word sequence. The prediction sequence consists of prediction for each word in the original sentence. Sometimes, there might be special tokens or extra space in the original sentence, and the tokenizer will automatically ignore them, which may cause the output length differs from the input length.

**Args:**

- pred: A list of predicted event types or argument roles.
- item: A single item of the training/valid/test data.
- language: The language of the input text.

```
def check_pred_len(pred: List[str],
                   item: Dict[str, Union[str, List[dict]]],
                   language: str) -> None:
    """Check whether the length of the prediction sequence equals that of the original␣
˓→word sequence.
    The prediction sequence consists of prediction for each word in the original␣
˓→sentence. Sometimes, there might be
    special tokens or extra space in the original sentence, and the tokenizer will˓→automatically ignore them, which may
    cause the output length differs from the input length.
    Args:
        pred (`List[str]`):
            A list of predicted event types or argument roles.
        item (`Dict[str, Union[str, List[dict]]]`):
            A single item of the training/valid/test data.
        language ('str'):
            The language of the input text.
    Returns:
        None.
    . . . . . <u>.</u>
    if language == "English":
        if len(pred) != lenitem["text"] .split():
            logger.warning("There might be special tokens in the input text: \{''.
˓→format(item["text"]))
    elif language == "Chinese":
        if len(pred) != len("".join(item["text"] .split()): # remove space token
            logger.warning("There might be special tokens in the input text: \{''.
˓→format(item["text"]))
    else:
        raise NotImplementedError
```
# **6.12.9** get\_ed\_candidates

Obtain the candidate tokens for the event detection (ED) task. The unified evaluation considers prediction of each token that is possibly a trigger (ED candidate).

**Args:**

• item: A single item of the training/valid/test data.

**Returns:** - candidates: A list of dictionary that contains the possible trigger. - label\_names: A list of string contains the ground truth label for each possible trigger.

```
def get_ed_candidates(item: Dict[str, Union[str, List[dict]]]) -> Tuple[List[dict],␣
˓→List[str]]:
    """Obtain the candidate tokens for the event detection (ED) task.
    The unified evaluation considers prediction of each token that is possibly a trigger\Boxightharpoonup(ED candidate).
   Args:
        item (`Dict[str, Union[str, List[dict]]]`):
            A single item of the training/valid/test data.
    Returns:
        candidates(`List[dict]`), label_names (`List[str]`):
            candidates: A list of dictionary that contains the possible trigger.
            label_names: A list of string contains the ground truth label for each
˓→possible trigger.
    "''"''"''"candidates = []
   label_names = []
   if "events" in item:
        for event in item["events"]:
            for trigger in event["triggers"]:
                label_names.append(event["type"])
                candidates.append(trigger)
        for neg_trigger in item["negative_triggers"]:
            label_names.append("NA")
            candidates.append(neg_trigger)
   else:
        candidates = item["candidates"]
   return candidates, label_names
```
## **6.12.10** check\_is\_argument

Checks whether a given mention is argument or not. If it is an argument, we have to exclude it from the negative arguments list.

**Args:**

- mention: The mention that contains the word, position and other meta information like id, etc.
- positive\_offsets: A list that contains the offsets of all the ground truth arguments.

### **Returns:**

• is\_argument: A flag that indicates whether the mention is an argument or not.

```
def check_is_argument(mention: Dict[str, Union[str, dict]] = None,
                       positive_offsets: List[Tuple[int, int]] = None) -> bool:
    """Check whether a given mention is argument or not.
    Check whether a given mention is argument or not. If it is an argument, we have to
˓→exclude it from the negative
    arguments list.
   Args:
        mention (`Dict[str, Union[str, dict]]`):
            The mention that contains the word, position and other meta information like␣
\rightarrowid, etc.
        positive_offsets (`List[Tuple[int, int]]`):
            A list that contains the offsets of all the ground truth arguments.
   Returns:
        is_argument(`bool`):
            A flag that indicates whether the mention is an argument or not.
    . . . . . . <u>. . . .</u>
   is_{\text{argument}} = Falseif positive_offsets:
        mention_set = set(range(mention["position"][0], mention["position"][1]))
        for pos_offset in positive_offsets:
            pos_set = set(range(pos_offset[0], pos_offset[1]))
            if not pos_set.isdisjoint(mention_set):
                 is_{\text{argument}} = Truebreak
   return is_argument
```
### **6.12.11** get\_negative\_argument\_candidates

Obtains the negative candidate arguments, which are not included in the actual arguments list, for the specified trigger. The unified evaluation considers prediction of each token that is possibly an argument (EAE candidate).

**Args:**

- item:" A single item of the training/valid/test data.
- positive\_offsets: A list that contains the offsets of all the ground truth arguments.

#### **Returns:**

- candidates: A list of dictionary that contains the possible arguments.
- label\_names: A list of string contains the ground truth label for each possible argument.

```
def get_negative_argument_candidates(item: Dict[str, Union[str, List[dict]]],
                                      positive_offsets: List[Tuple[int, int]] = None,
                                      ) -> List[Dict[str, Union[str, dict]]]:
    """Obtain the negative candidate arguments for each trigger in the event argument␣
˓→extraction (EAE) task.
   Obtain the negative candidate arguments, which are not included in the actual␣
˓→arguments list, for the specified
    trigger. The unified evaluation considers prediction of each token that is possibly.
\rightarrowan argument (EAE candidate).
   Aras:
        item (`Dict[str, Union[str, List[dict]]]`):
```

```
A single item of the training/valid/test data.
       positive_offsets (`List[Tuple[int, int]]`):
           A list that contains the offsets of all the ground truth arguments.
   Returns:
       candidates(`List[dict]`), label_names (`List[str]`):
            candidates: A list of dictionary that contains the possible arguments.
           label_names: A list of string contains the ground truth label for each␣
˓→possible argument.
   "''"if "entities" in item:
       neg_arg_candidates = []
       for entity in item["entities"]:
           ent_is_arg = any([check_is_argument(men, positive_offsets) for men in entity[
˓→"mentions"]])
           neg_arg_candidates.extend([] if ent_is_arg else entity["mentions"])
   else:
       neg_arg_candidates = item["negative_triggers"]
   return neg_arg_candidates
```
## **6.12.12** get\_eae\_candidates

Obtains the candidate arguments for each trigger in the event argument extraction (EAE) task. The unified evaluation considers prediction of each token that is possibly an argument (EAE candidate). And the EAE

**Args:**

- item: A single item of the training/valid/test data.
- trigger: A single item of trigger in the item.

#### **Returns:**

- candidates: A list of dictionary that contains the possible arguments.
- label\_names: A list of string contains the ground truth label for each possible argument.task requires the model to predict the argument role of each candidate given a specific trigger.

```
def get_eae_candidates(item: Dict[str, Union[str, List[dict]]],
                       trigger: Dict[str, Union[str, dict]]) -> Tuple[List[dict],␣
˓→List[str]]:
    """Obtain the candidate arguments for each trigger in the event argument extraction␣
ightharpoonup(EAE) task.
    The unified evaluation considers prediction of each token that is possibly an␣
˓→argument (EAE candidate). And the EAE
    task requires the model to predict the argument role of each candidate given a␣
˓→specific trigger.
   Args:
        item (`Dict[str, Union[str, List[dict]]]`):
            A single item of the training/valid/test data.
        trigger (`Dict[str, Union[str, List[dict]]`):
            A single item of trigger in the item.
    Returns:
        candidates(`List[dict]`), label_names (`List[str]`):
            candidates: A list of dictionary that contains the possible arguments.
```

```
label_names: A list of string contains the ground truth label for each␣
˓→possible argument.
   """
   candidates = []
   positive_offsets = []
   label_names = []
   if "arguments" in trigger:
       arguments = sorted(trigger["arguments"], key=lambda a: a["role"])
       for argument in arguments:
           for mention in argument ["mentions"]:
                label_names.append(argument["role"])
                candidates.append(mention)
                positive_offsets.append(mention["position"])
   neg_arg_candidates = get_negative_argument_candidates(item, positive_
˓→offsets=positive_offsets)
   for neg in neg_arg_candidates:
       is_argument = check_is_argument(neg, positive_offsets)
       if not is_argument:
           label_names.append("NA")
           candidates.append(neg)
   return candidates, label_names
```
### **6.12.13** get\_event\_preds

Loads the event detection predictions of each token for event argument extraction. The Event Argument Extraction task requires the event detection predictions. If the event prediction file exists, we use the predictions by the event detection model. Otherwise, we use the golden event type for each token.

#### **Args:**

• pred\_file: The file that contains the event detection predictions for each token.

#### **Returns:**

• event\_preds: A list of the predicted event types for each token.

```
def get_event_preds(pred_file: Union[str, Path]) -> List[str]:
    """Load the event detection predictions of each token for event argument extraction.
   The Event Argument Extraction task requires the event detection predictions. If the␣
˓→event prediction file exists,
   we use the predictions by the event detection model. Otherwise, we use the golden
˓→event type for each token.
   Args:
        pred_file (`Union[str, Path]`):
            The file that contains the event detection predictions for each token.
   Returns:
        event_preds (`List[str`]):
            A list of the predicted event types for each token.
    "''"if pred_file is not None and os.path.exists(pred_file):
```

```
event_preds = json.load(open(pred_file))
   else:
       event_preds = Nonelogger.info("Load {} failed, using golden triggers for EAE evaluation".
˓→format(pred_file))
   return event_preds
```
# **6.12.14** get\_plain\_label

This function is used in the Seq2seq paradigm that the model has to generate the event types and argument roles. Some event types and argument roles are formatted, such as Attack.Time-Start, we convert them in to a plain one, like timestart, by removing the event type in the front and shifting upper case to lower case.

```
def get_plain_label(input_label: str) -> str:
    """Convert the formatted original event type or argument role to a plain one.
    This function is used in the Seq2seq paradigm that the model has to generate the
˓→event types and argument roles.
    Some event types and argument roles are formatted, such as `Attack.Time-Start`, we
ightharpoonup convert them in to a plain
    one, like `timestart`, by removing the event type in the front and shifting upper.
˓→case to lower case.
   Args:
        input_label (`str`):
            The original label with format.
    Returns:
        return_label (`str`):
            The plain label without format.
    "''"if input_label == "NA":
        return input_label
   return_label = "".join("".join(input_label.split(".")[-1].split("-")).split("_")).
\rightarrowlower()
   return return_label
```
# **6.12.15** str\_full\_to\_half

Converts a full-width string to a half-width one. The corpus of some datasets contain full-width strings, which may bring about unexpected error for mapping the tokens to the original input sentence.

**Args:**

• ustring: Original string.

**Returns:**

• rstring: Output string with the full-width tokens converted

```
def str_full_to_half(ustring: str) -> str:
    """Convert a full-width string to a half-width one.
```

```
The corpus of some datasets contain full-width strings, which may bring about.
˓→unexpected error for mapping the
   tokens to the original input sentence.
   Args:
       ustring(`str`):
           Original string.
   Returns:
       rstring (`str`):
           Output string with the full-width tokens converted
   """
   rstring = ""
   for uchar in ustring:
       inside_code = ord(uchar)
       if inside_code == 12288: # full width space
           inside_code = 32
       elif 65281 \leq inside_code \leq 65374: # full width char (exclude space)
           inside_code -= 65248
       rstring += chr(inside_code)
   return rstring
```
# **6.13 Backbone**

```
import numpy as np
import os
import pdb
import torch
import torch.nn as nn
import torch.nn.functional as F
from audioop import bias
from typing import List, Optional, Tuple, Union
from unicodedata import bidirectional
from transformers import BertModel, BertTokenizerFast
from transformers import RobertaModel, RobertaTokenizerFast
from transformers import T5ForConditionalGeneration, T5TokenizerFast
from transformers import MT5ForConditionalGeneration
from transformers import BartForConditionalGeneration, BartTokenizerFast
from transformers.utils import ModelOutput
from ..input_engineering.whitespace_tokenizer import WordLevelTokenizer, load_vocab,␣
˓→VOCAB_FILES_NAMES
```
## **6.13.1** get\_backbone

Obtains the backbone model and tokenizer. The backbone model is selected from BERT, RoBERTa, T5, MT5, CNN, and LSTM, corresponding to a distinct tokenizer.

**Args:**

- model\_type: A string indicating the model being used as the backbone network.
- model\_name\_or\_path: A string indicating the path of the pre-trained model.
- tokenizer\_name: A string indicating the repository name for the model in the hub or a path to a local folder.
- markers: A list of strings to mark the start and end position of event triggers and argument mentions.
- model\_args: The pre-defined arguments for the model.
- new\_tokens: A list of strings indicating new tokens to be added to the tokenizer's vocabulary.

#### **Returns:**

- model: The backbone model, which is selected from BERT, RoBERTa, T5, MT5, CNN, and LSTM.
- tokenizer: The tokenizer proposed for the tokenization process, corresponds to the backbone model.
- config: The configurations of the model.

```
def get_backbone(model_type: str,
                 model_name_or_path: str,
                 tokenizer_name: str,
                 markers: List[str],
                 model_args: Optional = None,
                 new_tokens: Optional[List[str]] = []):
    """Obtains the backbone model and tokenizer.
    Obtains the backbone model and tokenizer. The backbone model is selected from BERT,␣
˓→RoBERTa, T5, MT5, CNN, and LSTM,
    corresponding to a distinct tokenizer.
   Args:
        model_type (`str`):
            A string indicating the model being used as the backbone network.
        model_name_or_path (`str`):
            A string indicating the path of the pre-trained model.
        tokenizer_name (`str`):
            A string indicating the repository name for the model in the hub or a path␣
˓→to a local folder.
        markers (`List[str]`):
            A list of strings to mark the start and end position of event triggers and␣
˓→argument mentions.
        model_args (`optional`, defaults to `None`):
            The pre-defined arguments for the model. TODO: The data type of `model_args`
\rightarrowshould be configured.
        new_tokens (`List[str]`, `optional`, defaults to []):
            A list of strings indicating new tokens to be added to the tokenizer's␣
\rightarrowvocabulary.
   Returns:
       model (`Union[BertModel, RobertaModel, T5ForConditionalGeneration, CNN, LSTM]`):
            The backbone model, which is selected from BERT, RoBERTa, T5, MT5, CNN, and
\rightarrowLSTM.
        tokenizer (`str`):
```

```
The tokenizer proposed for the tokenization process, corresponds to the
˓→backbone model.
       config:
           The configurations of the model. TODO: The data type of `config`.
˓→should be configured.
   "''"if model_type == "bert":
       model = BertModel.from_pretrained(model_name_or_path)
       tokenizer = BertTokenizerFast.from_pretrained(tokenizer_name, never_
\rightarrowsplit=markers)
   elif model_type == "roberta":
       model = RobertaModel.from_pretrained(model_name_or_path)
       tokenizer = RobertaTokenizerFast.from_pretrained(tokenizer_name, never_
˓→split=markers, add_prefix_space=True)
   elif model_type == "bart":
       model = BartForConditionalGeneration.from_pretrained(model_name_or_path)
       tokenizer = BartTokenizerFast.from_pretrained(tokenizer_name, never_
˓→split=markers, add_prefix_space=True)
   elif model_type == "t5":
       model = T5ForConditionalGeneration.from_pretrained(model_name_or_path)
       tokenizer = T5TokenizerFast.from_pretrained(tokenizer_name, never_split=markers)
   elif model_type == "mt5":
       model = MT5ForConditionalGeneration.from_pretrained(model_name_or_path)
       tokenizer = T5TokenizerFast.from_pretrained(tokenizer_name, never_split=markers)
   elif model_type == "cnn":
       tokenizer = WordLevelTokenizer.from_pretrained(model_args.vocab_file)
       model = CNN(model_{arqs, len(tokenizer))elif model_type == 'lstm':tokenizer = WordLevelTokenizer.from_pretrained(model_args.vocab_file)
       model = LSTM(model_args, len(tokenizer))
   else:
       raise ValueError("No such model. %s" % model_type)
   for token in new_tokens:
       tokenizer.add_tokens(token, special_tokens=True)
   if len(new_tokens) > 0:
       model.resize_token_embeddings(len(tokenizer))
   config = model.configreturn model, tokenizer, config
```
### **6.13.2** WordEmbedding

Base class for word embedding, in which the word embeddings are loaded from a pre-trained word embedding file and could be resized into a distinct size.

#### **Attributes:**

- word\_embeddings: A tensor representing the word embedding matrix, whose dimension is (number of tokens) \* (embedding dimension).
- position\_embeddings: A tensor representing the position embedding matrix, whose dimension is (number of positions) \* (embedding dimension).

• dropout: An nn.Dropout layer for the dropout operation with the pre-defined dropout rate.

```
class WordEmbedding(nn.Module):
    """Base class for word embedding.
   Base class for word embedding, in which the word embeddings are loaded from a pre-
˓→trained word embedding file and
    could be resized into a distinct size.
   Attributes:
        word_embeddings (`torch.Tensor`):
            A tensor representing the word embedding matrix, whose dimension is (number␣
\rightarrowof tokens) * (embedding
            dimension).
        position_embeddings (`torch.Tensor`):
            A tensor representing the position embedding matrix, whose dimension is<sub>\Box</sub>
˓→(number of positions) * (embedding
            dimension).
        dropout (`nn.Dropout`):
            An `nn.Dropout` layer for the dropout operation with the pre-defined dropout.
ightharpoonuprate.
    "''"def __init__(self,
                 config,
                 vocabulary_size: int) \rightarrow None:"""Constructs a `WordEmbedding`."""
        super(WordEmbedding, self).__init__()
        if not os.path.exists(os.path.join(config.vocab_file, VOCAB_FILES_NAMES["vocab_
˓→file"].replace("txt", "npy"))):
            embeddings = load_vocab(os.path.join(config.vocab_file, VOCAB_FILES_NAMES[
˓→"vocab_file"]),
                                     return_embeddings=True)
            np.save(os.path.join(config.vocab_file, VOCAB_FILES_NAMES["vocab_file"].
˓→replace("txt", "npy")), embeddings)
        else:
            embeddings = np.load(os.path.join(config.vocab_file, VOCAB_FILES_NAMES[
˓→"vocab_file"].replace("txt", "npy")))
        self.word_embeddings = nn.Embedding.from_pretrained(torch.tensor(embeddings),␣
˓→freeze=False, padding_idx=0)
        self. position_embeddings = nn. Embedding(config.num_position_embeddings, config.
˓→position_embedding_dim)
        self.register_buffer("position_ids", torch.arange(config.num_position_
\rightarrowembeddings).expand((1, -1)))
        self.dropout = nn.Dropout(config.hidden_dropout_prob)
        self.resize_token_embeddings(vocab_size)
    def resize_token_embeddings(self,
                                 vocab_size: int) -> None:
        """Resizes the embeddings from the pre-trained embedding dimension to pre-
˓→defined embedding size."""
        if len(self.word_embeddings.weight) > vocab_size:
            raise ValueError("Invalid vocab_size %d < original vocab size." % vocab_size)
        elif len(self-word-embeddings.weight) == vocab_size:
            pass
        else:
```

```
num_added_token = vocab_size - len(self.word_embeddings.weight)
            embedding\_dim = self-word\_embeddings.weight.shape[1]
            average\_embedding = torch.mac[self.words] = wording.weight, dim=0) .expand(1, _\leftrightarrow -1)
            self.word_embeddings.weight = nn.Parameter(torch.cat(
                (
                    self.word_embeddings.weight.data,
                    average_embedding.expand(num_added_token, embedding_dim)
                )
            ))
   def forward(self,
                input_ids: torch.Tensor,
                position_ids: Optional[torch.Tensor] = None) -> torch.Tensor:
        """Generates word embeddings and position embeddings and concatenates them␣
˓→together."""
       input_shape = input_ids.size()
       batch_size, seq_length = input_shape[0], input_shape[1]
       if position_ids is None:
            position_ids = self.position_ids[:, :seq_length].expand(batch_size, seq_
\rightarrowlength)
       # input embeddings & position embeddings
       inputs_embeds = self.word_embeddings(input_ids)
       position_embeds = self.position_embeddings(position_ids)
       embeds = torch.cat((inputs_embeds, position_embeds), dim=-1)
       embeds = self.dropout(embeds)
       return embeds
```
### **6.13.3** Output

A class for the model's output, containing the hidden states of the sequence.

```
class Output(ModelOutput):
    """A class for the model's output, containing the hidden states of the sequence."""
   last_hidden_state: torch.Tensor = None
```
### **6.13.4** CNN

A Convolutional Neural Network (CNN) as the backbone model, which comprises a 1-d convolutional layer, a relu activation layer, and a dropout layer. The last hidden state of the model would be returned.

#### **Attributes:**

- config: The configurations of the model.
- embedding: A WordEmbedding instance representing the embedding matrices of tokens and positions.
- conv: A nn.Conv1d layer representing 1-dimensional convolution layer.
- dropout: An nn.Dropout layer for the dropout operation with the pre-defined dropout rate.

```
class CNN(nn.Module):
    """A Convolutional Neural Network (CNN) as backbone model.
   A Convolutional Neural Network (CNN) as the backbone model, which comprises a 1-d_{\text{L}}˓→convolutional layer, a relu
   activation layer, and a dropout layer. The last hidden state of the model would be␣
ightharpoonupreturned.
   Attributes:
        config:
            The configurations of the model.
        embedding (`WordEmbedding`):
            A `WordEmbedding` instance representing the embedding matrices of tokens and␣
\rightarrowpositions.
        conv (`nn.Conv1d`):
            A `nn.Conv1d` layer representing 1-dimensional convolution layer.
        dropout (`nn.Dropout`):
            An `nn.Dropout` layer for the dropout operation with the pre-defined dropout.
˓→rate.
    " ""def __init__(self,
                 config,
                 vocab_size: int,
                 kernel_size: Optional[int] = 3,
                 padding_size: 0ptional[int] = 1) -> None:
        """Constructs a `CNN`."""
        super(CNN, self).__init__()
        self.config = configself.embedding = WordEmbedding(config, vocab_size)
        self.conv = nn.Conv1d(config.word_embedding_dim + config.position_embedding_dim,
                               config.hidden_size,
                               kernel_size,
                               padding=padding_size)
        self.dropout = nn.Dropout(config.hidden_dropout_prob)
   def resize_token_embeddings(self,
                                 vocabulary_size: int) \Rightarrow None:"""Resizes the embeddings from the pre-trained embedding dimension to pre-
˓→defined embedding size."""
        self.embedding.resize_token_embeddings(vocab_size)
   def forward(self,
                input_ids: torch.Tensor,
                attention_mask: torch.Tensor,
                token_type_ids: torch.Tensor,
                return_dict: Optional[bool] = True) -> Union[Output, Tuple[torch.
˓→Tensor]]:
        """Conducts the convolution operations on the input tokens."""
        x = self.embedding(input_ids) # (B, L, H)x = x. transpose(1, 2) # (B, H, L)
        x = F.relu(self.conv(x).transpose(1, 2)) # (B, H, L)
        x = self.dropout(x)if return_dict:
            return Output(last_hidden_state=x)
        else:
```
return x

### **6.13.5** LSTM

A bidirectional two-layered Long Short-Term Memory (LSTM) network as the backbone model, which utilizes recurrent computations for hidden states and addresses long-term information preservation and short-term input skipping using gated memory cells.

### **Attributes:**

- config: The configurations of the model.
- embedding: A WordEmbedding instance representing the embedding matrices of tokens and positions.
- rnn: A nn.LSTM layer representing a bi-directional two-layered LSTM network, which manipulates the word embedding and position embedding for recurrent computations.
- dropout: An nn.Dropout layer for the dropout operation with the pre-defined dropout rate.

```
class LSTM(nn.Module):
    """A Long Short-Term Memory (LSTM) network as backbone model.
   A bidirectional two-layered Long Short-Term Memory (LSTM) network as the backbone␣
˓→model, which utilizes recurrent
    computations for hidden states and addresses long-term information preservation and␣
˓→short-term input skipping
   using gated memory cells.
   Attributes:
        config:
            The configurations of the model.
        embedding (`WordEmbedding`):
            A `WordEmbedding` instance representing the embedding matrices of tokens and␣
\rightarrowpositions.
        rnn (`nn.LSTM`):
            A `nn.LSTM` layer representing a bi-directional two-layered LSTM network,␣
˓→which manipulates the word
            embedding and position embedding for recurrent computations.
        dropout (`nn.Dropout`):
            An `nn.Dropout` layer for the dropout operation with the pre-defined dropout.
ightharpoonuprate.
       "" ""
   def __init__(self,
                 config,
                 vocab_size: int) -> None:
        """Constructs a `LSTM`."""
        super(LSTM, self).__init__()
        self.config = configself.embedding = WordEmbedding(config, vocab_size)
        self.rnn = nn.LSTM(config.word_embedding_dim + config.position_embedding_dim,
                            config.hidden_size,
                            num_layers=2,
                            bidirectional=True,
                            batch_first=True,
                            dropout=config.hidden_dropout_prob)
```

```
(continued from previous page)
```

```
self.dropout = nn.Dropout(config.hidden_dropout_prob)
   def resize_token_embeddings(self,
                                 vocabulary_size: int) \rightarrow None:"""Resizes the embeddings from the pre-trained embedding dimension to pre-
˓→defined embedding size."""
        self.embedding.resize_token_embeddings(vocab_size)
   def prepare_pack_padded_sequence(self,
                                      input_ids: torch.Tensor,
                                      input_lengths: torch.Tensor,
                                      descending: 0ptional[bool] = True):
        """Sorts the input sequences based on their length."""
        sorted_input_lengths, indices = torch.sort(input_lengths, descending=descending)
        _, desorted_indices = torch.sort(indices, descending=False)
        sorted\_input\_ids = input\_ids[indices]return sorted_input_ids, sorted_input_lengths, desorted_indices
   def forward(self,
                input_ids: torch.Tensor,
                attention_mask: torch.Tensor,
                token_type_ids: torch.Tensor,
                return\_dict: Optional[bool] = True:
        """Forward propagation of a LSTM network."""
        # add a pseudo input of max_length
        add_pseudo = max(torch.sum(attention\_mask, dim=-1).tolist()) != input\_ids.
\rightarrowshape[1]
        if add_pseudo:
            input\_ids = torch.cat((torch.zeros\_like(input\_ids[0]).unsequenceze(0), input\_\leftrightarrowids), dim=0)
            attention_mask = torch.cat((torch.ones_like(attention_mask[0]).unsqueeze(0),.
\rightarrowattention_mask), dim=0)
        input_length = torch.sum(attention_mask, dim=-1).to(torch.long)
        sorted_input_ids, sorted_seq_length, desorted_indices = self.prepare_pack_padded_
˓→sequence(input_ids,
                                                                                            ␣
           input_length)
        x = self.embedding(sorted_input_ids) # (B, L, H)packed_embedded = nn.utils.rnn.pack\_padded\_sequence(x, sorted\_seq\_length.cpu(), ...˓→batch_first=True)
        self.rnn.flatten_parameters()
       packed_output, (hidden, cell) = self.rnn(packed_embedded)
       output, = = nn.utils.rnn.pad_packed_sequence(packed_output, batch_first=True)
        x = output[desorted_indices]
       if add_pseudo:
            x = self.dropout(x)[1:, :, :] # remove the pseudo input
        else:
            x = self.dropout(x)if return_dict:
            return Output(
                last_hidden_state=x
```
) else: return (x)

# **6.14 Model**

```
import os
import torch
import torch.nn as nn
from typing import Dict, Optional, Union
from transformers import BartForConditionalGeneration, MT5ForConditionalGeneration,
˓→T5ForConditionalGeneration
from OmniEvent.aggregation.aggregation import get_aggregation, aggregate
from OmniEvent.head.head import get_head
from OmniEvent.head.classification import LinearHead
from OmniEvent.arguments import (
   ModelArguments,
   DataArguments,
   TrainingArguments,
   ArgumentParser
)
from OmniEvent.utils import check_web_and_convert_path
```
# **6.14.1** get\_model

Returns the model proposed to be utilized for training and prediction based on the pre-defined paradigm. The paradigms of training and prediction include token classification, sequence labeling, Sequence-to-Sequence (Seq2Seq), and Machine Reading Comprehension (MRC).

### **Args:**

- model\_args: The arguments of the model for training and prediction.
- backbone: The backbone model obtained from the get\_backbone() method.

### **Returns:**

• The model method/class proposed to be utilized for training and prediction.

```
def get_model(model_args,
              backbone):
    """Returns the model proposed to be utilized for training and prediction.
   Returns the model proposed to be utilized for training and prediction based on the␣
\rightarrowpre-defined paradigm. The
   paradigms of training and prediction include token classification, sequence labeling,
˓→ Sequence-to-Sequence
    (Seq2Seq), and Machine Reading Comprehension (MRC).
    Args:
        model_args:
```

```
(continued from previous page)
```

```
The arguments of the model for training and prediction.
    backbone:
        The backbone model obtained from the `get_backbone()` method.
Returns:
    The model method/class proposed to be utilized for training and prediction.
"" ""
if model_args.paradigm == "token_classification":
    return ModelForTokenClassification(model_args, backbone)
elif model_args.paradigm == "sequence_labeling":
    return ModelForSequenceLabeling(model_args, backbone)
elif model_args.paradigm == "seq2seq":
    return backbone
elif model_args.paradigm == "mrc":
    return ModelForMRC(model_args, backbone)
else:
   raise ValueError("No such paradigm")
```
## **6.14.2** get\_model\_cls

```
def get_model_cls(model_args):
   if model_args.paradigm == "token_classification":
        return ModelForTokenClassification
   elif model_args.paradigm == "sequence_labeling":
        return ModelForSequenceLabeling
   elif model_args.paradigm == "seg2seq":
        if model_{args.model\_type} == "bart":return BartForConditionalGeneration
        elif model_args.model_type == "t5":
            return T5ForConditionalGeneration
        elif model_args.model_type == "mt5":
            return MT5ForConditionalGeneration
        else:
            raise ValueError("Invalid model_type %s" % model_args.model_type)
   elif model_args.paradigm == "mrc":
       return ModelForMRC
   else:
       raise ValueError("No such paradigm")
```
## **6.14.3** BaseModel

```
class BaseModel(nn.Module):
   @classmethod
   def from_pretrained(cls, model_name_or_path: Union[str, os.PathLike], config=None,␣
˓→**kwargs):
       if config is None:
            parser = ArgumentParser((ModelArguments, DataArguments, TrainingArguments))
            model_args, _, _ = parser.from_pretrained(model_name_or_path, **kwargs)
       path = check_web_and_convert_path(model_name_or_path, 'model')
```

```
(continues on next page)
```

```
model = get_model(model_args)model.load_state_dict(torch.load(path), strict=False)
return model
```
# **6.14.4** ModelForTokenClassification

BERT model for token classification, which firstly obtains hidden states through the backbone model, then aggregates the hidden states through the aggregation method/class, and finally classifies each token to their corresponding label through token-wise linear transformation.

#### **Attributes:**

- config: The configurations of the model.
- backbone: The backbone network obtained from the get\_backbone() method to output initial hidden states.
- aggregation: The aggregation method/class for aggregating the hidden states output by the backbone network.
- cls\_head: A ClassificationHead instance classifying each token into its corresponding label through a token-wise linear transformation.

```
class ModelForTokenClassification(BaseModel):
    """BERT model for token classification.
   BERT model for token classification, which firstly obtains hidden states through the␣
˓→backbone model, then aggregates
    the hidden states through the aggregation method/class, and finally classifies each␣
˓→token to their corresponding
   label through token-wise linear transformation.
   Attributes:
        config:
            The configurations of the model.
        backbone:
            The backbone network obtained from the `get_backbone()` method to output
˓→initial hidden states.
        aggregation:
            The aggregation method/class for aggregating the hidden states output by the\Box˓→backbone network.
        cls_head (`ClassificationHead`):
            A `ClassificationHead` instance classifying each token into its corresponding␣
˓→label through a token-wise
            linear transformation.
    "''"def __init__(self,
                 config,
                 backbone) -> None:
        """Constructs a `ModelForTokenClassification`."""
        super(ModelForTokenClassification, self).__init__()
        self.config = configself.backbone = backbone
        self. aggregation = get\_aggregation(config)self.cls_head = get_head(config)
```

```
def forward(self,
                input_ids: torch.Tensor,
                attention_mask: torch.Tensor,
                token_type_ids: Optional[torch.Tensor] = None,
                trigger_left: Optional[torch.Tensor] = None,
                trigger_right: Optional[torch.Tensor] = None,
                argument_left: Optional[torch.Tensor] = None,
                argument_right: Optional[torch.Tensor] = None,
                labels: Optional[torch.Tensor] = None) -> Dict[str, torch.Tensor]:
        """Manipulates the inputs through a backbone, aggregation, and classification␣
\rightarrowmodule.
          returns the predicted logits and loss."""
       # backbone encode
       outputs = self.backbone(input_ids=input_ids,
                                attention_mask=attention_mask,
                                token_type_ids=token_type_ids,
                                return_dict=True)
       hidden_states = outputs.last_hidden_state
       # aggregation
       hidden_state = aggregate(self.config,self.aggregation,
                                 hidden_states,
                                 trigger_left,
                                 trigger_right,
                                 argument_left,
                                 argument_right)
       # classification
       logits = self.cls_head(hidden_state)
       # compute loss
       loss = Noneif labels is not None:
           loss_fn = nn.CrossEntropyLoss()
           loss = loss_fn(logits, labels)
       return dict(loss=loss, logits=logits)
```
## **6.14.5** ModelForSequenceLabeling

BERT model for sequence labeling, which firstly obtains hidden states through the backbone model, then labels each token to their corresponding label, and finally decodes the label through a Conditional Random Field (CRF) module.

### **Attributes:**

- config: The configurations of the model.
- backbone: The backbone network obtained from the get\_backbone() method to output initial hidden states.
- cls\_head: A ClassificationHead instance classifying each token into its corresponding label through a token-wise linear transformation.

```
class ModelForSequenceLabeling(BaseModel):
    """BERT model for sequence labeling.
    BERT model for sequence labeling, which firstly obtains hidden states through the␣
˓→backbone model, then labels each
```

```
(continues on next page)
```

```
token to their corresponding label, and finally decodes the label through a␣
˓→Conditional Random Field (CRF) module.
   Attributes:
       config:
           The configurations of the model.
       backbone:
            The backbone network obtained from the `get_backbone()` method to output\Box˓→initial hidden states.
       cls_head (`ClassificationHead`):
           A `ClassificationHead` instance classifying each token into its corresponding␣
˓→label through a token-wise
           linear transformation.
   "''"def __init__(self,
                config,
                backbone) \rightarrow None:
       """Constructs a `ModelForSequenceLabeling`."""
       super(ModelForSequenceLabeling, self).__init__()
       self.config = configself.backbone = backboneself.cls_head = LinearHead(config)
       self.head = get_head(config)
   def forward(self,
                input_ids: torch.Tensor,
                attention_mask: torch.Tensor,
                token_type_ids: Optional[torch.Tensor] = None,
                labels: Optional[torch.Tensor] = None) -> Dict[str, torch.Tensor]:
        """Manipulates the inputs through a backbone, classification, and CRF module,
          returns the predicted logits and loss."""
       # backbone encode
       outputs = self.backbone(input_ids=input_ids,
                                attention_mask=attention_mask,
                                token_type_ids=token_type_ids,
                                return_dict=True)
       hidden_states = outputs.last_hidden_state
       # classification
       logits = self.cls_head(hidden_states) # [batch_size, seq_length, num_labels]
       # compute loss
       loss = Noneif labels is not None:
           if self.config.head_type != "crf":
                loss_fn = nn.CrossEntropyLoss()loss = loss_fn(logits.reshape(-1, logits.shape[-1]), labels.reshape(-1))
           else:
                # CRF
                labels[:, 0] = 0mask = labels != -100tags = labels * mask.to(torch.long)
                loss = -self.head(emissions = logits,tags=tags,
```

```
mask=mask,
                          reduction="token_mean")
        labels[:, 0] = -100else:
    if self.config.head_type == "crf":
        mask = torch.ones_like(logits[:, :, 0])
        preds = self.head.decode(emissions=logits, mask=mask)
        logits = torch.LongTensor(preds)
return dict(loss=loss, logits=logits)
```
## **6.14.6** ModelForMRC

BERT model for Machine Reading Comprehension (MRC), which firstly obtains hidden states through the backbone model, then predicts the start and end logits of each mention type through an MRC head.

#### **Attributes:**

- config: The configurations of the model.
- backbone: The backbone network obtained from the get\_backbone() method to output initial hidden states.
- mrc\_head: A ClassificationHead instance classifying the hidden states into start and end logits of each mention type through token-wise linear transformations.

```
class ModelForMRC(BaseModel):
    """BERT Model for Machine Reading Comprehension (MRC).
   BERT model for Machine Reading Comprehension (MRC), which firstly obtains hidden␣
\rightarrowstates through the backbone model,
    then predicts the start and end logits of each mention type through an MRC head.
   Attributes:
        config:
            The configurations of the model.
        backbone:
            The backbone network obtained from the `get_backbone()` method to output
˓→initial hidden states.
        mrc_head (`MRCHead`):
            A `ClassificationHead` instance classifying the hidden states into start and␣
ightharpoonupend logits of each mention type
            through token-wise linear transformations.
    "''"def __init__(self,
                 config,
                 backbone) \rightarrow None:
        """Constructs a `ModelForMRC`."""
        super(ModelForMRC, self).__init__()
        self.backbone = backbone
        self.mrc\_head = get\_head(config)def forward(self,
                input_ids: torch.Tensor,
                attention_mask: torch.Tensor,
```
```
token_type_ids: Optional[torch.Tensor] = None,
                argument_left: Optional[torch.Tensor] = None,
                argument\_right: Optional[torch.Tensor] = None -> Dict[str, torch.\rightarrowTensor]:
        """Manipulates the inputs through a backbone and a MRC head module,
          returns the predicted start and logits and loss."""
       # backbone encode
       outputs = self.backbone(input_ids=input_ids,
                                attention_mask=attention_mask,
                                token_type_ids=token_type_ids,
                                return_dict=True)
       hidden_states = outputs.last_hidden_state
       start_logits, end_logits = self.mrc_head(hidden_states)
       total_loss = None# pdb.set_trace()
       if argument_left is not None and argument_right is not None:
            # If we are on multi-GPU, split add a dimension
           if len(argument\_left.size()) > 1:
                argument = argument = argument left square ( -1)if len(argument_right.size()) > 1:
                argument\_right = argument\_right.size( - 1)# sometimes the start/end positions are outside our model inputs, we ignore␣
˓→these terms
           ignored_index = start_logits.size(1)
           argument_left = argument_left.clamp(0, ignored_index)
           argument\_right = argument\_right.class(), ignored_index)loss_fct = nn.CrossEntropyLoss(ignore_index=ignored_index)
           start_loss = loss_fct(start_logits, argument_left)
           end_loss = loss_fct(end_logits, argument_right)
           total_loss = (start_loss + end_loss) / 2logits = torch.cat((start_logits, end_logits), dim=-1) # [batch_size, seq_
\rightarrowlength*2]
       return dict(loss=total_loss, logits=logits)
```
# **6.15 Label Smoother Sum**

**Note:** Copyright Text2Event from [https://github.com/luyaojie/Text2Event.](https://github.com/luyaojie/Text2Event)

Licensed under the MIT License.

```
#!/usr/bin/env python
# -*- coding:utf-8 -*-
# Copyright Text2Event from https://github.com/luyaojie/Text2Event.
# Licensed under the MIT License.
import torch
```

```
from dataclasses import dataclass
from typing import Dict
```
## **6.15.1** SumLabelSmoother

A label-smoothing sum module operated on the pre-computed output from the model, which is a regularization technique that addresses the overfitting and overconfidence problems by adding some noises to decrease the weights of the actual samples when calculating losses.

#### **Attributes:**

- epsilon: A float variable indicating the label smoothing factor.
- ignore\_index: An integer representing the index in the labels to ignore when computing the loss.

```
@dataclass
class SumLabelSmoother:
    """A label-smoothing sum module operated on the pre-computed output from the model.
   A label-smoothing sum module operated on the pre-computed output from the model,␣
ightharpoonupwhich is a regularization technique
    that addresses the overfitting and overconfidence problems by adding some noises to
˓→decrease the weights of the
   actual samples when calculating losses.
    Attributes:
        epsilon (`float`, `optional`, defaults to 0.1):
            A float variable indicating the label smoothing factor.
        ignore_index (`int`, `optional`, defaults to -100):
            An integer representing the index in the labels to ignore when computing the
\bigcuploss.
    " ""epsilon: float = 0.1
   ignore_index: int = -100
   def __call__(self,
                 model_output: Dict[str, torch.Tensor],
                 labels: torch.Tensor) -> float:
        """Conducts the label smoothing process."""
        logits = model_output["logits"] if isinstance(model_output, dict) else model_
˓→output[0]
        log\_probs = -torch.m.functional.log\_softmax(logits, dim=-1)if labels.dim() == log\_probs.dim() - 1:
            labels = labels.unsqueeze(-1)padding\_mask = labels.eq(self.jpginner_index)# In case the ignore_index is -100, the gather will fail, so we replace labels␣
˓→by 0. The padding_mask
        # will ignore them in any case.
        labels.clamp_min_(0)
        nll_loss = log_probs.gather(dim=-1, index=labels)
        smoothed_loss = log-probs.sum(dim=-1, keepdim=True)
```

```
nll_loss.masked_fill_(padding_mask, 0.0)
        smoothed_loss.masked_fill_(padding_mask, 0.0)
        # Take the mean over the label dimensions, then divide by the number of active␣
˓→elements (i.e. not-padded):
        # num\_active\_elements = padding\_mask.name() - padding\_mask.lang\_maskunll\_loss = nll\_loss.sum() # / num\_active\_elementssmoothed_loss = smoothed_loss.sum() # / (num_active_elements * log_probs.shape[-
\rightarrow1])
       eps_i = self.\epsilonpsilon / log probs.size(-1)
       return (1 - self.\epsilonpsilon) * nll_loss + eps_i * smoothed_loss
```
# **6.16 Constraint Decoding**

**Note:** Copyright Text2Event from [https://github.com/luyaojie/Text2Event.](https://github.com/luyaojie/Text2Event)

Licensed under the MIT License.

```
#!/usr/bin/env python
# -*- coding:utf-8 -*-
# Copyright Text2Event from https://github.com/luyaojie/Text2Event.
# Licensed under the MIT License.
from typing import List, Dict
import os
import re
import sys
sys.path.append("../")
import pdb
# debug = True if 'DEBUG' in os.environ else False
# debug_step = True if 'DEBUG_STEP' in os.environ else False
debug = Falsedebug\_step = Falsefrom ..input_engineering.seq2seq_processor import type_start, type_end
def get_label_name_tree(label_name_list, tokenizer, end_symbol='<end>'):
    sub\_token\_tree = dict()label\_tree = dict()for typename in label_name_list:
        after_tokenized = tokenizer.encode(typename, add_special_tokens=False)
        label_tree[typename] = after_tokenized
   for _, sub_label_seq in label_tree.items():
        parent = sub_token_tree
        for value in sub_label_seq:
```

```
if value not in parent:
                parent[value] = dict()parent = parent[value]parent[end_symbol] = None
   return sub_token_tree
def match_sublist(the_list, to_match):
    "''":param the_list: [1, 2, 3, 4, 5, 6, 1, 2, 4, 5]
    :param to_match: [1, 2]
    :return:
        [(0, 1), (6, 7)]"""
   len_to_matrix = len(to_matrix)matched_list = list()for index in range(len(the_list) - len_to_match + 1):
        if to_match == the_list[index:index + len_to_match]:
            matched\_list += [(index, index + len_to_matrix - 1)]return matched_list
def find_bracket_position(generated_text, _type_start, _type_end):
   bracket\_position = \{\_type\_start: list(), \_type\_end: list()\}for index, char in enumerate(generated_text):
        if char in bracket_position:
            bracket_position[char] += [index]
   return bracket_position
def generated_search_src_sequence(generated, src_sequence, end_sequence_search_
˓→tokens=None):
    # print(generated, src_sequence) if debug else None
   if len(generated) == \theta:
        # It has not been generated yet. All SRC are valid.
        return src_sequence
   matched_tuples = match_sublist(the_list=src_sequence, to_match=generated)
   valid_token = list()
   for _, end in matched_tuples:
       next_index = end + 1if next_index \langle len(src_sequence):
            valid_token += [src_sequence[next_index]]
   if end_sequence_search_tokens:
        valid_token += end_sequence_search_tokens
   return valid_token
```

```
(continued from previous page)
```

```
def get_constraint_decoder(tokenizer, type_schema, source_prefix=None):
   return StruConstraintDecoder(tokenizer=tokenizer, type_schema=type_schema, source_
˓→prefix=source_prefix)
class ConstraintDecoder:
   def __init__(self, tokenizer, source_prefix):
       self.tokenizer = tokenizer
        self.source\_prefix = source\_prefixself.source_prefix_tokenized = tokenizer.encode(source_prefix,
                                                        add_special_tokens=False) if␣
˓→source_prefix else []
   def get_state_valid_tokens(self, src_sentence: List[str], tgt_generated: List[str]) -
˓→> List[str]:
       pass
   def constraint_decoding(self, batch_id, src_sentence, tgt_generated):
        if self.source_prefix_tokenized:
            # Remove Source Prefix for Generation
            src_sentence = src_sentence[len(self.source_prefix_tokenized):]
        if debug:
            # if batch_id == 4:
           print("Src:", self.tokenizer.convert_ids_to_tokens(src_sentence))
            print("Tgt:", self.tokenizer.convert_ids_to_tokens(tgt_generated))
            print(batch_id, len(tgt_generated), tgt_generated)
       valid_token_ids = self.get_state_valid_tokens(
            src_sentence.tolist(),
            tgt_generated.tolist()
       \lambda# pdb.set_trace()
        # if debug:
        # print('========================================')
        # print('valid tokens:', self.tokenizer.convert_ids_to_tokens(
        # valid_token_ids), valid_token_ids)
        # if debug_step:
        # input()
        # return self.tokenizer.convert_tokens_to_ids(valid_tokens)
       return valid token ids
class StruConstraintDecoder(ConstraintDecoder):
   def __init__(self, tokenizer, type_schema, *args, **kwargs):
        super().__init__(tokenizer, *args, **kwargs)
        self.tree_end = '<tree-end>'
        self.type_tree = get_label_name_tree(type_schema["role_list"],
```

```
tokenizer=self.tokenizer,
                                             end_symbol=self.tree_end)
       self.type_start = self.tokenizer.convert_tokens_to_ids([type_start])[0]
       self.type_end = self.tokenizer.convert_tokens_to_ids([type_end])[0]
   def check_state(self, tgt_generated):
       if tgt_generated[-1] == self.tokenizer.pdf.
           return 'start', -1
       special_token_set = {self.type_start, self.type_end}
       special_index_token = list(
           filter(lambda x: x[1] in special_token_set, list(enumerate(tgt_generated))))
       last_special_index, last_special_token = special_index_token[-1]
       if len(special_index_token) = 1:
           if last_special_token != self.type_start:
               return 'error', 0
       bracket_position = find_bracket_position(
           tgt_generated, _type_start=self.type_start, _type_end=self.type_end)
       start_number, end_number = len(bracket_position[self.type_start]), len(
           bracket_position[self.type_end])
       if start_number == end_number:
           return 'end_generate', -1
       if start_number == end_number +1:
           state = 'start_first_generation'
       elif start_number == end_number + 2:
           state = 'generate_span'
       else:
           state = 'error'
       return state, last_special_index
   def search_prefix_tree_and_sequence(self, generated: List[str], prefix_tree: Dict,␣
˓→src_sentence: List[str],
                                       end_sequence_search_tokens: List[str] = None):
       "" ""
       Generate Type Name + Text Span
       :param generated:
       :param prefix_tree:
       :param src_sentence:
       :param end_sequence_search_tokens:
       :return:
       "''"tree = prefix_tree
       for index, token in enumerate(generated):
           tree = tree[token]
           is_tree_end = len(tree) == 1 and self.tree_end in tree
           if is_tree_end:
               valid_token = generated_search_src_sequence(
```

```
generated=generated[index + 1:],
                src_sequence=src_sentence,
                end_sequence_search_tokens=end_sequence_search_tokens,
            )
            return valid_token
        if self.tree_end in tree:
            try:
                valid_token = generated_search_src_sequence(
                    qenerated=generated[index + 1:],
                    src_sequence=src_sentence,
                    end_sequence_search_tokens=end_sequence_search_tokens,
                \lambdareturn valid_token
            except IndexError:
                # Still search tree
                continue
    valid_token = list(tree.keys())
   return valid_token
def get_state_valid_tokens(self, src_sentence, tgt_generated):
    "'''":param src_sentence:
    :param tgt_generated:
    :return:
        List[str], valid token list
    "''"if self.tokenizer.eos_token_id in src_sentence:
        src_sentence = src_sentence[:src_sentence.index(
            self.tokenizer.eos_token_id)]
    state, index = self.check_state(tgt_generated)
   print("State: %s" % state) if debug else None
    if state == 'error':
        print("Error:")
        print("Src:", src_sentence)
        print("Tgt:", tgt_generated)
        valid_tokens = [self.tokenizer.eos_token_id]
    elif state == 'start':
        valid_tokens = [self.type_start]elif state == 'start_first_generation':
        valid_tokens = [self.type_start, self.type_end]
    elif state == 'generate_span':
        if tgt_generated[-1] == self.type_start:
            # Start Event Label
```

```
(continued from previous page)
```

```
return list(self.type_tree.keys())
            elif tgt_generated[-1] == self.type_end:
                raise RuntimeError('Invalid %s in %s' %
                                    (self.type_end, tgt_generated))
            else:
                try:
                    valid_tokens = self.search_prefix_tree_and_sequence(
                        generated=tgt_generated[index + 1:],
                        prefix_tree=self.type_tree,
                        src_sentence=src_sentence,
                        end_sequence_search_tokens=[self.type_end]
                    \lambdaexcept:
                    print("Warning! An unexpected token is generated due to len(valid_
\rightarrowtokens) < num_beams.")
                    valid_tokens = [self.tokenizer.eos_token_id]
        elif state == 'end_generate':
            valid_tokens = [self.tokenizer.eos_token_id]
        else:
            raise NotImplementedError(
                'State `%s` for %s is not implemented.' % (state, self.__class__))
        print("Valid: %s" % valid_tokens) if debug else None
        return valid tokens
class SpanConstraintDecoder(ConstraintDecoder):
   def __init__(self, tokenizer, type_schema, *args, **kwargs):
        super().__init__(tokenizer, *args, **kwargs)
        self.tree_end = '<tree-end>'
        self.type_tree = get_label_name_tree(type_schema["role_list"],
                                              tokenizer=self.tokenizer,
                                              end_symbol=self.tree_end)
   def check_state(self, tgt_generated, special_tokens_in_tgt):
        if tgt_generated[-1] == self.tokenizer.pdf.
            return 'start', -1
        else:
            index = len(tgt_generated)for i, token in enumerate(tgt_generated):
                if token == special_tokens_in_tgt[-1]:
                    index = i+1break
            return "generate", index
   def get_special_tokens(self, sentence):
        special<sub>template = re.compile("<extra_id_\d+>")</sub>
        tokens = self.tokenizer.convert_ids_to_tokens(sentence)
```

```
special_tokens = []
    for token in tokens:
        if special_template.match(token) is not None:
            special_tokens.append(token)
    return self.tokenizer.convert_tokens_to_ids(special_tokens)
def truncate_src(self, src_sentence):
    special<sub>t</sub>emplate = re.compile("<extra_id_\d+>")
    index = len(src_sentence)
    tokens = self.tokenizer.convert_ids_to_tokens(src_sentence)
    for i, token in enumerate(tokens):
        if special_template.match(token) is not None:
            index = ibreak
    return src_sentence[:index]
def get_state_valid_tokens(self, src_sentence, tgt_generated):
    "'''":param src_sentence:
    :param tgt_generated:
    :return:
        List[str], valid token list
    "" ""
    if self.tokenizer.eos_token_id in src_sentence:
        src_sentence = src_sentence[:src_sentence.index(
            self.tokenizer.eos_token_id)]
    special_tokens_in_src = self.get_special_tokens(src_sentence)
    special_tokens_in_gen = self.get_special_tokens(tgt_generated)
    # truncate
    src_sentence = self.truncate_src(src_sentence)
    state, index = self.check_state(tgt_generated, special_tokens_in_gen)
    if state == 'start':
        valid_tokens = [special_tokens_in_src[0]]
    elif state == 'qenerate':
        # valid_tokens = [self.type_start, self.type_end]
        valid_special_tokens = [self.tokenizer.convert_tokens_to_ids("[SEP]")]
        for token in special_tokens_in_src:
            if token not in special_tokens_in_gen:
                valid_special_tokens.append(token)
        valid_tokens = generated_search_src_sequence(
                    generated=tgt_generated[index:],
                    src_sequence=src_sentence,
                    end_sequence_search_tokens=[self.tokenizer.eos_token_id],
                \lambdavalid_tokens = valid_special_tokens + valid_tokens
    else:
```

```
raise NotImplementedError(
        'State `%s` for %s is not implemented.' % (state, self.__class__))
print("Valid: %s" % valid_tokens) if debug else None
return valid_tokens
```
# **6.17 Aggregation**

import pdb import torch import torch.nn as nn import torch.nn.functional as F from typing import

## **6.17.1** get\_aggregation

Obtains the aggregation method to be utilized based on the model's configurations. The aggregation methods include selecting the **``**<cls>``s' representations, selecting the markers' representations, max-pooling, and dynamic multipooling.

**Args:**

• config: The configurations of the model.

#### **Returns:**

• The proposed method/class for the aggregation process.

```
def get_aggregation(config):
    """Obtains the aggregation method to be utilized.
    Obtains the aggregation method to be utilized based on the model's configurations.␣
\rightarrowThe aggregation methods include
    selecting the `<cls>`s' representations, selecting the markers' representations, max-
˓→pooling, and dynamic
   multi-pooling.
    Args:
        config:
            The configurations of the model.
    Returns:
        The proposed method/class for the aggregation process.
    "''"if config.aggregation == "cls":
        return select_cls
    elif config.aggregation == "marker":
        return select_marker
    elif config.aggregation == "dynamic_pooling":
        return DynamicPooling(config)
    elif config.aggregation == "max_pooling":
        return max_pooling
```
else:

raise ValueError("Invaild %s aggregation method" % config.aggregation)

## **6.17.2** aggregate

Aggregates information to each position. The aggregation methods include selecting the "cls"s' representations, selecting the markers' representations, max-pooling, and dynamic multi-pooling.

**Args:**

- config: The configurations of the model.
- method: The method proposed to be utilized in the aggregation process.
- hidden\_states: A tensor representing the hidden states output by the backbone model.
- trigger\_left: A tensor indicating the left position of the triggers.
- trigger\_right: A tensor indicating the right position of the triggers.
- argument\_left: A tensor indicating the left position of the arguments.
- argument\_right: A tensor indicating the right position of the arguments.

```
def aggregate(config,
              method,
              hidden_states: torch.Tensor,
              trigger_left: torch.Tensor,
              trigger_right: torch.Tensor,
              argument_left: torch.Tensor,
              argument_right: torch.Tensor):
    """Aggregates information to each position.
   Aggregates information to each position. The aggregation methods include selecting␣
˓→the "cls"s' representations,
   selecting the markers' representations, max-pooling, and dynamic multi-pooling.
   Aras:
        config:
            The configurations of the model.
       method:
            The method proposed to be utilized in the aggregation process.
            TODO: The data type of the variable `method` should be configured.
        hidden_states (`torch.Tensor`):
            A tensor representing the hidden states output by the backbone model.
        trigger_left (`torch.Tensor`):
            A tensor indicating the left position of the triggers.
        trigger_right (`torch.Tensor`):
            A tensor indicating the right position of the triggers.
        argument_left (`torch.Tensor`):
            A tensor indicating the left position of the arguments.
        argument_right (`torch.Tensor`):
            A tensor indicating the right position of the arguments.
    "" ""
   if config.aggregation == "cls":
        return method(hidden_states)
   elif config.aggregation == "marker":
```

```
(continued from previous page)
```

```
if argument_left is not None:
        return method(hidden_states, argument_left, argument_right)
    else:
        return method(hidden_states, trigger_left, trigger_right)
elif config.aggregation == "max_pooling":
    return method(hidden_states)
elif config.aggregation == "dynamic_pooling":
    return method(hidden_states, trigger_left, argument_left)
else:
    raise ValueError("Invaild %s aggregation method" % config.aggregation)
```
## **6.17.3** max\_pooling

Applies the max-pooling operation over the representation of the entire input sequence to capture the most useful information. The operation processes on the hidden states, which are output by the backbone model.

**Args:**

• **`**`hidden\_states`: A tensor representing the hidden states output by the backbone model.

#### **Returns:**

• pooled\_states: A tensor represents the max-pooled hidden states, containing the most useful information of the sequence.

```
def max_pooling(hidden_states: torch.Tensor) -> torch.Tensor:
    """Applies the max-pooling operation over the sentence representation.
   Applies the max-pooling operation over the representation of the entire input␣
˓→sequence to capture the most useful
    information. The operation processes on the hidden states, which are output by the.
˓→backbone model.
   Aras:
       hidden_states (`torch.Tensor`):
            A tensor representing the hidden states output by the backbone model.
   Returns:
        pooled_states (`torch.Tensor`):
            A tensor represents the max-pooled hidden states, containing the most useful␣
\rightarrowinformation of the sequence.
    "" ""
   batch_size, seq_length, hidden_size = hidden_states.size()
   pooled_states = F.max_pool1d(input=hidden_states.transpose(1, 2), kernel_size=seq_
˓→length).squeeze(-1)
   return pooled_states
```
## **6.17.4** select\_cls

Returns the representations of each sequence's <cls> token by slicing the hidden state tensor output by the backbone model. The representations of the <cls> tokens contain general information of the sequences.

**Args:**

• hidden\_states: A tensor represents the hidden states output by the backbone model.

#### **Returns:**

• A tensor containing the representations of each sequence's *<cls>* token.

```
def select_cls(hidden_states: torch.Tensor) -> torch.Tensor:
    """Returns the representations of the `<cls>` tokens.
   Returns the representations of each sequence's `<cls>` token by slicing the hidden.
˓→state tensor output by the
   backbone model. The representations of the `<cls>` tokens contain general information
ightharpoonupof the sequences.
   Args:
        hidden_states (`torch.Tensor`):
            A tensor represents the hidden states output by the backbone model.
   Returns:
        `torch.Tensor`:
            A tensor containing the representations of each sequence's `<cls>` token.
    "" ""
   return hidden_states[:, 0, :]
```
## **6.17.5** select\_marker

Returns the representations of each sequence's marker tokens by slicing the hidden state tensor output by the backbone model.

**Args:**

- hidden\_states: A tensor representing the hidden states output by the backbone model.
- left: A tensor indicates the left position of the markers.
- right: A tensor indicates the right position of the markers.

#### **Returns:**

• **``**marker\_output`: A tensor containing the representations of each sequence's marker tokens by concatenating their left and right token's representations.

```
def select_marker(hidden_states: torch.Tensor,
                  left: torch.Tensor,
                  right: torch.Tensor) -> torch.Tensor:
    """Returns the representations of the marker tokens.
   Returns the representations of each sequence's marker tokens by slicing the hidden␣
˓→state tensor output by the
   backbone model.
   Args:
       hidden_states (`torch.Tensor`):
            A tensor representing the hidden states output by the backbone model.
       left (`torch.Tensor`):
```

```
A tensor indicates the left position of the markers.
       right (`torch.Tensor`):
           A tensor indicates the right position of the markers.
   Returns:
       marker_output (`torch.Tensor`):
           A tensor containing the representations of each sequence's marker tokens by␣
˓→concatenating their left and
           right token's representations.
   "''"batch_size = hidden-states.size(0)batch_indice = torch.arange(batch_size)
   left_states = hidden_states[batch_indice, left.to(torch.long), :]
   right_states = hidden_states[batch_indice, right.to(torch.long), :]
   marker_output = torch.cat((left_states, right_states), dim=-1)
   return marker_output
```
## **6.17.6** DynamicPooling

Dynamic multi-pooling layer for Convolutional Neural Network (CNN), which is able to capture more valuable information within a sentence, particularly for some cases, such as multiple triggers are within a sentence and different argument candidate may play a different role with a different trigger.

#### **Attributes:**

- activation: An *nn.Tanh* layer representing the tanh activation function.
- dropout: An *nn.Dropout* layer for the dropout operation with the default dropout rate (0.5).

```
class DynamicPooling(nn.Module):
    """Dynamic multi-pooling layer for Convolutional Neural Network (CNN).
    Dynamic multi-pooling layer for Convolutional Neural Network (CNN), which is able to␣
˓→capture more valuable
    information within a sentence, particularly for some cases, such as multiple\Box˓→triggers are within a sentence and
    different argument candidate may play a different role with a different trigger.
   Attributes:
        dense (`nn.Linear`):
            TODO: The purpose of the linear layer should be configured.
        activation (`nn.Tanh`):
            An `nn.Tanh` layer representing the tanh activation function.
        dropout (`nn.Dropout`):
            An `nn.Dropout` layer for the dropout operation with the default dropout rate␣
\rightarrow (0.5).
    """ ""
   def __init__(self,
                 config) \rightarrow None:
        """Constructs a `DynamicPooling`."""
        super(DynamicPooling, self).__init__()
        self.dense = nn.Linear(config.hidden_size*config.head_scale, config.hidden_
˓→size*config.head_scale)
        self.activation = nn.Tanh()
        self.dropout = nn.Dropout()
```

```
(continued from previous page)
```

```
def get_mask(self,
                position: torch.Tensor,
                batch_size: int,
                 seq_length: int,
                 device: str) -> torch.Tensor:
       """Returns the mask indicating whether the token is padded or not."""
       all_masks = \lceil]
       for i in range(batch_size):
           mask = torch.zeros((seq_length), dtype=torch.int16, device=device)
           mask[:int(position[i])] = 1all_masks.append(mask.to(torch.bool))
       all_masks = torch.stack(all_masks, dim=0)
       return all_masks
   def max_pooling(self,
                    hidden_states: torch.Tensor,
                    mask: torch.Tensor) -> torch.Tensor:
       """Conducts the max-pooling operation on the hidden states."""
       batch_size, seq_length, hidden_size = hidden_states.size()
       conved = hidden_states.transpose(1, 2)conved = conved.transpose(0, 1)states = (conved * mask).transpose(\emptyset, 1)
       states += torch.ones_like(states)
       pooled_states = F.max_pool1d(input=states, kernel_size=seq_length).contiguous().
˓→view(batch_size, hidden_size)
       pooled_states -= torch.ones_like(pooled_states)
       return pooled_states
   def forward(self,
               hidden_states: torch.Tensor,
                trigger_position: torch.Tensor,
                argument_position: Optional[torch.Tensor] = None) -> torch.Tensor:
       """Conducts the dynamic multi-pooling process on the hidden states."""
       batch_size, seq_length = hidden-states.size()[:2]trigger_mask = self.get_mask(trigger_position, batch_size, seq_length, hidden_
˓→states.device)
       if argument_position is not None:
           argument_mask = self.get_mask(argument_position, batch_size, seq_length,␣
˓→hidden_states.device)
           left_mask = torch.logical_and(trigger_mask, argument_mask).to(torch.float32)
           middle_mask = torch.logical_xor(trigger_mask, argument_mask).to(torch.
\rightarrowfloat32)
           right_mask = 1 - torch.logical_or(trigger_mask, argument_mask).to(torch.
\rightarrowfloat32)
           # pooling
           left_states = self.max_pooling(hidden_states, left_mask)
           middle_states = self.max_pooling(hidden_states, middle_mask)
           right_states = self.max_pooling(hidden_states, right_mask)
           pooled_output = torch.cat((left_states, middle_states, right_states), dim=-1)
       else:
           left_mask = trigger_mask.to(torch.float32)
```

```
right\_mask = 1 - left\_maskleft_states = self.max_pooling(hidden_states, left_mask)
right_states = self.max_pooling(hidden_states, right_mask)
pooled_output = torch.cat((left_states, right_states), dim=-1)
```
return pooled\_output

# **6.18 Classification Head**

from .classification import LinearHead, MRCHead from .crf import CRF

## **6.18.1** get\_head

```
def get_head(config):
   if config.head_type == "linear":
        return LinearHead(config)
   elif config.head_type == "mrc":
       return MRCHead(config)
   elif config.head_type == "crf":
       return CRF(config.num_labels, batch_first=True)
   elif config.head_type in ["none", "None"] or config.head_type is None:
       return None
   else:
       raise ValueError("Invalid head_type %s in config" % config.head_type)
```
# **6.19 Classification Head**

from turtle import forward import torch import torch.nn as nn

## **6.19.1** LinearHead

A token-wise classification head for classifying hidden states to label distributions through a linear transformation, selecting the label with the highest probability corresponding to each logit.

**Attributes:**

• classifier: An nn.Linear layer classifying each logit into its corresponding label.

```
class LinearHead(nn.Module):
    """A token-wise classification head for classifying the hidden states to label␣
\rightarrowdistributions.
   A token-wise classification head for classifying hidden states to label␣
```

```
(continued from previous page)
```

```
˓→distributions through a linear
   transformation, selecting the label with the highest probability corresponding to␣
˓→each logit.
   Attributes:
       classifier (`nn.Linear`):
            An `nn.Linear` layer classifying each logit into its corresponding label.
   "" ""
   def __init__(self, config):
       super(LinearHead, self).__init__()
       self.classifier = nn.Linear(config.hidden_size*config.head_scale, config.num_
\rightarrowlabels)
   def forward(self,
                hidden_state: torch.Tensor) -> torch.Tensor:
        """Classifies hidden states to label distribution."""
       logits = self.classifier(hidden_state)
       return logits
```
## **6.19.2** MRCHead

A classification head for the Machine Reading Comprehension (MRC) paradigm, predicting the answer of each question corresponding to a mention type. The classifier returns two logits indicating the start and end position of each mention corresponding to the question.

#### **Attributes:**

• qa\_outputs: An nn.Linear layer transforming the hidden states to two logits, indicating the start and end position of a given mention type.

```
class MRCHead(nn.Module):
    """A token-wise classification head for the Machine Reading Comprehension (MRC)␣
\rightarrowparadigm.
   A classification head for the Machine Reading Comprehension (MRC) paradigm,␣
\rightarrowpredicting the answer of each question
    corresponding to a mention type. The classifier returns two logits indicating the
˓→start and end position of each
   mention corresponding to the question.
   Attributes:
        qa_outputs (`nn.Linear`):
            An `nn.Linear` layer transforming the hidden states to two logits, indicating␣
˓→the start and end position
            of a given mention type.
    "" ""
   def __init__(self,
                 config) \rightarrow None:
        """Constructs a `MRCHead`."""
        super(MRCHead, self).__init__()
        self.qa_outputs = nn.Linear(config.hidden_size, 2)def forward(self,
                hidden_state: torch.Tensor):
        """The forward propagation of `MRCHead`."""
```

```
logits = self.qa_outputs(hidden_state)
start\_logits, endLogits = logits.split(1, dim=-1)start_logits = start_logits.squeeze(-1).contiguous()
end_logits = end_logits.squeeze(-1).contiguous()
return start_logits, end_logits
```
# **6.20 Conditional Random Field (CRF)**

**Note:** Copyright pytorch-crf from [https://github.com/kmkurn/pytorch-crf.](https://github.com/kmkurn/pytorch-crf)

Licensed under the MIT License.

## **6.20.1** CRF

This module implements a Conditional Random Field (CRF). The forward computation of this class computes the log likelihood of the given sequence of tags and emission score tensor. This class also has CRF.decode() method which finds the best tag sequence given an emission score tensor using Viterbi algorithm.

#### **Attributes:**

- num\_tags: An integer indicating the number of tags to be predicted.
- batch\_first: A boolean variable indicating whether or not splitting the data in batches.
- start\_transitions: An nn.Parameter matrix containing the start transition score tensor of size (num\_tags,).
- end\_transitions: An nn. Parameter matrix containing the end transition score tensor of size (num\_tags,).
- transitions: An nn.Parameter matrix indicating the score tensor of size (num\_tags, num\_tags).

```
class CRF(nn.Module):
    """Conditional Random Field (CRF) module.
    This module implements a Conditional Random Field (CRF). The forward computation of
ightharpoonupthis class computes the log
   likelihood of the given sequence of tags and emission score tensor. This class also
˓→has `CRF.decode()` method which
    finds the best tag sequence given an emission score tensor using Viterbi algorithm.
    Attributes:
        num_tags (`int`):
            An integer indicating the number of tags to be predicted.
        batch_first (`bool`):
            A boolean variable indicating whether or not splitting the data in batches.
        start_transitions (`nn. Parameter`):
            An `nn.Parameter` matrix containing the start transition score tensor of size␣
\rightarrow`(num_tags,)`.
        end_transitions (`nn.Parameter`):
            An `nn.Parameter` matrix containing the end transition score tensor of size␣
\rightarrow`(num_tags,)`.
        transitions (`nn.Parameter`):
            An `nn.Parameter` matrix indicating the score tensor of size `(num_tags, num_
                                                                               (continues on next page)
```

```
\rightarrowtags)`.
   "''"''"def __init__(self,
                 num_tags: int,
                 batch\_first: bool = False -> None:
        """Constructs a `CRF`."""
       if num_tags \leq 0:
            raise ValueError(f'invalid number of tags: {num_tags}')
       super() . _init ()
       self.num\_tags = num\_tagsself.batch_first = batch_first
       self.start_transitions = nn.Parameter(torch.empty(num_tags))
       self.end_transitions = nn.Parameter(torch.empty(num_tags))
       self.transitions = nn.Parameter(torch.empty(num_tags, num_tags))
       self.reset_parameters()
   def reset_parameters(self) -> None:
        """Initialize the transition parameters.
        The parameters will be initialized randomly from a uniform distribution between -
˓→0.1 and 0.1.
        "" "
       nn.init.uniform_(self.start_transitions, -0.1, 0.1)
       nn.init.uniform_(self.end_transitions, -0.1, 0.1)
       nn.init.uniform_(self.transitions, -0.1, 0.1)
   def \_\nperp repr\_\n(self) \rightarrow str:"""Displays the class name and the number of tags."""
       return f'{self.__class__.__name__}(num_tags={self.num_tags})'
   def forward(self,
                emissions: torch.Tensor,
                tags: torch.LongTensor,
                mask: Optional[torch.ByteTensor] = None,
                reduction: str = 'sum') \rightarrow torch.Tensor:
        """Compute the conditional log likelihood of a sequence of tags given emission␣
˓→scores."""
       self._validate(emissions, tags=tags, mask=mask)
       if reduction not in ('none', 'sum', 'mean', 'token_mean'):
            raise ValueError(f'invalid reduction: {reduction}')
       if mask is None:
            mask = torch.ones_like(tags, dtype=torch.uint8)
       if self.batch_first:
            emissions = emissions.transpose(0, 1)tags = tags.transpose(0, 1)mask = mask.transpose(0, 1)# shape: (batch_size,)
       numerator = self._compute_score(emissions, tags, mask)
        # shape: (batch_size,)
```

```
(continued from previous page)
```

```
denominator = self._compute_normalizer(emissions, mask)
       # shape: (batch_size,)
       llh = numerator - denominator
       if reduction == 'none':
           return llh
       if reduction == 'sum':
           return llh.sum()
       if reduction == 'mean':
           return llh.mean()
       assert reduction == 'token_mean'
       return llh.sum() / mask.type_as(emissions).sum()
   def decode(self, emissions: torch.Tensor,
              mask: Optional[torch.ByteTensor] = None) -> List[List[int]]:
       """Find the most likely tag sequence using Viterbi algorithm."""
       self._validate(emissions, mask=mask)
       if mask is None:
           mask = emissions.new_ones(emissions.shape[:2], dtype=torch.uint8)
       if self.batch_first:
           emissions = emissions.transpose(0, 1)
           mask = mask.transpose(0, 1)return self._viterbi_decode(emissions, mask)
   def _validate(self,
                emissions: torch.Tensor,
                tags: Optional[torch.LongTensor] = None,
               mask: Optional[torch.ByteTensor] = None) -> None:
       """Validates the emission dimension and whether its slice satisfies tag number,␣
˓→tag shape and mask shape."""
       if emissions.dim() != 3:
           raise ValueError(f'emissions must have dimension of 3, got {emissions.dim()}
\leftrightarrow<sup>'</sup>)
       if emissions.size(2) != self.num_tags:
           raise ValueError(
                f'expected last dimension of emissions is {self.num_tags}, '
                f'got {emissions.size(2)}')
       if tags is not None:
           if emissions.shape[:2] != tags.shape:
               raise ValueError(
                    'the first two dimensions of emissions and tags must match, '
                    f'got {tuple(emissions.shape[:2])} and {tuple(tags.shape)}')
       if mask is not None:
           if emissions.shape[:2] != mask.shape:
               raise ValueError(
                    'the first two dimensions of emissions and mask must match, '
                    f'got {tuple(emissions.shape[:2])} and {tuple(mask.shape)}')
           no_empty_seq = not self.batch_first and mask[0].all()
```

```
(continues on next page)
```

```
no\_empty\_seq\_bf = self.batch\_first and mask[:, 0].all()if not no_empty_seq and not no_empty_seq_bf:
                raise ValueError('mask of the first timestep must all be on')
   def _compute_score(self,
                       emissions: torch.Tensor,
                       tags: torch.LongTensor,
                       mask: torch.ByteTensor) -> torch.Tensor:
        """Computes the score based on the emission and transition matrix."""
       # emissions: (seq_length, batch_size, num_tags)
       # tags: (seq_length, batch_size)
       # mask: (seq_length, batch_size)
       assert emissions.dim() == 3 and tags.dim() == 2assert emissions.shape[:2] == tags.shape
       assert emissions.size(2) == self.num_tags
       assert mask.shape == tags.shape
       assert mask[0].all()
       seq_length, batch_size = tags.shapemask = mask.type_as(emissions)
       # Start transition score and first emission
       # shape: (batch_size,)
       score = self.start_transitions[tags[0]]
       score += emissions[0, torch.arange(batch_size), tags[0]]
       for i in range(1, \text{seq_length}):
            # Transition score to next tag, only added if next timestep is valid (mask␣
\leftrightarrow == 1# shape: (batch_size,)
            score += self.transitions[tags[i - 1], tags[i]] * mask[i]
            # Emission score for next tag, only added if next timestep is valid (mask ==\rightarrow1)
            # shape: (batch_size,)
            score += emissions[i, torch.arange(batch_size), tags[i]] * mask[i]
       # End transition score
       # shape: (batch_size,)
       seq\_ends = mask.log() . sum(dim=0) - 1# shape: (batch_size,)
       last_tags = tags[seq_ends, torch.arange(batch_size)]
       # shape: (batch_size,)
       score \leftarrow self.end\_transitions[last\_tags]return score
   def _compute_normalizer(self,
                            emissions: torch.Tensor,
                            mask: torch.ByteTensor) -> torch.Tensor:
        """Compute the log-sum-exp score."""
        # emissions: (seq_length, batch_size, num_tags)
```

```
# mask: (seq_length, batch_size)
       assert emissions.dim() == 3 and mask.dim() == 2assert emissions.shape[:2] == mask.shapeassert emissions.size(2) = \text{self.num\_tags}assert mask[0].all()
       seq_length = emissions.size(0)# Start transition score and first emission; score has size of
       # (batch_size, num_tags) where for each batch, the j-th column stores
       # the score that the first timestep has tag j
       # shape: (batch_size, num_tags)
       score = self.start_transforms + emissions[0]for i in range(1, \text{seq_length}):
           # Broadcast score for every possible next tag
           # shape: (batch_size, num_tags, 1)
           broadcast_score = score.unsqueeze(2)
           # Broadcast emission score for every possible current tag
           # shape: (batch_size, 1, num_tags)
           broadcast_emissions = emissions[i].unsqueeze(1)# Compute the score tensor of size (batch_size, num_tags, num_tags) where
           # for each sample, entry at row i and column j stores the sum of scores of␣
\rightarrowall
           # possible tag sequences so far that end with transitioning from tag i to
ightharpoonuptag j
           # and emitting
           # shape: (batch_size, num_tags, num_tags)
           next_score = broadcast_score + self.transitions + broadcast_emissions
           # Sum over all possible current tags, but we're in score space, so a sum
           # becomes a log-sum-exp: for each sample, entry i stores the sum of scores of
           # all possible tag sequences so far, that end in tag i
           # shape: (batch_size, num_tags)
           next_score = torch.logsumexp(next_score, dim=1)
           # Set score to the next score if this timestep is valid (mask == 1)
           # shape: (batch_size, num_tags)
           score = torch.where(mask[i].unsqueeze(1), next_score, score)
       # End transition score
       # shape: (batch_size, num_tags)
       score += self.end_transitions
       # Sum (log-sum-exp) over all possible tags
       # shape: (batch_size,)
       return torch.logsumexp(score, dim=1)
   def _viterbi_decode(self,
                        emissions: torch.FloatTensor,
```

```
(continued from previous page)
```

```
mask: torch.ByteTensor) -> List[List[int]]:
       """Decodes the optimal path using Viterbi algorithm."""
       # emissions: (seq_length, batch_size, num_tags)
       # mask: (seq_length, batch_size)
       assert emissions.dim() == 3 and mask.dim() == 2assert emissions.shape[:2] == mask.shapeassert emissions.size(2) == self.num\_tagsassert mask[0].all()
       seq_length, batch_size = mask.shape# Start transition and first emission
       # shape: (batch_size, num_tags)
       score = self.start_transitions + emissions[0]
       history = []# score is a tensor of size (batch_size, num_tags) where for every batch,
       # value at column j stores the score of the best tag sequence so far that ends
       # with tag j
       # history saves where the best tags candidate transitioned from; this is used
       # when we trace back the best tag sequence
       # Viterbi algorithm recursive case: we compute the score of the best tag sequence
       # for every possible next tag
       for i in range(1, seq_length):
           # Broadcast viterbi score for every possible next tag
           # shape: (batch_size, num_tags, 1)
           broadcast\_score = score.unsqueue(2)# Broadcast emission score for every possible current tag
           # shape: (batch_size, 1, num_tags)
           broadcast_emission = emissions[i].unsqueeze(1)# Compute the score tensor of size (batch_size, num_tags, num_tags) where
           # for each sample, entry at row i and column j stores the score of the best
           # tag sequence so far that ends with transitioning from tag i to tag j and␣
ightharpoonupemitting
           # shape: (batch_size, num_tags, num_tags)
           next_score = broadcast_score + self.transitions + broadcast_emission
           # Find the maximum score over all possible current tag
           # shape: (batch_size, num_tags)
           next_score, indices = next_score.max(dim=1)
           # Set score to the next score if this timestep is valid (mask == 1)
           # and save the index that produces the next score
           # shape: (batch_size, num_tags)
           score = torch.where(mask[i].unsqueeze(1), next_score, score)
           history.append(indices)
       # End transition score
       # shape: (batch_size, num_tags)
```

```
score += self.end_transitions
       # Now, compute the best path for each sample
       # shape: (batch_size,)
       seq\_ends = mask.log() . sum(dim=0) - 1best_tags_list = []
       for idx in range(batch_size):
            # Find the tag which maximizes the score at the last timestep; this is our␣
\rightarrowbest tag
            # for the last timestep
            _, best_last_tag = score[idx].max(dim=0)
            best_tags = [best_last_tag.item()]
            # We trace back where the best last tag comes from, append that to our best␣
ightharpoonuptag
            # sequence, and trace it back again, and so on
            for hist in reversed(history[:seq_ends[idx]]):
                best\_last\_tag = hist[idx][best\_tags[-1]]best_tags.append(best_last_tag.item())
            # Reverse the order because we start from the last timestep
            best_tags.reverse()
            best_tags_list.append(best_tags)
       return best_tags_list
```
# **6.21 Evaluation Metrics**

```
import copy
import torch
import numpy as np
from sklearn.metrics import f1_score
from seqeval.metrics import f1_score as span_f1_score
from seqeval.scheme import IOB2
from typing import Tuple, Dict, List, Optional, Union
from ..input_engineering.mrc_converter import make_predictions, compute_mrc_F1_cls
from ..input_engineering.seq2seq_processor import extract_argument
```
## **6.21.1** compute\_unified\_micro\_f1

Compute the F1 score of the unified evaluation on the converted word-level predictions.

**Args:**

- label\_names: A list of ground truth labels of each word.
- results: A list of predicted event types or argument roles of each word.

#### **Returns:**

• micro\_f1: The computation results of F1 score.

```
def compute_unified_micro_f1(label_names: List[str], results: List[str]) -> float:
    """Computes the F1 score of the converted word-level predictions.
    Compute the F1 score of the unified evaluation on the converted word-level.
˓→predictions.
   Args:
        label_names (`List[str]`):
            A list of ground truth labels of each word.
       results (`List[str]`):
            A list of predicted event types or argument roles of each word.
   Returns:
       micro_f1 (`float`):
            The computation results of F1 score.
    "" ""
   pos_labels = list(set(label_names))
   pos_labels.remove("NA")
   micro_f1 = f1_score(label_names, results, labels=pos_labels, average="micro") * 100.0
   return micro_f1
```
## **6.21.2** f1\_score\_overall

Computes the overall F1 score of the predictions based on the calculation of the overall precision and recall after counting the true predictions, in which both the prediction of mention and type are correct.

**Args:**

- preds: A list of strings indicating the prediction of labels from the model.
- labels: A list of strings indicating the actual labels obtained from the annotated dataset.

**Returns:** - precision, recall, and f1: Three float variables representing the computation results of precision, recall, and F1 score, respectively.

```
def f1_score_overall(preds: Union[List[str], List[tuple]],
                     labels: Union[List[str], List[tuple]]) -> Tuple[float, float,␣
\rightarrowfloat]:
    """Computes the overall F1 score of the predictions.
    Computes the overall F1 score of the predictions based on the calculation of the␣
˓→overall precision and recall after
    counting the true predictions, in which both the prediction of mention and type are␣
˓→correct.
    Args:
        preds (`Union[List[str], List[tuple]]`):
            A list of strings indicating the prediction of labels from the model.
```

```
labels (`Union[List[str], List[tuple]]`):
           A list of strings indicating the actual labels obtained from the annotated␣
˓→dataset.
   Returns:
       precision (`float`), recall (`float`), and f1 (`float`):
            Three integers representing the computation results of precision, recall,␣
˓→and F1 score, respectively.
   """ ""
   true_pos = 0label\_stack = copy.deepcopy(labels)for pred in preds:
       if pred in label_stack:
           true_pos += 1label_stack.remove(pred) # one prediction can only be matched to one ground
ightharpoonupprecision = true_pos / (len(preds)+1e-10)recall = true\_pos / (len(labels)+1e-10)f1 = 2 * precision * recall / (precision + recall + 1e-10)
   return precision, recall, f1
```
## **6.21.3** compute\_seq\_F1

Computes the F1 score of the Sequence-to-Sequence (Seq2Seq) paradigm. The predictions of the model are firstly decoded into strings, then the overall F1 score of the prediction could be calculated.

**Args:**

- logits: An numpy array of integers containing the predictions from the model to be decoded.
- labels: An numpy array of integers containing the actual labels obtained from the annotated dataset.

**Returns:** - A dictionary containing the calculation result of the F1 score.

```
def compute_seq_F1(logits: np.ndarray,
                   labels: np.ndarray,
                   **kwargs) -> Dict[str, float]:
    """Computes the F1 score of the Sequence-to-Sequence (Seq2Seq) paradigm.
    Computes the F1 score of the Sequence-to-Sequence (Seq2Seq) paradigm. The␣
˓→predictions of the model are firstly
    decoded into strings, then the overall F1 score of the prediction could be␣
˓→calculated.
   Args:
        logits (`List[int]`):
            An numpy array of integers containing the predictions from the model to be\Box\rightarrowdecoded.
        labels: (`List[str]`):
            An numpy array of integers containing the actual labels obtained from the␣
˓→annotated dataset.
   Returns:
        `Dict[str: float]`:
            A dictionary containing the calculation result of the F1 score.
    "''"tokenizer = kwargs["tokenizer"]
```

```
training_args = kwargs["training_args"]
decoded_preds = tokenizer.batch_decode(logits, skip_special_tokens=False)
# Replace -100 in the labels as we can't decode them.
labels = np.where(labels != -100, labels, tokenizer.path()\)decoded_labels = tokenizer.batch_decode(labels, skip_special_tokens=False)
def clean_str(x_str):
    for to_remove_token in [tokenizer.eos_token, tokenizer.pad_token]:
        x_{str} = x_{str}.replace(to_remove_token, '')
    return x_str.strip()
if training_args.task_name == "EAE":
    pred_types = training_args.data_for_evaluation["pred_types"]
    true_types = training_args.data_for_evaluation["true_types"]
    assert len(true_types) == len(decoded_labels)
    assert len(decoded_preds) == len(decoded_labels)
    pred_arguments, golden_arguments = [], []
    for i, (pred, label) in enumerate(zip(decoded_preds, decoded_labels)):
        pred = clean_str(pred)
        label = clean_str(label)
        pred_arguments.extend(extract_argument(pred, i, pred_types[i]))
        golden_arguments.extend(extract_argument(label, i, true_types[i]))
    precision, recall, micro_f1 = f1_score_overall(pred_arguments, golden_arguments)
else:
    assert len(decoded_preds) == len(decoded_labels)
    pred_triggers, golden_triggers = [], []
    for i, (pred, label) in enumerate(zip(decoded_preds, decoded_labels)):
        pred = clean_str(pred)
        label = clean_str(label)
        pred_triggers.extend(extract_argument(pred, i, "NA"))
        golden_triggers.extend(extract_argument(label, i, "NA"))
    precision, recall, micro_f1 = f1_score_overall(pred_triggers, golden_triggers)
return {"micro_f1": micro_f1*100}
```
## **6.21.4** select\_start\_position

Selects the preds and labels of the first sub-word token for each word. The PreTrainedTokenizer tends to split word into sub-word tokens, and we select the prediction of the first sub-word token as the prediction of this word.

**Args:**

- preds: The prediction ids of the input.
- labels: The label ids of the input.
- merge: Whether merge the predictions and labels into a one-dimensional list.

**Return:**

• final\_preds, final\_labels: The tuple of final predictions and labels.

```
def select_start_position(preds: np.ndarray,
                          labels: np.ndarray,
```

```
merge: Optional[bool] = True) -> Tuple[List[List[str]],
˓→List[List[str]]]:
   """Select the preds and labels of the first sub-word token for each word.
   The PreTrainedTokenizer tends to split word into sub-word tokens, and we select the
˓→prediction of the first sub-word
   token as the prediction of this word.
   Args:
       preds (`np.ndarray`):
           The prediction ids of the input.
       labels (`np.ndarray`):
           The label ids of the input.
       merge (`bool`):
           Whether merge the predictions and labels into a one-dimensional list.
   Return:
       final_preds, final_labels (`Tuple[List[List[str]], List[List[str]]]`):
           The tuple of final predictions and labels.
   "''"final_preds = []
   final_labels = []
   if merge:
       final_preds = preds[labels != -100].tolist()final_labels = labels[labels != -100].tolist()
   else:
       for i in range(labels.shape[0]):
           final_preds.append(preds[i][labels[i] != -100].tolist())
           final_labels.append(labels[i][labels[i] != -100].tolist())
   return final_preds, final_labels
```
## **6.21.5** convert\_to\_names

Converts the given labels from id to their names by obtaining the value based on the given key from id2label dictionary, containing the correspondence between the ids and names of each label.

**Args:**

- instances: A list of string lists containing label ids of the instances.
- id2label: A dictionary containing the correspondence between the ids and names of each label.

**Returns:**

• name\_instances: A list of string lists containing the label names, where each value corresponds to the id in the input list.

```
def convert_to_names(instances: List[List[str]],
                     id2label: Dict[str, str]) -> List[List[str]]:
    """Converts the given labels from id to their names.
   Converts the given labels from id to their names by obtaining the value based on the
˓→given key from `id2label`
   dictionary, containing the correspondence between the ids and names of each label.
   Args:
```

```
instances (`List[List[str]]`):
            A list of string lists containing label ids of the instances.
       id2label (`Dict[int, str]`):
            A dictionary containing the correspondence between the ids and names of each␣
\rightarrowlabel.
   Returns:
       name_instances (`List[List[str]]`):
           A list of string lists containing the label names, where each value␣
˓→corresponds to the id in the input list.
   "''"name_instances = []
   for instance in instances:
       name_instances.append([id2label[item] for item in instance])
   return name_instances
```
## **6.21.6** compute\_span\_F1

Computes the F1 score of the Sequence Labeling (SL) paradigm. The prediction of the model is converted into strings, then the overall F1 score of the prediction could be calculated.

**Args:**

- logits: An numpy array of integers containing the predictions from the model to be decoded.
- labels: An numpy array of integers containing the actual labels obtained from the annotated dataset.

**Returns:** - A dictionary containing the calculation result of F1 score.

```
def compute_span_F1(logits: np.ndarray,
                    labels: np.ndarray,
                    **kwargs) -> Dict[str, int]:
    """Computes the F1 score of the Sequence Labeling (SL) paradigm.
    Computes the F1 score of the Sequence Labeling (SL) paradigm. The prediction of the
˓→model is converted into strings,
    then the overall F1 score of the prediction could be calculated.
   Args:
        logits (`np.ndarray`):
            An numpy array of integers containing the predictions from the model to be␣
ightharpoonupdecoded.
        labels (`np.ndarray`):
            An numpy array of integers containing the actual labels obtained from the␣
˓→annotated dataset.
    Returns:
        `Dict[str: float]`:
            A dictionary containing the calculation result of F1 score.
    "''"preds = np. argmax(logits, axis=-1) if len(logits.shape) == 3 else logits
   # convert id to name
   training_{\text{args}} = kways['training_{\text{args}}']if training_args.task_name == "EAE":
        id2label = {id: role for role, id in training_args.role2id.items()}
    elif training_args.task_name == "ED":
```

```
id2label = {id:role for role, id in training(args. type2id.items() }else:
       raise ValueError("No such task!")
   final_preds, final_labels = select_start_position(preds, labels, False)
   final_preds = convert_to_names(final_preds, id2label)
   final_labels = convert_to_names(final_labels, id2label)
   # if the type is wrongly predicted, set arguments NA
   if training_args.task_name == "EAE":
       pred_types = training_args.data_for_evaluation["pred_types"]
       true_types = training_args.data_for_evaluation["true_types"]
       assert len(pred_types) == len(true_types)
       assert len(pred_types) == len(final_labels)
       for i, (pred, true) in enumerate(zip(pred_types, true_types)):
           if pred != true:
               final_preds[i] = [id2label[0]] * len(final_preds[i]) # set to NA
   micro_f1 = span_f1_score(final_labels, final_preds, mode='strict', scheme=IOB2) *␣
\rightarrow100.0
   return {"micro_f1": micro_f1}
```
## **6.21.7** compute\_F1

Computes the F1 score of the Token Classification (TC) paradigm. The prediction of the model is converted into strings, then the overall F1 score of the prediction could be calculated.

**Args:**

- **`**logits`: An numpy array of integers containing the predictions from the model to be decoded.
- labels: An numpy array of integers containing the actual labels obtained from the annotated dataset.

**Returns:** - A dictionary containing the calculation result of F1 score.

```
def compute_F1(logits: np.ndarray,
               labels: np.ndarray,
               **kwargs) -> Dict[str, float]:
    """Computes the F1 score of the Token Classification (TC) paradigm.
    Computes the F1 score of the Token Classification (TC) paradigm. The prediction of
˓→the model is converted into
   strings, then the overall F1 score of the prediction could be calculated.
   Args:
        logits (`np.ndarray`):
            An numpy array of integers containing the predictions from the model to be\Box\rightarrowdecoded.
        labels (`np.ndarray`):
            An numpy array of integers containing the actual labels obtained from the␣
˓→annotated dataset.
   Returns:
        `Dict[str: float]`:
            A dictionary containing the calculation result of F1 score.
    "''"predictions = np.arange(logits, axis=-1)
```

```
training_args = kwargs["training_args"]
# if the type is wrongly predicted, set arguments NA
if training_args.task_name == "EAE":
    pred_types = training_args.data_for_evaluation["pred_types"]
    true_types = training_args.data_for_evaluation["true_types"]
    assert len(pred_types) == len(true_types)
    assert len(pred_types) == len(predictions)
    for i, (pred, true) in enumerate(zip(pred_types, true_types)):
        if pred != true:
            predictions [i] = 0 # set to NA
   pos_labels = list(set(training_args.role2id.values()))
else:
    pos_labels = list(set(training_args.type2id.values()))
pos_labels.remove(0)
micro_f1 = f1_score(labels, predictions, labels=pos_labels, average="micro") * 100.0
return {"micro_f1": micro_f1}
```
## **6.21.8** softmax

Conducts the softmax operation on the last dimension and returns a numpy array.

**Args:**

- logits: An numpy array of integers containing the type of each logit.
- dim: An integer indicating the dimension for the softmax operation.

**Returns:**

• An numpy array representing the normalized probability of each logit corresponding to each type of label.

```
def softmax(logits: np.ndarray,
            dim: Optional[int] = -1) \rightarrow np.ndarray:
    """Conducts the softmax operation on the last dimension.
    Conducts the softmax operation on the last dimension and returns a numpy array.
    Args:
        logits (`np.ndarray`):
            An numpy array of integers containing the type of each logit.
        dim ('int', 'optional', defaults to -1):
            An integer indicating the dimension for the softmax operation.
   Returns:
        `np.ndarray`:
            An numpy array representing the normalized probability of each logit<sub>u</sub>
˓→corresponding to each type of label.
    """
   logits = torch.tensor(logits)
   return torch.softmax(logits, dim=dim).numpy()
```
## **6.21.9** compute\_accuracy

Computes the accuracy of the predictions by calculating the fraction of the true label prediction count and the entire number of data pieces.

**Args:**

- logits: An numpy array of integers containing the predictions from the model to be decoded.
- labels: An numpy array of integers containing the actual labels obtained from the annotated dataset.

#### **Returns:**

• A dictionary containing the calculation result of the accuracy.

```
def compute_accuracy(logits: np.ndarray,
                     labels: np.ndarray,
                     ** kwargs) \rightarrow Dict[str, int]:
    """Compute the accuracy of the predictions.
    Compute the accuracy of the predictions by calculating the fraction of the true␣
˓→label prediction count and the
   entire number of data pieces.
   Args:
        logits (`np.ndarray`):
            An numpy array of integers containing the predictions from the model to be\Box\rightarrowdecoded.
        labels:
            An numpy array of integers containing the actual labels obtained from the␣
˓→annotated dataset.
   Returns:
        `Dict[str: float]`:
            A dictionary containing the calculation result of the accuracy.
    "''"predictions = np.argmax(softmax(logits), axis=-1)
   accuracy = (predictions == labels).sum() / labels.shape[0]return {"accuracy": accuracy}
```
## **6.21.10** compute\_mrc\_F1

Computes the F1 score of the Machine Reading Comprehension (MRC) method. The prediction of the model is firstly decoded into strings, then the overall F1 score of the prediction could be calculated.

**Args:**

- logits: An numpy array of integers containing the predictions from the model to be decoded.
- labels: An numpy array of integers containing the actual labels obtained from the annotated dataset.

#### **Returns:**

• A dictionary containing the calculation result of F1 score.

```
def compute_mrc_F1(logits: np.ndarray,
                   labels: np.ndarray,
                   **kwargs) -> Dict[str, float]:
    """Computes the F1 score of the Machine Reading Comprehension (MRC) method.
    Computes the F1 score of the Machine Reading Comprehension (MRC) method. The␣
```

```
(continued from previous page)
```

```
˓→prediction of the model is firstly
   decoded into strings, then the overall F1 score of the prediction could be␣
˓→calculated.
   Args:
       logits (`np.ndarray`):
            An numpy array of integers containing the predictions from the model to be␣
\rightarrowdecoded.
       labels (`np.ndarray`):
            An numpy array of integers containing the actual labels obtained from the␣
˓→annotated dataset.
   Returns:
       `Dict[str: float]`:
            A dictionary containing the calculation result of F1 score.
    "''"start_logits, end_logits = np.split(logits, 2, axis=-1)
   all_predictions, all_labels = make_predictions(start_logits, end_logits, kwargs[
\rightarrow"training_args"])
   micro_f1 = compute_mrc_F1_cls(all_predictions, all_labels)
   return {"micro_f1": micro_f1}
```
# **6.22 Convert Format**

```
import json
import logging
import numpy as np
from typing import List, Dict, Union, Tuple
from sklearn.metrics import f1_score
from .metric import select_start_position, compute_unified_micro_f1
from ..input_engineering.input_utils import (
   get_left_and_right_pos,
   check_pred_len,
   get_ed_candidates,
   get_eae_candidates,
   get_event_preds,
   get_plain_label,
)
logger = logging.getLogger(\text{name})
```
## **6.22.1** get\_pred\_per\_mention

Get the predicted event type or argument role for each mention via the predictions of different paradigms. The predictions of Sequence Labeling, Seq2Seq, MRC paradigms are not aligned to each word. We need to convert the paradigmdependent predictions to word-level for the unified evaluation. This function is designed to get the prediction for each single mention, given the paradigm-dependent predictions.

**Args:**

- pos\_start: The start position of the mention in the sequence of tokens.
- pos\_end: The end position of the mention in the sequence of tokens.
- preds: The predictions of the sequence of tokens.
- id21abe1: A dictionary that contains the mapping from id to textual label.
- label: The ground truth label of the input mention.
- label2id: A dictionary that contains the mapping from textual label to id.
- text: The text of the input context.
- paradigm: A string that indicates the paradigm.

#### **Returns:**

• A string which represents the predicted label.

```
def get_pred_per_mention(pos_start: int,
                         pos_end: int,
                         preds: List[Union[str, Tuple[str, str]]],
                         id2label: Dict[int, str] = None,
                         label:str = None}label2id:1bit[str, int] = None.text: str = None,
                         paradigm: str = "sl") \Rightarrow str:
    """Get the predicted event type or argument role for each mention via the␣
˓→predictions of different paradigms.
    The predictions of Sequence Labeling, Seq2Seq, MRC paradigms are not aligned to each␣
˓→word. We need to convert the
    paradigm-dependent predictions to word-level for the unified evaluation. This␣
˓→function is designed to get the
   prediction for each single mention, given the paradigm-dependent predictions.
   Args:
        pos_start (`int`):
            The start position of the mention in the sequence of tokens.
        pos_end (`int`):
            The end position of the mention in the sequence of tokens.
        preds (`List[Union[str, Tuple[str, str]]]`):
            The predictions of the sequence of tokens.
        id2label (`Dict[int, str]`):
            A dictionary that contains the mapping from id to textual label.
        label (`str`):
            The ground truth label of the input mention.
        label2id (`Dict[str, int]`):
            A dictionary that contains the mapping from textual label to id.
        text (`str`):
            The text of the input context.
        paradigm (`str`):
            A string that indicates the paradigm.
    Returns:
       A string which represents the predicted label.
    "''"if paradigm == "sl":
        # sequence labeling paradigm
        if pos_start == pos_end or \pos_end > len(preds) or \setminusid2label[int(preds[pos_start])] == "0" or \
                id2label[int(preds[pos_start])].split("-")[0] != "B":
```

```
return "NA"
   predictions = set()
    for pos in range(pos_start, pos_end):
        _pred = id2label[int(preds[pos])][2:]
        predictions.add(_pred)
    if len(predictions) > 1:
        return "NA"
    else:
        return list(predictions)[0]
elif paradigm == "s2s":
    # seq2seq paradigm
   predictions = []
   word = text[pos_start: pos_end]
    for i, pred in enumerate(preds):
        if pred[0] == word:if pred[1] in label2id:
                pred\_label = pred[1]predictions.append(pred_label)
    if label in predictions:
        pred_label = label
    else:
        pred_label = predictions[0] if predictions else "NA"
    # remove the prediction that has been used for a specific mention.
    if (word, pred_label) in preds:
        preds.remove((word, pred_label))
    return pred_label
elif paradigm == "mrc":
    # mrc paradigm
   predictions = []
    for pred in preds:
        if pred[1] == (pos\_start, pos\_end - 1):
            pred\_role = pred[0].split("_")[-1]predictions.append(pred_role)
    if label in predictions:
        return label
    else:
        return predictions[0] if predictions else "NA"
else:
   raise NotImplementedError
```
## **6.22.2** get\_trigger\_detection\_sl

Obtains the event detection prediction results of the ACE2005 dataset based on the sequence labeling paradigm, predicting the labels and calculating the micro F1 score based on the predictions and labels.

**Args:**

- preds: A list of strings indicating the predicted types of the instances.
- labels: A list of strings indicating the actual labels of the instances.
- data\_file: A string indicating the path of the testing data file.
- data\_args: The pre-defined arguments for data processing.

#### **Returns:**

• results: A list of strings indicating the prediction results of event triggers.

```
def get_trigger_detection_sl(preds: np.array,
                                     labels: np.array,
                                     data_file: str,
                                     data_args,
                                     is\_overflow) -> List[str]:"""Obtains the event detection prediction results of the ACE2005 dataset based on␣
ightharpoonupthe sequence labeling paradigm.
   Obtains the event detection prediction results of the ACE2005 dataset based on the␣
˓→sequence labeling paradigm,
   predicting the labels and calculating the micro F1 score based on the predictions
˓→and labels.
   Args:
       preds (`np.array`):
            A list of strings indicating the predicted types of the instances.
        labels (`np.array`):
            A list of strings indicating the actual labels of the instances.
        data_file (`str`):
            A string indicating the path of the testing data file.
        data_args:
            The pre-defined arguments for data processing.
        is overflow:
   Returns:
       results (`List[str]`):
            A list of strings indicating the prediction results of event triggers.
    "''"# get per-word predictions
   preds, labels = select_start_position(preds, labels, False)
   results = []label_names = []
   language = data_args.language
   with open(data_file, "r", encoding='utf-8') as f:
        lines = f.readlines()
        for i, line in enumerate(lines):
            item = json.loads(line.strip())
            if not is_overflow[i]:
                check_pred_len(pred=preds[i], item=item, language=language)
```
```
candidates, label_names_per_item = get_ed_candidates(item=item)
            label_names.extend(label_names_per_item)
            # loop for converting
            for candidate in candidates:
                left_pos, right_pos = get_left_and_right_pos(text=item["text"],␣
˓→trigger=candidate, language=language)
                pred = get_pred_per_mention(left_pos, right_pos, preds[i], data_args.
\rightarrowid2type)
                results.append(pred)
   if "events" in item:
       micro_f1 = compute\_unified\_micro_f1(label\_names = label\_names, results = results)logger.info("\{\} test performance after converting: \{\}".format(data_args.dataset_
\rightarrowname, micro_f1))
   return results
```
### **6.22.3** get\_argument\_extraction\_sl

Obtains the event argument extraction prediction results of the ACE2005 dataset based on the sequence labeling paradigm, predicting the labels of entities and negative triggers and calculating the micro F1 score based on the predictions and labels.

**Args:**

- preds: A list of strings indicating the predicted types of the instances.
- labels: A list of strings indicating the actual labels of the instances.
- data\_file: A string indicating the path of the testing data file.
- data\_args: The pre-defined arguments for data processing.

#### **Returns:**

• results: A list of strings indicating the prediction results of event arguments.

```
def get_argument_extraction_sl(preds: np.array,
                                       labels: np.array,
                                       data_file: str,
                                       data_args,
                                       is_overflow) -> List[str]:"""Obtains the event argument extraction results of the ACE2005 dataset based on the␣
˓→sequence labeling paradigm.
   Obtains the event argument extraction prediction results of the ACE2005 dataset␣
˓→based on the sequence labeling
    paradigm, predicting the labels of entities and negative triggers and calculating␣
˓→the micro F1 score based on the
   predictions and labels.
   Args:
        preds (`np.array`):
            A list of strings indicating the predicted types of the instances.
```

```
(continued from previous page)
```

```
labels (`np.array`):
           A list of strings indicating the actual labels of the instances.
       data_file (`str`):
           A string indicating the path of the testing data file.
       data_args:
           The pre-defined arguments for data processing.
       is_overflow:
   Returns:
       results (`List[str]`):
           A list of strings indicating the prediction results of event arguments.
   "''"# evaluation mode
   eval_mode = data_args.eae_eval_mode
   language = data_args.language
   golden_trigger = data_args.golden_trigger
   # pred events
   event_preds = get_event_preds(pred_file=data_args.test_pred_file)
   # get per-word predictions
   preds, labels = select_start_position(preds, labels, False)
   results = []label_names = []
   with open(data_file, "r", encoding="utf-8") as f:
       trigger_idx = \thetaeae_instance_idx = 0
       lines = f.readlines()for line in lines:
           item = json.loads(line.strip())
           text = item['text"]for event in item["events"]:
               for trigger in event["triggers"]:
                   true_type = event['type']pred_type = true_type if golden_trigger or event_preds is None else␣
˓→event_preds[trigger_idx]
                   trigger_idx += 1
                   if eval_mode in ['default', 'loose']:
                        if pred\_type == "NA":continue
                   if not is_overflow[eae_instance_idx]:
                        check_pred_len(pred=preds[eae_instance_idx], item=item,
˓→language=language)
                   candidates, label_names_per_trigger = get_eae_candidates(item=item,␣
˓→trigger=trigger)
                   label_names.extend(label_names_per_trigger)
                    # loop for converting
                   for candi in candidates:
                        if true_type == pred_type:
```

```
(continued from previous page)
```

```
# get word positions
                            left_pos, right_pos = get_left_and_right_pos(text=text,␣
˓→trigger=candi, language=language)
                            # get predictions
                            pred = get_pred_per_mention(left_pos, right_pos, preds[eae_
˓→instance_idx], data_args.id2role)
                       else:
                           pred = "NA"# record results
                       results.append(pred)
                   eae_instance_idx += 1
           # negative triggers
           for trigger in item["negative_triggers"]:
               true_type = "NA"pred_type = true_type if golden_trigger or event_preds is None else␣
˓→event_preds[trigger_idx]
               trigger_idx += 1if eval_mode in ['default', 'strict']: # loose mode has no neg
                   if pred_type != "NA":
                        if not is_overflow[eae_instance_idx]:
                            check_pred_len(pred=preds[eae_instance_idx], item=item,␣
˓→language=language)
                       candidates, label_names_per_trigger = get_eae_
˓→candidates(item=item, trigger=trigger)
                       label_names.extend(label_names_per_trigger)
                        # loop for converting
                        for candi in candidates:
                            # get word positions
                            left_pos, right_pos = get_left_and_right_pos(text=text,␣
˓→trigger=candi, language=language)
                            # get predictions
                            pred = get_pred_per_mention(left_pos, right_pos, preds[eae_
˓→instance_idx], data_args.id2role)
                            # record results
                            results.append(pred)
                        eae_instance_idx += 1
       assert len(preds) == eae_instance_idx
   pos_labels = list(set(label_names))
   pos_labels.remove("NA")
   micro_f1 = f1_score(label_names, results, labels=pos_labels, average="micro") * 100.0
   logger.info('Number of Instances: {}'.format(eae_instance_idx))
   logger.info("{} test performance after converting: {}".format(data_args.dataset_name,
\rightarrow micro_f1))
   return results
```
#### **6.22.4** get\_argument\_extraction\_mrc

Obtains the event argument extraction prediction results of the ACE2005 dataset based on the MRC paradigm, predicting the labels of entities and negative triggers and calculating the micro F1 score based on the predictions and labels.

**Args:**

- preds: A list of strings indicating the predicted types of the instances.
- labels: A list of strings indicating the actual labels of the instances.
- data\_file: A string indicating the path of the testing data file.
- data\_args: The pre-defined arguments for data processing.

#### **Returns:**

• results: A list of strings indicating the prediction results of event arguments.

```
def get_argument_extraction_mrc(preds, labels, data_file, data_args, is_overflow):
    """Obtains the event argument extraction results of the ACE2005 dataset based on the␣
˓→MRC paradigm.
   Obtains the event argument extraction prediction results of the ACE2005 dataset␣
˓→based on the MRC paradigm,
   predicting the labels of entities and negative triggers and calculating the micro F1_{\text{L}}˓→score based on the
   predictions and labels.
   Args:
        preds (`np.array`):
            A list of strings indicating the predicted types of the instances.
        labels (`np.array`):
            A list of strings indicating the actual labels of the instances.
        data_file (`str`):
            A string indicating the path of the testing data file.
        data_args:
            The pre-defined arguments for data processing.
        is_overflow:
    Returns:
        results (`List[str]`):
            A list of strings indicating the prediction results of event arguments.
    "''"# evaluation mode
    eval_mode = data_args.eae_eval_mode
   golden_trigger = data_args.golden_trigger
   language = data_args.language
    # pred events
   event_preds = get_event_preds(pred_file=data_args.test_pred_file)
    # get per-word predictions
   results = []
   all_labels = []with open(data_args.test_file, "r", encoding="utf-8") as f:
        trigger_idx = 0eae_instance_idx = 0
```

```
lines = f.readlines()for line in lines:
           item = json.loads(line.strip())
           text = item["text"]# preds per index
           preds_per_idx = []
           for pred in preds:
               if pred[-1] == trigger_idx:
                   preds_per_idx.append(pred)
           for event in item["events"]:
               for trigger in event["triggers"]:
                   true_type = event['type']pred_type = true_type if golden_trigger or event_preds is None else␣
˓→event_preds[trigger_idx]
                   trigger_idx += 1if eval_mode in ['default', 'loose']:
                       if pred_type == "NA":continue
                    # get candidates
                   candidates, labels_per_idx = get_eae_candidates(item, trigger)
                   all_labels.extend(labels_per_idx)
                    # loop for converting
                   for cid, candi in enumerate(candidates):
                       label = labels_per_idx[cid]
                       if pred_type == true_type:
                            # get word positions
                           left_pos, right_pos = get_left_and_right_pos(text=text,␣
˓→trigger=candi, language=language)
                            # get predictions
                           pred_role = get_pred_per_mention(pos_start=left_pos, pos_
˓→end=right_pos, preds=preds_per_idx,
                                                             label=label, paradigm='mrc')
                       else:
                           pred_role = "NA"
                       # record results
                       results.append(pred_role)
                   eae_instance_idx += 1
           # negative triggers
           for trigger in item["negative_triggers"]:
               true_type = "NA"pred_type = true_type if golden_trigger or event_preds is None else.
˓→event_preds[trigger_idx]
               trigger_idx += 1if eval_mode in ['default', 'strict']: # loose mode has no neg
                   if pred_type != "NA":
```

```
# get candidates
                        candidates, labels_per_idx = get_eae_candidates(item, trigger)
                        all_labels.extend(labels_per_idx)
                        # loop for converting
                        for candi in candidates:
                            label = "NA"# get word positions
                            left_pos, right_pos = get_left_and_right_pos(text=text,␣
˓→trigger=candi, language=language)
                            # get predictions
                            pred_role = get_pred_per_mention(pos_start=left_pos, pos_
˓→end=right_pos, preds=preds_per_idx,
                                                              label=label, paradigm='mrc')
                            # record results
                            results.append(pred_role)
                        eae_instance_idx += 1
   pos_labels = list(data_args.role2id.keys())
   pos_labels.remove("NA")
   micro_f1 = f1_score(all_labels, results, labels=pos_labels, average="micro") * 100.0
   logger.info('Number of Instances: {}'.format(eae_instance_idx))
   logger.info("{} test performance after converting: {}".format(data_args.dataset_name,
\rightarrow micro_f1))
   return results
```
# **6.22.5** get\_trigger\_detection\_s2s

Obtains the event detection prediction results of the ACE2005 dataset based on the Seq2Seq paradigm, predicting the labels and calculating the micro F1 score based on the predictions and labels.

**Args:**

- preds: A list of strings indicating the predicted types of the instances.
- labels: A list of strings indicating the actual labels of the instances.
- data\_file: A string indicating the path of the testing data file.
- data\_args: The pre-defined arguments for data processing.

#### **Returns:**

• results: A list of strings indicating the prediction results of event triggers.

```
def get_trigger_detection_s2s(preds, labels, data_file, data_args, is_overflow):
    """Obtains the event detection prediction results of the ACE2005 dataset based on␣
ightharpoonupthe Seq2Seq paradigm.
   Obtains the event detection prediction results of the ACE2005 dataset based on the␣
˓→Seq2Seq paradigm,
   predicting the labels and calculating the micro F1 score based on the predictions.
˓→and labels.
```

```
(continued from previous page)
```

```
Args:
       preds (`np.array`):
           A list of strings indicating the predicted types of the instances.
       labels (`np.array`):
           A list of strings indicating the actual labels of the instances.
       data_file (`str`):
           A string indicating the path of the testing data file.
       data_args:
           The pre-defined arguments for data processing.
       is_overflow:
   Returns:
       results (`List[str]`):
           A list of strings indicating the prediction results of event triggers.
   "''"# get per-word predictions
   results = []label_names = []
   with open(data_file, "r", encoding='utf-8') as f:
       lines = f.readlines()
       for idx, line in enumerate(lines):
           item = json.loads(line.strip())
           text = item["text"]preds_per_idx = preds[idx]
           candidates, labels_per_item = get_ed_candidates(item=item)
           for i, label in enumerate(labels_per_item):
               labelS_perp} labelSperp:rel}label_names.extend(labels_per_item)
           # loop for converting
           for cid, candidate in enumerate(candidates):
               label = labels_per_item[cid]
               # get word positions
               left_pos, right_pos = candidate["position"]
               # get predictions
               pred_type = get_pred_per_mention(pos_start=left_pos, pos_end=right_pos,␣
˓→preds=preds_per_idx, text=text,
                                                 label=label, label2id=data_args.type2id,
˓→ paradigm='s2s')
               # record results
               results.append(pred_type)
   if "events" in item:
       micro_f1 = compute\_unified\_micro_f1(label\_names = label\_names, results = results)logger.info("{} test performance after converting: {}".format(data_args.dataset_
˓→name, micro_f1))
   return results
```
### **6.22.6** get\_argument\_extraction\_s2s

Obtains the event argument extraction prediction results of the ACE2005 dataset based on the Seq2Seq paradigm, predicting the labels of entities and negative triggers and calculating the micro F1 score based on the predictions and labels.

**Args:**

- preds: A list of strings indicating the predicted types of the instances.
- labels: A list of strings indicating the actual labels of the instances.
- data\_file: A string indicating the path of the testing data file.
- data\_args: The pre-defined arguments for data processing.

#### **Returns:**

• results: A list of strings indicating the prediction results of event arguments.

```
def get_argument_extraction_s2s(preds, labels, data_file, data_args, is_overflow):
    """Obtains the event argument extraction results of the ACE2005 dataset based on the␣
˓→Seq2Seq paradigm.
    Obtains the event argument extraction prediction results of the ACE2005 dataset␣
˓→based on the Seq2Seq paradigm,
   predicting the labels of entities and negative triggers and calculating the micro F1_{\text{L}}˓→score based on the
   predictions and labels.
   Args:
        preds (`np.array`):
            A list of strings indicating the predicted types of the instances.
        labels (`np.array`):
            A list of strings indicating the actual labels of the instances.
        data_file (`str`):
            A string indicating the path of the testing data file.
        data_args:
            The pre-defined arguments for data processing.
        is_overflow:
    Returns:
        results (`List[str]`):
            A list of strings indicating the prediction results of event arguments.
    "''"# evaluation mode
    eval_mode = data_args.eae_eval_mode
   golden_trigger = data_args.golden_trigger
    # pred events
   event_preds = get_event_preds(pred_file=data_args.test_pred_file)
    # get per-word predictions
   results = []all_labels = []with open(data_args.test_file, "r", encoding="utf-8") as f:
        trigger_idx = \thetaeae_instance_idx = 0lines = f.readlines()
```

```
for line in lines:
           item = json.loads(line.strip())
           text = item["text"]for event in item["events"]:
               for trigger in event["triggers"]:
                   true_type = event['type']pred_type = true_type if golden_trigger or event_preds is None else␣
˓→event_preds[trigger_idx]
                   trigger_idx += 1if eval_mode in ['default', 'loose']:
                        if pred_type == "NA":continue
                    # preds per index
                   preds_per_idx = preds[eae_instance_idx]
                    # get candidates
                   candidates, labels_per_idx = get_eae_candidates(item, trigger)
                   for i, label in enumerate(labels_per_idx):
                        labels_per_idx[i] = get_plain_label(label)
                   all_labels.extend(labels_per_idx)
                    # loop for converting
                   for cid, candidate in enumerate(candidates):
                        label = labels\_per\_idx[cid]
                        if pred_type == true_type:
                            # get word positions
                            left_pos, right_pos = candidate["position"]
                            # get predictions
                            pred_role = get_pred_per_mention(pos_start=left_pos, pos_
˓→end=right_pos, preds=preds_per_idx,
                                                             text=text, label=label,␣
˓→label2id=data_args.role2id,
                                                             paradigm='s2s')
                       else:
                            pred_role = "NA"
                        # record results
                       results.append(pred_role)
                   eae_instance_idx += 1
           # negative triggers
           for trigger in item["negative_triggers"]:
               true_type = "NA"pred_type = true_type if golden_trigger or event_preds is None else␣
˓→event_preds[trigger_idx]
               trigger_idx += 1
               if eval_mode in ['default', 'strict']: # loose mode has no neg
                   if pred_type != "NA":
                        # preds per index
                       preds_per_idx = preds[eae_instance_idx]
```

```
# get candidates
                        candidates, labels_per_idx = get_eae_candidates(item, trigger)
                        for i, label in enumerate(labels_per_idx):
                            labels_per_idx[i] = get_plain_label(label)
                        all_labels.extend(labels_per_idx)
                        # loop for converting
                        for cid, candidate in enumerate(candidates):
                            label = labels\_per\_idx[cid]# get word positions
                            left_pos, right_pos = candidate["position"]
                            # get predictions
                            pred_role = get_pred_per_mention(pos_start=left_pos, pos_
˓→end=right_pos, preds=preds_per_idx,
                                                              text=text, label=label,␣
˓→label2id=data_args.role2id,
                                                              paradigm='s2s')
                            # record results
                            results.append(pred_role)
                        eae_instance_idx += 1
       assert len(preds) == eae_instance_idx
   pos_labels = list(data_args.role2id.keys())
   pos_labels.remove("NA")
   micro_f1 = f1_score(all_labels, results, labels=pos_labels, average="micro") * 100.0
   logger.info("Number of Instances: {}".format(eae_instance_idx))
   logger.info("{} test performance after converting: {}".format(data_args.dataset_name,
\rightarrow micro_f1))
   return results
```
# **6.23 Dump Results**

```
import jsonlines
import json
import numpy as np
from tqdm import tqdm
from collections import defaultdict
from typing import List, Dict, Union, Tuple
from .convert_format import get_pred_per_mention
from .metric import select_start_position
from ..input_engineering.input_utils import check_pred_len, get_left_and_right_pos
```
### **6.23.1** get\_sentence\_arguments

Gets the predicted arguments from a sentence in the Sequence Labeling paradigm.

**Args:**

• input\_sentence: A list of dictionaries each of which contains the word and the corresponding bio-role.

**Returns:**

• arguments: A list of dictionaries each of which contains the word and the corresponding role.

```
def get_sentence_arguments(input_sentence: List[Dict[str, str]]) -> List[Dict[str, str]]:
    """Get the predicted arguments from a sentence in the Sequence Labeling paradigm.
   Args:
        input_sentence (`List[Dict[str, str]]`):
            A list of dictionaries each of which contains the word and the corresponding␣
\rightarrowbio-role.
   Returns:
        arguments (`List[Dict[str, str]]`):
            A list of dictionaries each of which contains the word and the corresponding␣
˓→role.
    " ""input_sentence.append({"role": "NA", "word": "<EOS>"})
   arguments = \lceil]
   previous_role = None
   previous_arg = ""
   for item in input_sentence:
       if item["role"] != "NA" and previous_role is None:
            previous_role = item["role"]
            previous_arg = item["word"]
       elif item["role"] == previous_role:
            previous_arg += item["word"]elif item["role"] != "NA":
            arguments.append({"role": previous_role, "argument": previous_arg})
            previous_role = item["role"]
            previous_arg = item["word"]
        elif previous_role is not None:
            arguments.append({"role": previous_role, "argument": previous_arg})
            previous_role = None
            previous_arg = ""
   return arguments
```
### **6.23.2** get\_maven\_submission

Converts the predictions to the submission format of the MAVEN dataset and dumps the predictions into a json file.

**Args:**

- preds: A list of strings indicating the predicted types of the instances.
- instance\_ids: A list of strings containing the id of each instance to be predicted.
- result\_file: A string indicating the path to place the written json file.

```
def get_maven_submission(preds: Union[np.array, List[str]],
                          instance_ids: List[str],
                          result_file: str) -> None:
    """Converts the predictions to the submission format of the MAVEN dataset.
    Converts the predictions to the submission format of the MAVEN dataset and dumps the
\rightarrowpredictions into a json file.
   Args:
        preds (`List[str]`):
            A list of strings indicating the predicted types of the instances.
        instance_ids (`List[str]`):
            A list of strings containing the id of each instance to be predicted.
        result_file (`str`):
            A string indicating the path to place the written json file.
    . . . . . . <u>. . . .</u>
   all_results = defaultdict(list)
    for i, pred in enumerate(preds):
        example_id, candidate_id = instance_ids[i].split("-")
        all_results[example_id].append({
            "id": candidate_id,
            "type_id": int(pred)
        })
   with open(result_file, "w") as f:
        for data_id in all_results.keys():
            format_result = dict(id=data_id, predictions=[])
            for candidate in all_results[data_id]:
                 format_result["predictions"].append(candidate)
            f.write(json.dumps(format_result) + "\n\langle n''\rangle
```
### **6.23.3** get\_maven\_submission\_sl

Obtains the instances' predictions in the test file of the MAVEN dataset based on the sequence labeling paradigm and converts the predictions to the dataset's submission format. The converted predictions are dumped into a json file for submission.

**Args:**

- preds: A list of strings indicating the predicted types of the instances.
- labels: A list of strings indicating the actual labels of the instances.
- result\_file: A string indicating the path to place the written json file.
- type2id: A dictionary containing the correspondences between event types and ids.
- config: The configurations of the model.

```
def get_maven_submission_sl(preds: Union[np.array, List[str]],
                            labels: Union[np.array, List[str]],
                            is overflow.
                            result_file: str,
                            type2id: Dict[str, int],
                            config) \rightarrow None:
    """Converts the predictions to the submission format of the MAVEN dataset based on␣
ightharpoonupthe sequence labeling paradigm.
    Obtains the instances' predictions in the test file of the MAVEN dataset based on the
˓→sequence labeling paradigm and
    converts the predictions to the dataset's submission format. The converted␣
˓→predictions are dumped into a json file
   for submission.
   Aras:
        preds (`List[str]`):
            A list of strings indicating the predicted types of the instances.
        labels (`List[str]`):
            A list of strings indicating the actual labels of the instances.
        is_overflow:
        result_file (`str`):
            A string indicating the path to place the written json file.
        type2id (`Dict[str, int]`):
            A dictionary containing the correspondences between event types and ids.
        config:
            The configurations of the model.
    "''"# get per-word predictions
   preds, = select\_start\_position(preds, labels, False)results = defaultdict(list)language = configu 1.0022with open(config.test_file, "r") as f:
        lines = f.readlines()
        for i, line in enumerate(lines):
            item = json.loads(line.strip())
            text = item["text"]# check for alignment
            if not is_overflow[i]:
                check_pred_len(pred=preds[i], item=item, language=language)
            for candidate in item["candidates"]:
                # get word positions
                word_pos_start, word_pos_end = get_left_and_right_pos(text=text,␣
˓→trigger=candidate, language=language)
                # get predictions
                pred = get\_pred\_per\_mentation(word\_pos\_start, word\_pos\_end, pred[i], ...\rightarrowconfig.id2type)
                # record results
                results[item["id"]].append({
                    "id": candidate["id"].split("-")[-1],
                    "type_id": int(type2id[pred]),
                })
```

```
# dump results
with open(result_file, "w") as f:
    for id, preds_per_doc in results.items():
        results_per_doc = dict(id=id, predictions=preds_per_doc)
        f.write(json.dumps(results_per_doc)+"\n")
```
### **6.23.4** get\_maven\_submission\_seq2seq

Obtains the instances' predictions in the test file of the MAVEN dataset based on the Sequence-to-Sequence (Seq2Seq) paradigm and converts the predictions to the dataset's submission format. The converted predictions are dumped into a json file for submission.

**Args:**

- preds: The textual predictions of the Event Type or Argument Role. A list of tuple lists, in which each tuple is (argument, role) or (trigger, event\_type)
- save\_path: A string indicating the path to place the written json file.
- data\_args: The pre-defined arguments for data processing.

```
def get_maven_submission_seq2seq(preds: List[List[Tuple[str, str]]],
                                  save_path: str,
                                  data_{args}) -> None:
    """Converts the predictions to the submission format of the MAVEN dataset based on␣
˓→the Seq2Seq paradigm.
   Obtains the instances' predictions in the test file of the MAVEN dataset based on the<sub>u</sub></sub>
˓→Sequence-to-Sequence (Seq2Seq)
    paradigm and converts the predictions to the dataset's submission format. The␣
˓→converted predictions are dumped into
    a json file for submission.
   Args:
        preds (`List[List[Tuple[str, str]]]`):
            The textual predictions of the Event Type or Argument Role.
            A list of tuple lists, in which each tuple is (argument, role) or (trigger,␣
\rightarrowevent_type)
        save_path (`str`):
            A string indicating the path to place the written json file.
        data_args:
            The pre-defined arguments for data processing.
    "" ""
   type2id = data_{args}.type2idresults = defaultdict(list)with open(data_args.test_file, "r") as f:
        lines = f.readlines()for idx, line in enumerate(lines):
            item = json.loads(line.strip())
            text = item["text"]preds_per_idx = preds[idx]
            for candidate in item["candidates"]:
                label = "NA"left_pos, right_pos = candidate["position"]
```

```
# get predictions
                pred_type = get_pred_per_mention(pos_start=left_pos, pos_end=right_pos,␣
˓→preds=preds_per_idx, text=text,
                                                  label=label, label2id=type2id, paradigm=
\rightarrow's2s')
                # record results
                results[item["id"]].append({"id": candidate["id"].split("-")[-1], "type_
˓→id": int(type2id[pred_type])})
    # dump results
   with open(save_path, "w") as f:
        for id, preds_per_doc in results.items():
            results_per_doc = dict(id=id, predictions=preds_per_doc)
            f.write(json.dumps(results_per_doc) + "\n\cdot")
```
### **6.23.5** get\_leven\_submission

Converts the predictions to the submission format of the LEVEN dataset and dumps the predictions into a json file.

**Args:**

- preds: A list of strings indicating the predicted types of the instances.
- instance\_ids: A list of strings containing the id of each instance to be predicted.
- result\_file: A string indicating the path to place the written json file.

#### **Returns:**

• The parameters of the input are passed to the get\_maven\_submission() method for further predictions.

```
def get_leven_submission(preds: Union[np.array, List[str]],
                         instance_ids: List[str],
                         result_file: str) -> None:
    """Converts the predictions to the submission format of the LEVEN dataset.
    Converts the predictions to the submission format of the LEVEN dataset and dumps the
˓→predictions into a json file.
   Args:
        preds (`List[str]`):
            A list of strings indicating the predicted types of the instances.
        instance_ids (`List[str]`):
            A list of strings containing the id of each instance to be predicted.
        result_file (`str`):
            A string indicating the path to place the written json file.
    Returns:
        The parameters of the input are passed to the `get_maven_submission()` method for
˓→further predictions.
    "''"return get_maven_submission(preds, instance_ids, result_file)
```
# **6.23.6** get\_leven\_submission\_sl

Obtains the instances' predictions in the test file of the LEVEN dataset based on the sequence labeling paradigm and converts the predictions to the dataset's submission format. The converted predictions are dumped into a json file for submission.

**Args:**

- preds: A list of strings indicating the predicted type of the instances.
- labels: A list of strings indicating the actual label of the instances.
- result\_file: A string indicating the path to place the written json file.
- type2id: A dictionary containing the correspondences between event types and ids.
- config: The configurations of the model.

#### **Returns:**

• The parameters of the input are passed to the get\_maven\_submission\_sl() method for further predictions.

```
def get_leven_submission_sl(preds: Union[np.array, List[str]],
                            labels: Union[np.array, List[str]],
                            is_overflow,
                            result_file: str,
                            type2id: Dict[str, int],
                            config):
    """Converts the predictions to the submission format of the LEVEN dataset based on␣
˓→the sequence labeling paradigm.
   Obtains the instances' predictions in the test file of the LEVEN dataset based on the
˓→sequence labeling paradigm and
    converts the predictions to the dataset's submission format. The converted␣
˓→predictions are dumped into a json file
   for submission.
   Args:
       preds (`List[str]`):
            A list of strings indicating the predicted type of the instances.
        labels (`List[str]`):
            A list of strings indicating the actual label of the instances.
        is_overflow:
        result_file (`str`):
            A string indicating the path to place the written json file.
        type2id (`Dict[str, int]`):
            A dictionary containing the correspondences between event types and ids.
        config:
            The configurations of the model.
   Returns:
        The parameters of the input are passed to the `get_maven_submission_sl()` method
˓→for further predictions.
    " ""return get_maven_submission_sl(preds, labels, is_overflow, result_file, type2id,␣
\rightarrowconfig)
```
## **6.23.7** get\_leven\_submission\_seq2seq

Obtains the instances' predictions in the test file of the LEVEN dataset based on the Sequence-to-Sequence (Seq2Seq) paradigm and converts the predictions to the dataset's submission format. The converted predictions are dumped into a json file for submission.

**Args:**

- preds: The textual predictions of the Event Type or Argument Role. A list of tuple lists, in which each tuple is (argument, role) or (trigger, event\_type)
- save\_path: A string indicating the path to place the written json file.
- data\_args: The pre-defined arguments for data processing.

#### **Returns:**

• The parameters of the input are passed to the get\_maven\_submission\_seq2seq() method for further predictions. The formats of LEVEN and MAVEN are the same.

```
def get_leven_submission_seq2seq(preds: List[List[Tuple[str, str]]],
                                  save_path: str,
                                 data_{args}) -> None:
    """Converts the predictions to the submission format of the LEVEN dataset based on␣
˓→the Seq2Seq paradigm.
   Obtains the instances' predictions in the test file of the LEVEN dataset based on the␣
˓→Sequence-to-Sequence (Seq2Seq)
   paradigm and converts the predictions to the dataset's submission format. The␣
˓→converted predictions are dumped into
    a json file for submission.
   Aras:
        preds (`List[List[Tuple[str, str]]]`):
            The textual predictions of the Event Type or Argument Role.
            A list of tuple lists, in which each tuple is (argument, role) or (trigger,␣
\rightarrowevent_type)
        save_path (`str`):
            A string indicating the path to place the written json file.
        data_args:
            The pre-defined arguments for data processing.
    Returns:
        The parameters of the input are passed to the `qet_maven_submission_seq2seq()`\Box˓→method for further predictions.
        The formats of LEVEN and MAVEN are the same.
    "''"return get_maven_submission_seq2seq(preds, save_path, data_args)
```
### **6.23.8** get\_duee\_submission\_sl

Args:

- preds: A list of strings indicating the predicted types of the instances.
- labels: A list of strings indicating the actual labels of the instances.
- result\_file: A string indicating the path to place the written json file.
- config: The configurations of the model.

#### **Returns:**

– all\_results: A list of dictionaries containing the predictions of events.

```
def get_duee_submission_sl(preds: Union[np.array, List[str]],
                           labels: Union[np.array, List[str]],
                           is_overflow,
                           result_file: str,
                           config) -> List[Dict[str, Union[str, Dict]]]:
    """Converts the predictions to the submission format of the DuEE dataset based on␣
ightharpoonupthe sequence labeling paradigm.
    Obtains the instances' predictions in the test file of the DuEE dataset based on the
˓→sequence labeling paradigm and
    converts the predictions to the dataset's submission format. The converted␣
˓→predictions are dumped into a json file
   for submission.
   Args:
        preds (`List[str]`):
            A list of strings indicating the predicted types of the instances.
        labels (`List[str]`):
            A list of strings indicating the actual labels of the instances.
        is overflow:
        result_file (`str`):
            A string indicating the path to place the written json file.
        config:
            The configurations of the model.
    Returns:
        all_results (`List[Dict[str, Union[str, Dict]]]`):
            A list of dictionaries containing the predictions of events.
    "''"# trigger predictions
   ed_preds = json.load(open(config.test_pred_file))
    # get per-word predictions
   preds, labels = select_start_position(preds, labels, False)
   all_results = []
   with open(config.test_file, "r", encoding='utf-8') as f:
        trigger_idx = \thetaexample\_idx = 0lines = f.readlines()
        for line in tqdm(lines, desc='Generating DuEE1.0 Submission Files'):
            item = json.loads(line.strip())
            item_id = item["id"]event_list = []for tid, trigger in enumerate(item["candidates"]):
                pred_event_type = ed_preds[trigger_idx]
                if pred_event_type != "NA":
                    if not is_overflow[example_idx]:
                        if config.language == "English":
                            assert len(preds[example_idx]) == len(item["text"].split())
                        elif config.language == "Chinese":
```

```
assert len(preds[example_idx]) == len("".join(item["text"].
\rightarrowsplit())) # remove space token
                         else:
                             raise NotImplementedError
                    pred_event = dict(event_type=pred_event_type, arguments=[])
                    sentence_result = []
                    for cid, candidate in enumerate(item["candidates"]):
                         if cid == tid:
                             continue
                         char_pos = candidate["position"]
                         if config.language == "English":
                             word_pos_start = len(item["text"][:char_pos[0]].split())
                             word_pos\_end = word_pos\_start + len(item["text"][char\_˓→pos[0]:char_pos[1]].split())
                         elif config.language == "Chinese":
                             word_pos_start = len([w for w in item["text"][:char_pos[0]]\Box\rightarrowif w.strip('\n\xa0 ')])
                             word_pos_end = len([w for w in item["text"][:char_pos[1]] if<sub>_</sub>
\rightarroww.strip('\n\xa0 ')])
                         else:
                             raise NotImplementedError
                         # get predictions
                         pred = get_pred_per_mention(word_pos_start, word_pos_end,␣
˓→preds[example_idx], config.id2role)
                         sentence_result.append({"role": pred, "word": candidate["trigger_
\rightarrowword"]})
                    pred_event["arguments"] = get_sentence_arguments(sentence_result)
                    if pred_event["arguments"]:
                         event_list.append(pred_event)
                    example_idx += 1
                trigger_idx += 1
            all_results.append({"id": item_id, "event_list": event_list})
    # dump results
   with jsonlines.open(result_file, "w") as f:
        for r in all_results:
            jsonlines.Writer.write(f, r)
   return all_results
```
# **6.24 Evaluation Utils**

```
import os
import json
import shutil
import logging
import jsonlines
import numpy as np
from tqdm import tqdm
from pathlib import Path
from typing import List, Dict, Union, Tuple
from transformers import PreTrainedTokenizer
from ..trainer import Trainer
from ..trainer_seq2seq import Seq2SeqTrainer
from ..arguments import DataArguments, ModelArguments, TrainingArguments
from ..input_engineering.seq2seq_processor import extract_argument
from ..input_engineering.base_processor import EDDataProcessor, EAEDataProcessor
from ..input_engineering.mrc_converter import make_predictions, find_best_thresh
from .convert_format import get_trigger_detection_sl, get_trigger_detection_s2s
logger = logging.getLogger(\text{name})
```
# **6.24.1** dump\_preds

Save the Event Detection predictions for further use in the Event Argument Extraction task.

**Args:**

- trainer: The trainer for event detection.
- tokenizer: The tokenizer proposed for the tokenization process.
- data\_class: The processor of the input data.
- output\_dir: The file path to dump the event detection predictions.
- model\_args: The pre-defined arguments for model configuration.
- data\_args: The pre-defined arguments for data processing.
- training\_args: The pre-defined arguments for training event detection model.
- mode: The mode of the prediction, can be 'train', 'valid' or 'test'.

```
def dump_preds(trainer: Union[Trainer, Seq2SeqTrainer],
               tokenizer: PreTrainedTokenizer,
               data_class: type,
               output_dir: Union[str,Path],
               model_args: ModelArguments,
               data_args: DataArguments,
               training_args: TrainingArguments,
               mode: str = "train",
               ) -> None:
```

```
"""Dump the Event Detection predictions for each token in the dataset.
   Save the Event Detection predictions for further use in the Event Argument.
˓→Extraction task.
   Args:
       trainer:
            The trainer for event detection.
       tokenizer (`PreTrainedTokenizer`):
           A string indicating the tokenizer proposed for the tokenization process.
       data_class:
           The processor of the input data.
       output_dir (`str`):
           The file path to dump the event detection predictions.
       model_args (`ModelArguments`):
           The pre-defined arguments for model configuration.
       data_args (`DataArguments`):
           The pre-defined arguments for data processing.
       training_args (`TrainingArguments`):
           The pre-defined arguments for training event detection model.
       mode (`str`):
           The mode of the prediction, can be 'train', 'valid' or 'test'.
   Returns:
       None
   """ ""
   if mode == "train":
       data_file = data_args.train_file
   elif mode == "valid":
       data_file = data_args.validation_file
   elif mode == "test":
       data_file = data_args.test_file
   else:
       raise NotImplementedError
   logits, labels, metrics, dataset = predict(trainer=trainer, tokenizer=tokenizer,
˓→data_class=data_class,
                                               data_args=data_args, data_file=data_file,
                                               training_args=training_args)
   logger.info("\n")
   logger.info("{}-Dump Preds-{}{}".format("-" * 25, mode, "-" * 25))
   logger.info("Test file: {}, Metrics: {}, Split_Infer: {}".format(data_file, metrics,␣
˓→data_args.split_infer))
   preds = get_pred_s2s(logits, tokenizer) if model_args.paradigm == "seq2seq" else np.
˓→argmax(logits, axis=-1)
   if model_args.paradigm == "token_classification":
       pred_labels = [data_args.id2type[pred] for pred in preds]
   elif model_args.paradigm == "sequence_labeling":
       pred_labels = get_trigger_detection_sl(preds, labels, data_file, data_args,
˓→dataset.is_overflow)
   elif model_args.paradigm == "seq2seq":
       pred_labels = get_trigger_detection_s2s(preds, labels, data_file, data_args,␣
˓→None)
```

```
else:
    raise NotImplementedError
save_path = os.path.join(output\_dir, "{}_{preds.json".format(mode))json.dump(pred_labels, open(save_path, "w", encoding='utf-8'), ensure_ascii=False)
logger.info("ED \{\} preds dumped to \{\}\n ED finished!".format(mode, save_path))
```
# **6.24.2** get\_pred\_s2s

Converts Seq2Seq output logits to textual Event Type Prediction in Event Detection task, or to textual Argument Role Prediction in Event Argument Extraction task.

**Args:**

- logits: The decoded logits of the Seq2Seq model.
- tokenizer: A string indicating the tokenizer proposed for the tokenization process.
- pred\_types: The event detection predictions, only used in Event Argument Extraction task.

**Returns:**

• preds: The textual predictions of the Event Type or Argument Role. A list of tuple lists, in which each tuple is (argument, role) or (trigger, event\_type)

```
def get_pred_s2s(logits: np.array,
                 tokenizer: PreTrainedTokenizer,
                 pred_types: List[str] = None,
                 ) -> List[List[Tuple[str, str]]]:
    """Convert Seq2Seq output logits to textual Event Type Prediction or Argument Role␣
ightharpoonupPrediction.
    Convert Seq2Seq output logits to textual Event Type Prediction in Event Detection␣
\rightarrowtask.
        or to textual Argument Role Prediction in Event Argument Extraction task.
   Args:
        logits (`np.array`):
            The decoded logits of the Seq2Seq model.
        tokenizer (`PreTrainedTokenizer`):
            A string indicating the tokenizer proposed for the tokenization process.
        pred_types (`List[str]`):
            The event detection predictions, only used in Event Argument Extraction task.
   Returns:
        preds (`List[List[Tuple[str, str]]]`):
            The textual predictions of the Event Type or Argument Role.
            A list of tuple lists, in which each tuple is (argument, role) or (trigger,␣
˓→event_type)
    "''"''"decoded_preds = tokenizer.batch_decode(logits, skip_special_tokens=False)
   def clean_str(x_str):
        for to_remove_token in [tokenizer.eos_token, tokenizer.pad_token]:
            x_str = x_str.replace(to_remove_token, '')
```

```
return x_str.strip()
preds = list()for i, pred in enumerate(decoded_preds):
   pred = clean_str(pred)
    pred_type = pred_typese[i] if pred_typese else "NA"arguments = extract_argument(pred, i, pred_type)
    tmp = list()for arg in arguments:
        tmp.append((arg[-1], arg[-2]))preds.append(tmp)
return preds
```
### **6.24.3** get\_pred\_mrc

Converts MRC output logits to textual Event Type Prediction in Event Detection task, or to textual Argument Role Prediction in Event Argument Extraction task.

**Args:**

- logits: The logits output of the MRC model.
- training\_args: The event detection predictions, only used in Event Argument Extraction task.

**Returns:**

• preds: The textual predictions of the Event Type or Argument Role. A list of tuple lists, in which each tuple is (argument, role) or (trigger, event\_type)

```
def get_pred_mrc(logits: np.array,
                 training_args: TrainingArguments,
                 ) \rightarrow List[List[Tuple[str, str]]]:
    """Convert MRC output logits to textual Event Type Prediction or Argument Role␣
ightharpoonupPrediction.
    Convert MRC output logits to textual Event Type Prediction in Event Detection task,
        or to textual Argument Role Prediction in Event Argument Extraction task.
    Args:
        logits (`np.array`):
            The logits output of the MRC model.
        training_args (`TrainingArguments`):
            The event detection predictions, only used in Event Argument Extraction task.
    Returns:
        preds (`List[List[Tuple[str, str]]]`):
            The textual predictions of the Event Type or Argument Role.
            A list of tuple lists, in which each tuple is (argument, role) or (trigger,␣
\rightarrowevent_type)
    "''"start_logits, end_logits = np.split(logits, 2, axis=-1)
    all_preds, all_labels = make_predictions(start_logits, end_logits, training_args)
    all_preds = sorted(all_preds, key=lambda x: x[-2])
```

```
best_na_thresh = find_best_thresh(all_preds, all_labels)
logger.info("Best thresh founded. %.6f" % best_na_thresh)
final_preds = []
for argument in all_preds:
    if argument[-2] < best_na_thresh:
        final_preds.append(argument[:-2] + argument[-1:]) # no na_prob
```
### **6.24.4** predict

return final\_preds

Predicts the test set of the event detection task. The prediction of logits and labels, evaluation metrics' results, and the dataset would be returned.

**Args:**

- trainer: The trainer for event detection.
- tokenizer: The tokenizer proposed for the tokenization process.
- data\_class: The processor of the input data.
- data\_args: The pre-defined arguments for data processing.
- data\_file: A string representing the file path of the dataset.
- training\_args: The pre-defined arguments for training.

#### **Returns:**

- logits: An numpy array of integers containing the predictions from the model to be decoded.
- labels: An numpy array of integers containing the actual labels obtained from the annotated dataset.
- metrics: The evaluation metrics result based on the predictions and annotations.
- dataset: An instance of the testing dataset.

```
def predict(trainer: Union[Trainer, Seq2SeqTrainer],
            tokenizer: PreTrainedTokenizer,
            data_class: type,
            data_args: DataArguments,
            data_file: str,
            training_args: TrainingArguments,
            ) -> Tuple[np.array, np.array, Dict, Union[EDDataProcessor,␣
˓→EAEDataProcessor]]:
    """Predicts the test set of the Event Detection task or Event Argument Extraction␣
ightharpoonuptask.
   Predicts the test set of the event detection task. The prediction of logits and
˓→labels, evaluation metrics' results,
    and the dataset would be returned.
   Args:
        trainer:
            The trainer for event detection.
        tokenizer (`PreTrainedTokenizer`):
            A string indicating the tokenizer proposed for the tokenization process.
```

```
data class:
           The processor of the input data.
       data_args:
           The pre-defined arguments for data processing.
       data_file (`str`):
           A string representing the file path of the dataset.
       training_args (`TrainingArguments`):
           The pre-defined arguments for training.
   Returns:
       logits (`np.ndarray`):
           An numpy array of integers containing the predictions from the model to be␣
˓→decoded.
       labels: (`np.ndarray`):
           An numpy array of integers containing the actual labels obtained from the␣
˓→annotated dataset.
       metrics:
           The evaluation metrics result based on the predictions and annotations.
       dataset:
           An instance of the testing dataset.
   "''"if training_args.task_name == "ED":
       pred_func = predict_sub_ed if data_args.split_infer else predict_ed
       return pred_func(trainer, tokenizer, data_class, data_args, data_file)
   elif training_args.task_name == 'EAE':
       pred_func = predict_sub_eae if data_args.split_infer else predict_eae
       return pred_func(trainer, tokenizer, data_class, data_args, training_args)
   else:
       raise NotImplementedError
```
### **6.24.5** get\_sub\_files

Splits a large data file into several small data files for evaluation. Sometimes, the test data file can be too large to make prediction due to GPU memory constrain. Therefore, we split the large file into several smaller ones and make predictions on each.

**Args:**

- input\_test\_file: The path to the large data file that needs to split.
- input\_test\_pred\_file: The path to the Event Detection Predictions of the input\_test\_file. Only used in Event Argument Extraction task.
- sub\_size: The number of items contained each split file.

**Returns:**

- **if** input\_test\_pred\_file **is not** None**: (Event Argument Extraction task)**
	- **–** output\_test\_files, output\_pred\_files: The lists of paths to the split files.

• **else:**

**–** output\_test\_files: The list of paths to the split files.

```
def get_sub_files(input_test_file: str,
                  input_test_pred_file: str = None,
                  sub\_size: int = 5000,) -> Union[List[str], Tuple[List[str], List[str]]]:
    """Split a large data file into several small data files for evaluation.
   Sometimes, the test data file can be too large to make prediction due to GPU memory
\rightarrowconstrain.
    Therefore, we split the large file into several smaller ones and make predictions on␣
\rightarroweach.
   Args:
       input_test_file (`str`):
            The path to the large data file that needs to split.
        input_test_pred_file (`str`):
            The path to the Event Detection Predictions of the input_test_file.
            Only used in Event Argument Extraction task.
        sub_size (`int`):
            The number of items contained each split file.
   Returns:
        if input_test_pred_file is not None: (Event Argument Extraction task)
            output_test_files, output_pred_files:
                The lists of paths to the split files.
        else:
            output_test_files:
                The list of paths to the split files.
    "''"test_data = list(jsonlines.open(input_test_file))
   sub_data_folder = '/'.join(input_test_file.split('/')[-1]) + '/test_cache/'# clear the cache dir before split evaluate
   if os.path.isdir(sub_data_folder):
        shutil.rmtree(sub_data_folder)
        logger.info("Cleared Existing Cache Dir")
   os.makedirs(sub_data_folder, exist_ok=False)
   output_test_files = []
   pred_data, sub_pred_folder = None, None
   output_pred_files = []
   if input_test_pred_file:
       pred_data = json.load(open(input_test_pred_file, encoding='utf-8'))
        sub-pred_folder = ' /'.join(input_test_pred_file.split(' /')[:-1]) + ' /test_cache/'os.makedirs(sub_pred_folder, exist_ok=True)
   pred\_start = 0for sub_id, i in enumerate(range(0, len(test_data), sub_size)):
        test_data_sub = test_data[i: i + sub\_size]
        test_file\_sub = sub_data_folder + 'sub-{}; json'.format(sub_id)with jsonlines.open(test_file_sub, 'w') as f:
            for data in test_data_sub:
                jsonlines.Writer.write(f, data)
        output_test_files.append(test_file_sub)
```

```
if input_test_pred_file:
        pred_end = pred_start + sum([len(d['candidates']) for d in test_data_sub])
        test_pred_sub = pred_data[pred_start: pred_end]
        pred_start = pred_end
        test_pred_file_sub = sub_pred_folder + 'sub-{}.json'.format(sub_id)
        with open(test_pred_file_sub, 'w', encoding='utf-8') as f:
            json.dump(test_pred_sub, f, ensure_ascii=False)
        output_pred_files.append(test_pred_file_sub)
if input_test_pred_file:
    return output_test_files, output_pred_files
return output_test_files
```
# **6.24.6** predict\_ed

Predicts the test set of the event detection task. The prediction of logits and labels, evaluation metrics' results, and the dataset would be returned.

**Args:**

- trainer: The trainer for event detection.
- tokenizer: The tokenizer proposed for the tokenization process.
- data\_class: The processor of the input data.
- data\_args: The pre-defined arguments for data processing.
- data\_file: A string representing the file path of the dataset.

#### **Returns:**

- logits: An numpy array of integers containing the predictions from the model to be decoded.
- labels: An numpy array of integers containing the actual labels obtained from the annotated dataset.
- metrics: The evaluation metrics result based on the predictions and annotations.
- dataset: An instance of the testing dataset.

```
def predict_ed(trainer: Union[Trainer, Seq2SeqTrainer],
               tokenizer: PreTrainedTokenizer,
               data_class: type,
               data_args,
               data_file: str,
               ) -> Tuple[np.array, np.array, Dict, EDDataProcessor]:
    """Predicts the test set of the event detection task.
   Predicts the test set of the event detection task. The prediction of logits and
˓→labels, evaluation metrics' results,
    and the dataset would be returned.
    Args:
```

```
trainer:
           The trainer for event detection.
       tokenizer (`PreTrainedTokenizer`):
           A string indicating the tokenizer proposed for the tokenization process.
       data_class:
           The processor of the input data.
       data_args:
           The pre-defined arguments for data processing.
       data_file (`str`):
           A string representing the file path of the dataset.
   Returns:
       logits (`np.ndarray`):
           An numpy array of integers containing the predictions from the model to be␣
˓→decoded.
       labels: (`np.ndarray`):
           An numpy array of integers containing the actual labels obtained from the
˓→annotated dataset.
       metrics:
           The evaluation metrics result based on the predictions and annotations.
       dataset:
           An instance of the testing dataset.
   "''"dataset = data_class(data_args, tokenizer, data_file)
   logits, labels, metrics = trainer.predict(
       test_dataset=dataset,
       ignore_keys=["loss"]
   \lambdareturn logits, labels, metrics, dataset
```
# **6.24.7** predict\_sub\_ed

Predicts the test set of the event detection task of a list of datasets. The prediction of logits and labels are conducted separately on each file, and the evaluation metrics' results are calculated after concatenating the predictions together. Finally, the prediction of logits and labels, evaluation metrics' results, and the dataset would be returned.

Args:

- trainer: The trainer for event detection.
- tokenizer: The tokenizer proposed for the tokenization process.
- data\_class: The processor of the input data.
- data\_args: The pre-defined arguments for data processing.
- data\_file: A string representing the file path of the dataset.

#### **Returns:**

- logits: An numpy array of integers containing the predictions from the model to be decoded.
- labels: An numpy array of integers containing the actual labels obtained from the annotated dataset.
- metrics: The evaluation metrics result based on the predictions and annotations.
- dataset: An instance of the testing dataset.

```
def predict_sub_ed(trainer: Union[Trainer, Seq2SeqTrainer],
                   tokenizer: PreTrainedTokenizer,
                   data_class: type,
                   data_args: DataArguments,
                   data_file: str,
                   ) -> Tuple[np.array, np.array, Dict, EDDataProcessor]:
    """Predicts the test set of the event detection task of subfile datasets.
   Predicts the test set of the event detection task of a list of datasets. The␣
˓→prediction of logits and labels are
   conducted separately on each file, and the evaluation metrics' results are calculated␣
˓→after concatenating the
   predictions together. Finally, the prediction of logits and labels, evaluation
˓→metrics' results, and the dataset
   would be returned.
   Args:
        trainer:
            The trainer for event detection.
        tokenizer (`PreTrainedTokenizer`):
            A string indicating the tokenizer proposed for the tokenization process.
        data_class:
            The processor of the input data.
        data_args:
            The pre-defined arguments for data processing.
        data_file (`str`):
            A string representing the file path of the dataset.
   Returns:
        logits (`np.ndarray`):
            An numpy array of integers containing the predictions from the model to be␣
\rightarrowdecoded.
        labels: (`np.ndarray`):
            An numpy array of integers containing the actual labels obtained from the␣
˓→annotated dataset.
       metrics:
            The evaluation metrics result based on the predictions and annotations.
        dataset:
            An instance of the testing dataset.
    "''"data_file_full = data_filedata_file_list = get_sub_files(input_test_file=data_file_full,
                                   sub_size=data_args.split_infer_size)
   logits_list, labels_list = [], []
   for data_file in tqdm(data_file_list, desc='Split Evaluate'):
        data_{args}.truncate_in_batch = False
       logits, labels, metrics, = = predict_ed(trainer, tokenizer, data_class, data_
˓→args, data_file)
       logits_list.append(logits)
        labels_list.append(labels)
   logits = np.concatenate(logits_list, axis=0)
   labels = np.concatenate(labels_list, axis=0)
   metrics = trainer.compute_metrics(logits=logits, labels=labels,
```

```
**{"tokenizer": tokenizer, "training_args":␣
```
˓<sup>→</sup>trainer.args})

```
dataset = data_class(data_args, tokenizer, data_file_full)
return logits, labels, metrics, dataset
```
### **6.24.8** predict\_eae

Predicts the test set of the event argument extraction task. The prediction of logits and labels, evaluation metrics' results, and the dataset would be returned.

Args:

- trainer: The trainer for event detection.
- tokenizer: A string indicating the tokenizer proposed for the tokenization process.
- data\_class: The processor of the input data.
- data\_args: The pre-defined arguments for data processing.
- training\_args: The pre-defined arguments for the training process.

**Returns:**

- logits: An numpy array of integers containing the predictions from the model to be decoded.
- labels: An numpy array of integers containing the actual labels obtained from the annotated dataset.
- metrics: The evaluation metrics result based on the predictions and annotations.
- test\_dataset: An instance of the testing dataset.

```
def predict_eae(trainer: Union[Trainer, Seq2SeqTrainer],
                tokenizer: PreTrainedTokenizer,
                data_class: type,
                data_args: DataArguments,
                training_args: TrainingArguments,
                ) -> Tuple[np.array, np.array, Dict, EAEDataProcessor]:
    """Predicts the test set of the event argument extraction task.
   Predicts the test set of the event argument extraction task. The prediction of
˓→logits and labels, evaluation
   metrics' results, and the dataset would be returned.
   Args:
        trainer:
            The trainer for event detection.
        tokenizer (`PreTrainedTokenizer`):
            A string indicating the tokenizer proposed for the tokenization process.
        data_class:
            The processor of the input data.
        data_args:
            The pre-defined arguments for data processing.
        training_args:
            The pre-defined arguments for the training process.
   Returns:
        logits (`np.ndarray`):
```

```
An numpy array of integers containing the predictions from the model to be\Box˓→decoded.
       labels: (`np.ndarray`):
            An numpy array of integers containing the actual labels obtained from the␣
˓→annotated dataset.
       metrics:
            The evaluation metrics result based on the predictions and annotations.
       test_dataset:
            An instance of the testing dataset.
    "" "" ""
   test_dataset = data_class(data_args, tokenizer, data_args.test_file, data_args.test_
˓→pred_file)
   training_args.data_for_evaluation = test_dataset.get_data_for_evaluation()
   logits, labels, metrics = trainer.predict(test_dataset=test_dataset, ignore_keys=[
\rightarrow"loss"])
   return logits, labels, metrics, test_dataset
```
### **6.24.9** predict\_sub\_eae

Predicts the test set of the event detection task of a list of datasets. The prediction of logits and labels are conducted separately on each file, and the evaluation metrics' results are calculated after concatenating the predictions together. Finally, the prediction of logits and labels, evaluation metrics' results, and the dataset would be returned.

**Args:**

- trainer: The trainer for event detection.
- tokenizer: The tokenizer proposed for the tokenization process.
- data\_class: The processor of the input data.
- data\_args: The pre-defined arguments for data processing.
- training\_args: The pre-defined arguments for the training process.

#### **Returns:**

- logits: An numpy array of integers containing the predictions from the model to be decoded.
- labels: An numpy array of integers containing the actual labels obtained from the annotated dataset.
- metrics: The evaluation metrics result based on the predictions and annotations.
- test\_dataset: An instance of the testing dataset.

```
def predict_sub_eae(trainer: Union[Trainer, Seq2SeqTrainer],
                    tokenizer: PreTrainedTokenizer,
                    data_class: type,
                    data_args: DataArguments,
                    training_args: TrainingArguments,
                    ) -> Tuple[np.array, np.array, Dict, EDDataProcessor]:
    """Predicts the test set of the event detection task of subfile datasets.
   Predicts the test set of the event detection task of a list of datasets. The
˓→prediction of logits and labels are
    conducted separately on each file, and the evaluation metrics' results are calculated␣
```

```
(continued from previous page)
```

```
ightharpoonupafter concatenating the
   predictions together. Finally, the prediction of logits and labels, evaluation␣
˓→metrics' results, and the dataset
   would be returned.
   Args:
       trainer:
            The trainer for event detection.
        tokenizer (`PreTrainedTokenizer`):
           A string indicating the tokenizer proposed for the tokenization process.
       data_class:
           The processor of the input data.
       data_args:
            The pre-defined arguments for data processing.
        training_args:
            The pre-defined arguments for the training process.
   Returns:
       logits (`np.ndarray`):
            An numpy array of integers containing the predictions from the model to be␣
\rightarrowdecoded.
       labels: (`np.ndarray`):
            An numpy array of integers containing the actual labels obtained from the␣
˓→annotated dataset.
       metrics:
            The evaluation metrics result based on the predictions and annotations.
       test_dataset:
            An instance of the testing dataset.
    "" "" ""
   test_file_full, test_pred_file_full = data_args.test_file, data_args.test_pred_file
   test_file_list, test_pred_file_list = get_sub_files(input_test_file=test_file_full,
                                                         input_test_pred_file=test_pred_
˓→file_full,
                                                         sub_size=data_args.split_infer_
\rightarrowsize)
   logits_list, labels_list = [], []
   for test_file, test_pred_file in tqdm(list(zip(test_file_list, test_pred_file_list)),
˓→ desc='Split Evaluate'):
       data_args.test_file = test_file
       data_args.test_pred_file = test_pred_file
       logits, labels, metrics, = = predict_eae(trainer, tokenizer, data_class, data_
˓→args, training_args)
       logits_list.append(logits)
       labels_list.append(labels)
   # TODO: concat operation is slow
   logits = np.concatenate(logits_list, axis=0)
   labels = np.concatenate(labels_list, axis=0)
   test_dataset_full = data_class(data_args, tokenizer, test_file_full, test_pred_file_
ightharpoonupfull)
   training_args.data_for_evaluation = test_dataset_full.get_data_for_evaluation()
```

```
(continues on next page)
```

```
metrics = trainer.compute_metrics(logits=logits, labels=labels,
                                      **{"tokenizer": tokenizer, "training_args":␣
˓→training_args})
   data_args.test_file = test_file_full
   data_args.test_pred_file = test_pred_file_full
   test_dataset = data_class(data_args, tokenizer, data_args.test_file, data_args.test_
˓→pred_file)
   return logits, labels, metrics, test_dataset
```